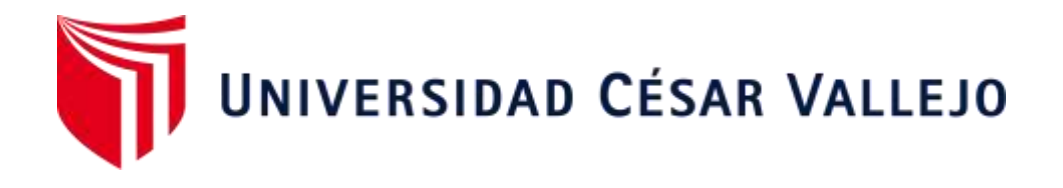

# FACULTAD DE INGENIERÍA Y ARQUITECTURA ESCUELA PROFESIONAL DE INGENIERÍA CIVIL

"Diseño del Pavimento Flexible Utilizando Geoceldas en la Carretera Jancos - San Miguel de Pallaques – Cajamarca"

> TESIS PARA OBTENER EL TÍTULO PROFESIONAL DE: INGENIERO CIVIL

> > AUTORES:

Gamarra Olano, Alex Charlis (ORCID: 0000-0003-4696-2718) Sandoval Huamán, Katia Elisa (ORCID: 0000-0003-2763-3281)

ASESOR: Dr. Alex Arquímedes, Herrera Viloche (ORCID: 0000-0001-9560-6846)

> LÍNEA DE INVESTIGACIÓN: Diseño de Infraestructura Vial

> > TRUJILLO -PERÚ

2021

#### **DEDICATORIA**

A Dios por guiar nuestros pasos y protegernos en todo momento.

A nuestros padres, por ser nuestros pilares más importantes para poder lograr nuestros objetivos y enseñarnos la perseverancia constante por sobre todas las cosas.

A aquellas personas que, sin pertenecer a nuestras familias, se han comportado como tal, apoyándonos de distintas maneras, contribuyendo con nuestro crecimiento personal y profesional

#### **AGRADECIMIENTO**

De manera especial a nuestras familias, por su apoyo incondicional y estar a apoyándonos en todo el desarrollo de toda nuestra vida profesional.

Al Ing. Horna Araujo, Luis Alberto por apoyarnos con su soporte profesional con su valioso tributo en el desarrollo del presente proyecto de tesis.

Al Dr. Ing. Herrera Viloche, Alex Arquímedes, por su soporte profesional permanente durante la elaboración de la presente investigación.

# Índice de Contenidos

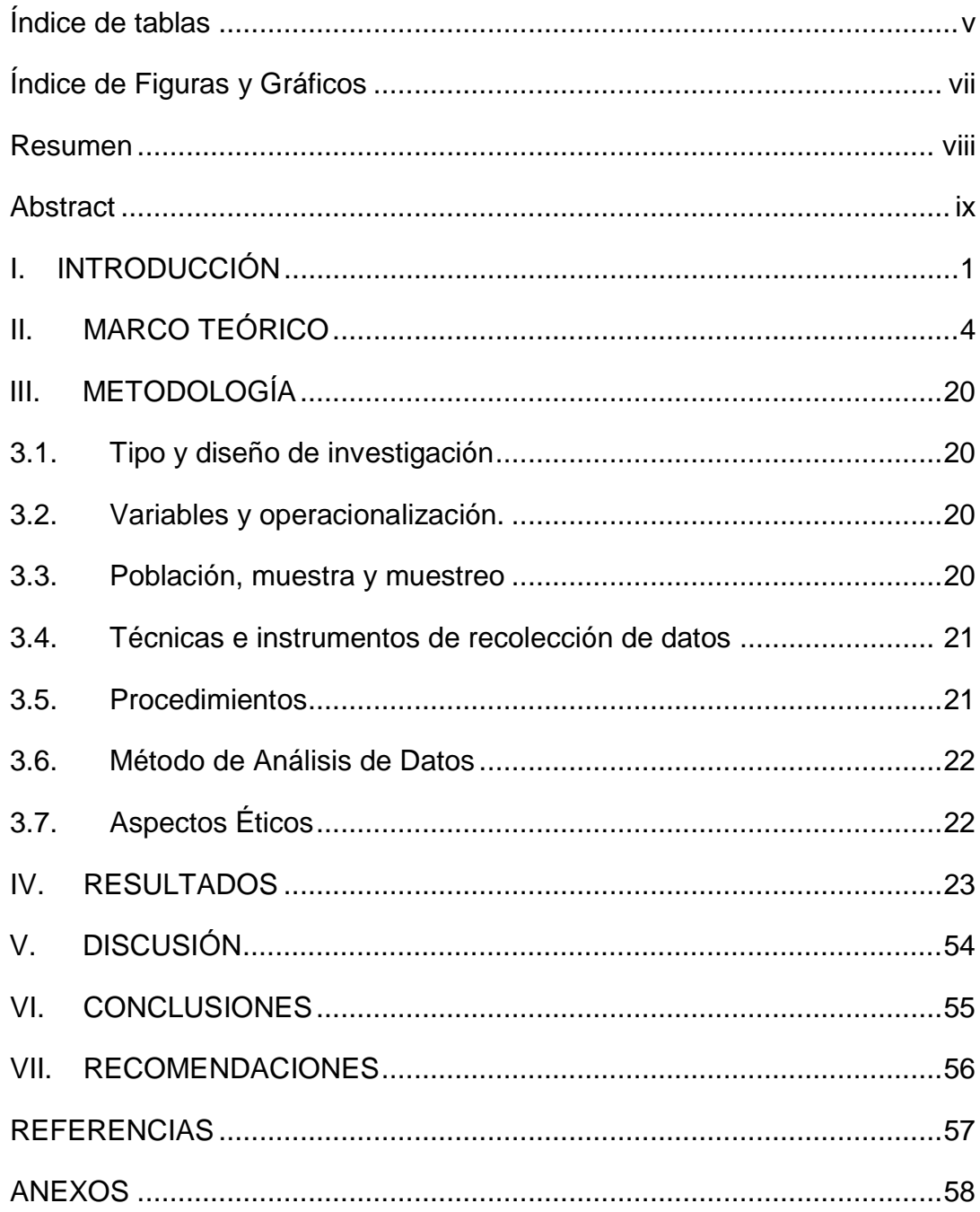

# Índice de tablas

<span id="page-4-0"></span>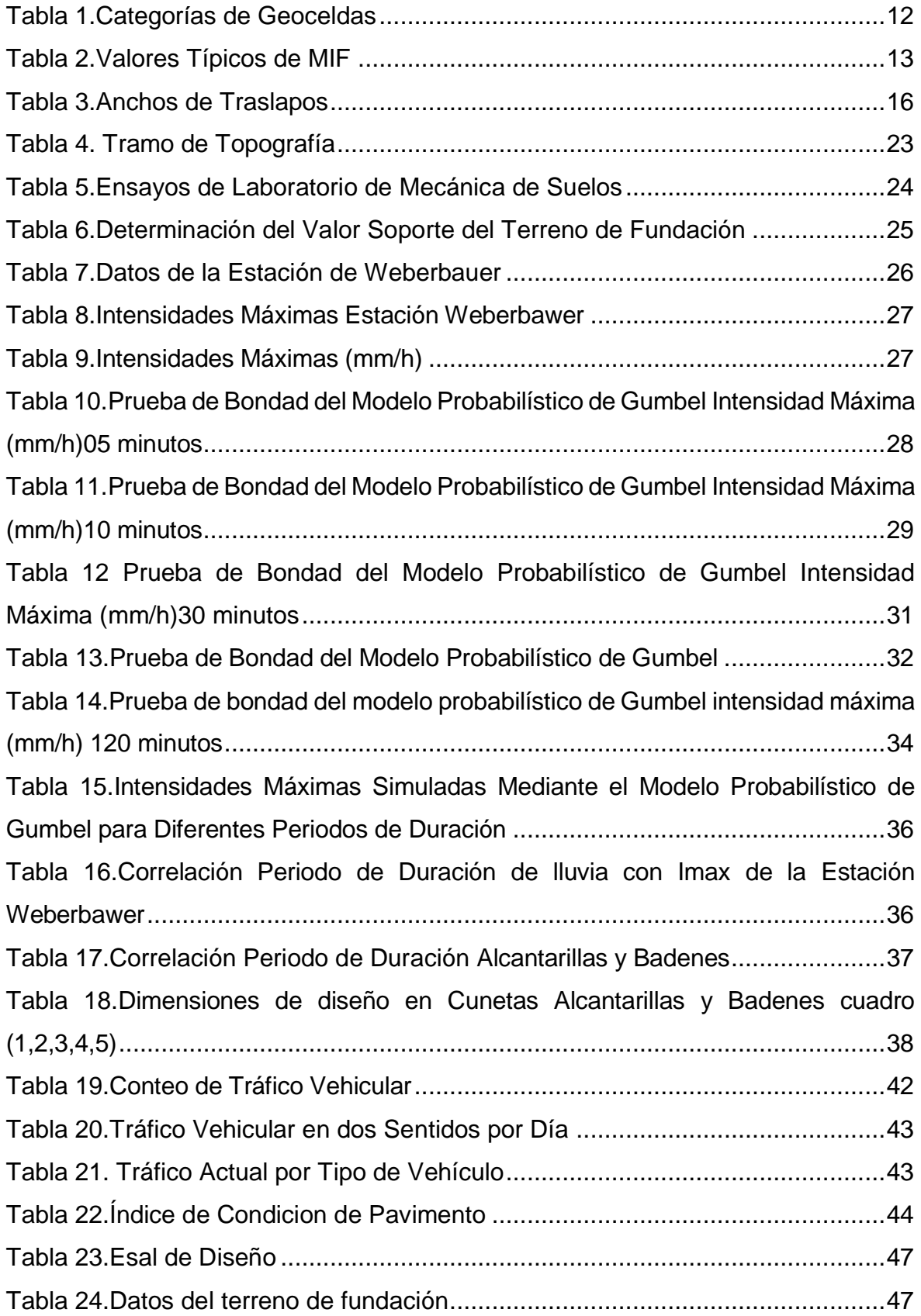

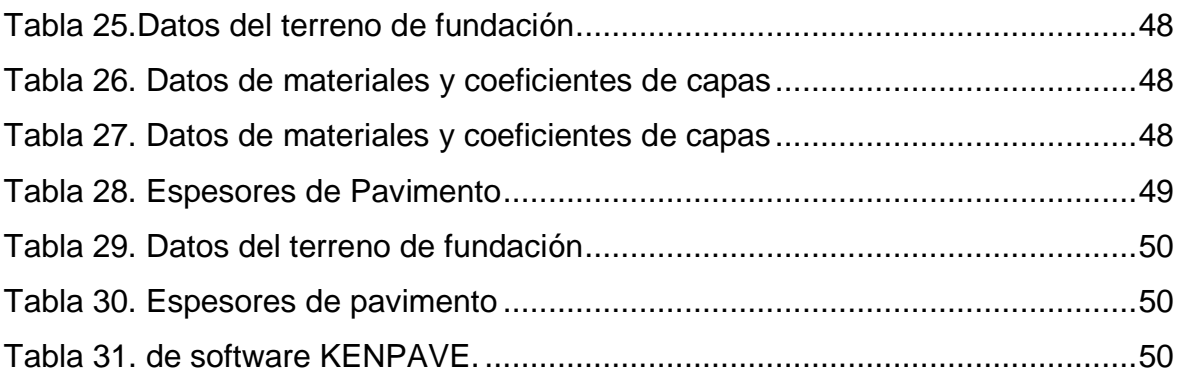

# Índice de Figuras y Gráficos

<span id="page-6-0"></span>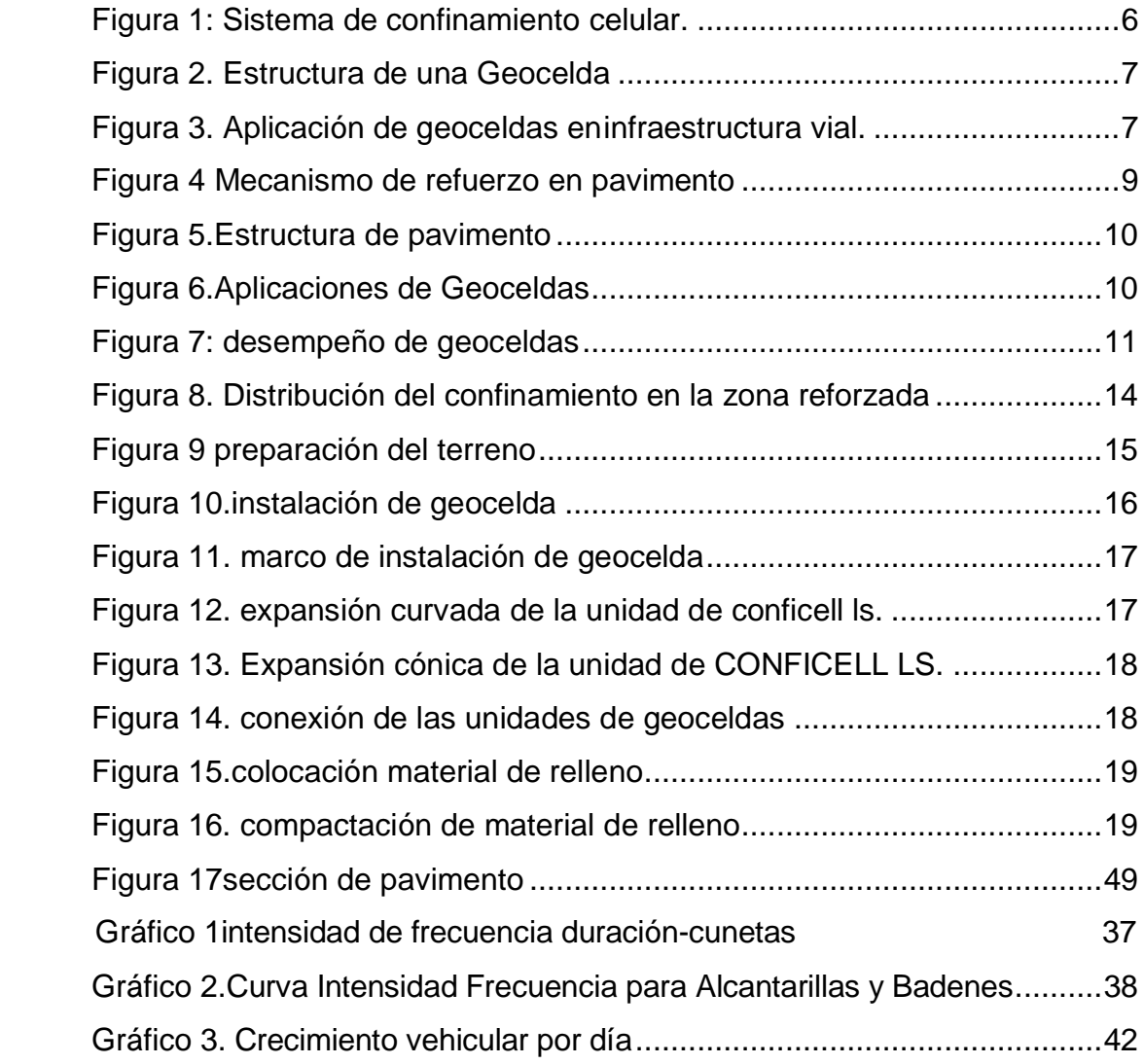

#### **Resumen**

<span id="page-7-0"></span>En la investigación presente titulada "Diseño del Pavimento Flexible Utilizando Geoceldas en la Carretera Jancos - San Miguel de Pallaques - Cajamarca" tiene como fin primordial establecer el diseño del pavimento flexible usando geoceldas, es por ello que aplicamos las teorías científicas fundamentadas en las guías del Ministerio de Transporte y comunicaciones, parte de suelos y pavimentos, aplicación de geoceldas en la composición del pavimento flexible.

El presente plan se lleva a cabo frente a la necesidad de los habitantes enmarcados dentro del área de predominio con el beneficio de tener una vía de ingreso de velocidad y en óptimas condiciones, puesto que ellos están sujetos en gran medida a la agricultura. El plan se inicia con el reconocimiento del área para sustraer los datos referentes a su topografía, mecánica de suelos, observar que tipo de fallas tiene la vía así también, se hizo el análisis de tráfico, parámetro primordial para lograr clasificar la vía en función a su demanda, el cual forma parte de una carretera de tercera clase. Teniendo aquel parámetro se procedió a hacer el diseño con geoceldas de la carretera, siguiendo los límites establecidos en el Manual de carreteras por el método AASHTO 93

**PALABRAS CLAVES :**Pavimento flexible, geoceldas, tráfico.

#### **Abstract**

<span id="page-8-0"></span>In the present investigation entitled "Flexible Pavement Design Using Geocells on the Jancos - San Miguel de Pallaques - Cajamarca Highway" has as its primary purpose to establish the flexible pavement design using geocells, That is why we apply the scientific theories based on the guides of the Ministry of Transport and Communications, part of soils and pavements, application of geocells in the composition of the flexible pavement.

This plan is carried out in response to the need of the inhabitants framed within the predominant area with the benefit of having a speedy entry route and in optimal conditions, since they are largely subject to agriculture. The plan begins with the recognition of the area to subtract the data referring to its topography, soil mechanics, observe what type of faults the road has as well, the traffic analysis was carried out, a primary parameter to be able to classify the road according to your claim, which is part of a third-class highway. Having that parameter, we proceeded to make the design with geocells of the road, following the limits established in the Highways Manual by the AASHTO 93 method.

Keywords: Flexible pavement, geocells, traffic.

#### <span id="page-9-0"></span>**I. INTRODUCCIÓN**

Desde tiempos muy antiguos, las vías han sido los caminos por los cuales las civilizaciones se han comunicado, convirtiéndose estos en una gran necesidad, poco a poco fueron progresando a través del tiempo, permitiendo la interacción entre comunidades no solo para el bienestar de estas, sino, que son necesarias para el comercio, la recreación, la educación, la salud, entre otros, es decir, para que la calidad de vida sea óptima. Estas vías han ido evolucionando a través del tiempo, tratando de reducir los costos de construcción, procurando una mayor vida útil, evitando el desgaste automotor; Dando paso al uso de nuevas tecnologías para un mejor rendimiento de las vías de manera que sean capaces de soportar cargas de diseño.

En los últimos años, nos hemos percatado que al mejorar la estructura de los pavimentos mediante un proceso de rehabilitación contribuye de manera positiva al tiempo de vida útil de los mismos, siendo reforzado por estrategias de implementación en el diseño de nuevas tecnologías como las geoceldas para así obtener un mejor confinamiento.

En la presente investigación realizaremos un estudio correspondiente al tramo de la **Carretera Jancos - San Miguel de Pallaques, Cajamarca**; la carretera evidencia un pavimento que está deformado por motivos diversos asociados al uso, al dice y al desarrollo constructivo, presentando gran deterioro en su estructura. Es por ello que, con el fin de obtener mejores resultados, los procesos que conforman los diseños tradicionales, se propone la colocación de geoceldas para optimizar los espesores de diseño lo que disminuirá el volumen de los estratos del material granular para obtener un mejor drenaje, por lo tanto, así poder tener una mejor alternativa para el diseño.

Las geoceldas constituyen una opción idónea para una compactación más duradera de los pavimentos, evadiendo el movimiento adyacente de los mismo y a lo que posibilita un mejor sistema de vaciado. Ahora bien, este sistema se halla compuesto mediante láminas de polietileno que deben ser fusionadas por métodos de ultrasonido o termofusión. Por consiguiente, es posible la producción de una estructura con las características similares a una colmena, siendo muy compacto y resistente. Es necesario también señalar que debe ser repletado con cualquier tipo de material (grava, arena, hormigón, etc.) Estas alternativas son eficaces al momento de brindar mayor estabilidad a los suelos, especialmente si se tratan de resguardo de desniveles, de canales entre otros procedimientos.

Ahora bien, entre los beneficios que presenta esta propuesta son el incremento de la capacidad portante de materiales, adecuada superficie de rodamiento, protección de suelo de erosión, terreno firme, inhibe agentes erosivos (agua y viento), comportamiento hidráulico equilibrado, instalación rápida y sencilla, adecuadas pendientes de hasta 60°.

En la sierra peruana, una problemática frecuente son los cambios climáticos repentinos que conllevan a intensas lluvias que traen consigo desastres naturales tales como inundaciones, por lo que esporádicamente hay presencia de paralizaciones de las obras y por ende una pérdida enorme para las empresas constructoras. La carretera que contempla el presente estudio, presenta graves disconformidades que deben ser subsanadas de inmediato pues no solo afecta la infraestructura de la localidad de Jancos – San Miguel sino a actividades económicas necesarias para la supervivencia de los pobladores al no tener un acceso adecuado a dicha localidad; entre las falencias más importantes encontramos una pésima calidad de recursos utilizados en la construcción de la carretera, un sistema de vaciado que deja mucho que desear y un mal cálculo del tiempo de vida útil de la carretera.

Conforme con la realidad problemática, expuesta en los párrafos anteriores, la formulación del problema es: **¿Cómo será el diseño técnico del pavimento flexible utilizando geoceldas en la carretera Jancos - San Miguel de Pallaques - Cajamarca**

La investigación se justifica de la siguiente manera:

Justificación teórica: Es cierto que con el estudio de las geoceldas se determinarán mejores condiciones de un suelo sometido a un alto tránsito de unidades vehiculares con un peso elevado, este proyecto se proyecta desde la perspectiva del estudio de la viabilidad del comportamiento de la geoceldas.

Justificación metodológica: Este nuevo método se basa en un sistema de confinamiento celular de las geoceldas las cuales nos dan una confiabilidad de incrementar la vida útil en la estructura de la vía, incorporando materiales óptimos para el relleno de la geocelda, arrojando resultados que demuestran importante mejora en la capacidad portante de la capa del suelo.

Justificación práctica: la utilización de las geoceldas en el nuevo diseño del pavimento nos permitirá tener una carretera en óptimas condiciones entre ellas, una infraestructura adecuada de transporte, mejor transitabilidad, actividades agrícolas y mineras, turismo para obtener un mejor desarrollo económico, de esa forma el nuevo diseño será beneficioso para toda la población.

El objetivo general de la investigación es diseñar el pavimento flexible utilizando geoceldas en la carretera Jancos, San Miguel de Pallaques -Cajamarca; Siendo los objetivos específicos: Obtener los planos del proyecto geométrico, Determinar el estado de transitabilidad de la carretera, Obtener estudio de suelos, Obtener estudio hidrológico, Ejecutar estudio de tráfico y Diseñar el pavimento con subbase reforzada con geoceldas.

La hipótesis se formula de la siguiente manera: El diseño del pavimento será una estructura compuesta por capa de material granular reforzada con geoceldas, capa granular sin reforzar y superficie de rodadura de asfalto, que proporcionará una buena transitabilidad en la carretera Jancos - San miguel de Pallaques, Cajamarca

#### <span id="page-12-0"></span>**II. MARCO TEÓRICO**

Antecedentes**:** 

#### Antecedentes nacionales:

**(Sichas Flores, 2018)**, en su tesis de pre grado titulada *"Diseño con geosinteticos para la función de separación, filtración y refuerzo en pavimentos flexibles"*, el autor se propuso como objetivo brindar una idea general y aplicar geotextil en el proceso de disociación y filtrado en la estructura de pavimento, llegando a la conclusión que se adiciono geomalla triaxial TX160, el tiempo de vida útil se incrementó al 20% respecto al diseño convencional, se incrementó el grosor de la base y se eliminó la sub base, se estimó la obtención de un ahorro más del 10% en costos.

**(Novoa Fernández, 2017)**, en su tesis de pre grado titulada *"Aplicación de la Geomalla Triaxial para mejorar la estabilización de suelos blandos en la avenida Trapiche Chillón, Carabayllo – 2017"*, estableció como propósito la optimización del suelo blando mediante procedimiento que implicaban el uso de geomalla triaxial en la Av. ,Trapiche Chilón, Carabayllo -2017 y concluyo que el empleo de la geomalla triaxial en la arquitectura de pavimentos flexibles es económicamente viable al combinar material de base granular con geomallas.

**(Núñez Condori, 2016)**, en su tesis de pre grado titulada *"Optimización de espesores de pavimentos con aplicación de geo-sintéticos"*, propuso como propósito determinar el grosor de la base y sub base de un camino usando para ello geosintéticos en base a las características físicas y químicas que este material posee, por consiguiente es posible mejorar la propuesta de costos y el tiempo de trabajo, analizando las consecuencia en el corto y mediano plazo; se llega a la conclusión que el empleo de geomalla biaxial macgrid EGB 40 en la sub base dio mejor funcionalidad en la estructura de pavimento, el uso de geomalla redujo el espesor de la subbase e incrementó de CBR hasta 114.78% a una altura de 10 cm, reducción de costos de inversión y ahorro en tiempo de mantenimiento hasta 37 % del costo.

**(Leiva Gonzales, 2016)**, en la tesis de pre grado titulada **"Utilización de bolsas de polietileno para el mejoramiento de suelo a nivel de la subrasante en el jr. Arequipa, progresivo km 0+000 - km 0+100, distrito de Orcotuna, Concepción"**, el autor se proyecta como es que las bolsas de polietileno guardan una incidencia directa en la subrasante del Jr. Arequipa desde el km 0+000 - km 0+100 en el distrito de Orcotuna – Concepción, se concluye que al aplicar diferentes porcentajes de bolsas de plástico aumenta el CBR de la subrasante y reduce la expansión del suelo.

#### Antecedentes internacionales:

**Suspes, Carpio y Maldonado (2018)**, en su informe de especialización titulada *"Tramo de prueba con estructura convencional y la implementación de*  geoceldas en la CL 128A entre TV 60 y AK 72 Bogotá", los autores propusieron como propósito mejorar la estructura de un tramo de la carretera mediante el uso de geoceldas en comparación el método convencional. Por lo que se concluye que el uso de las geoceldas efectivamente trajo una mejora que puede evidenciarse en el espesor, la estructura reforzada y la reducción de la deformación del pavimento de dicho tramo de carretera; ello quiere decir que a mayor uso de geoceldas será mucho mayor el tiempo de vida útil del pavimento de una carretera.

**(Cuartas Ramírez, 2015)**, en su informe de especialización titulada *"Optimización y refuerzo de estructuras de pavimento flexible mediante geoceldas"*, el autor propone analizar la estructura de pavimento flexible en función de las evidencias conformadas por la deformación del mismo debido a la presencia de una propiedad muy interesante denominada elasticidad en las geoceldas. Se llega a la conclusión que si se cambia el tipo de material del pavimento por geoceldas se consigue una minimización del grosor del pavimento de aproximadamente el 28%. El refuerzo con geocelda como refuerzo en la estructura de pavimento reduce costo de inversión y tiempo de construcción.

**(Urresta Melo, 2015)**, en su tesis de pre grado titulado *"Análisis de alternativas de diseño con geoceldas, en estructuras de pavimento. Estudio de caso carrera 12, Funza - Cundinamarca"*, tiene como propósito el recobrar las propiedades de calidad del pavimento y convertirlo en idóneo para próximos proyectos; llegando a la conclusión que el diseño con geocelda del tipo Neoweb presenta mejores condiciones en el funcionamiento de la composición de pavimento flexible, tiene mayor duración de vida útil y reduce costos de inversión que puede visualizarse en un mediano a largo plazo, reduce el grosor de la base , reemplaza la sub base granular y tiene un óptimo desempeño en comparación a una estructura de pavimento sin geoceldas.

#### Teorías relacionadas con el tema:

Geoceldas**:** Las geoceldas son una composición a modo de panal de abeja tridimensional fabricado de polímeros cuyas celdas se rellenan con material granular provenientes de canteras y/o con material propio seleccionado. Este sistema es muy interesantes pues previene el desplazamiento del material de relleno y distribuye las cargas sobre un área más amplia, aumenta la resistencia y la dureza de cada capa de la composición de pavimento flexible".( Geo– Technologies).

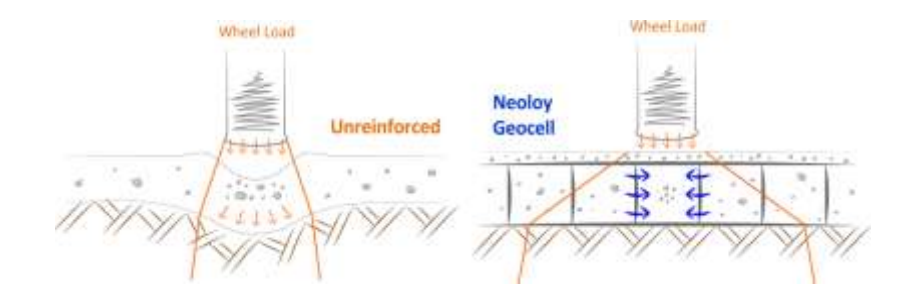

Figura 1: Sistema de confinamiento celular.

#### <span id="page-14-0"></span>Fuente: PRS Geo–Technologies

La geocelda es un geosintético, cuya composición de confinamiento celular compuesto por polímeros, a modo de panal de abeja que se puede integrar cualquier tipo de material granular seleccionado en sus celdas, disminuye el espesor de pavimentos de diseños convencionales.

En la figura 02 se puede ver una composición de geocelda personal y en la Figura N° 03 se valorar un grupo de geoceldas instalada sobre un material compactado para la obra de una vía a grado de asfaltado, y más adelante se llenará las celdas con material granular seleccionado proveniente de canteras".

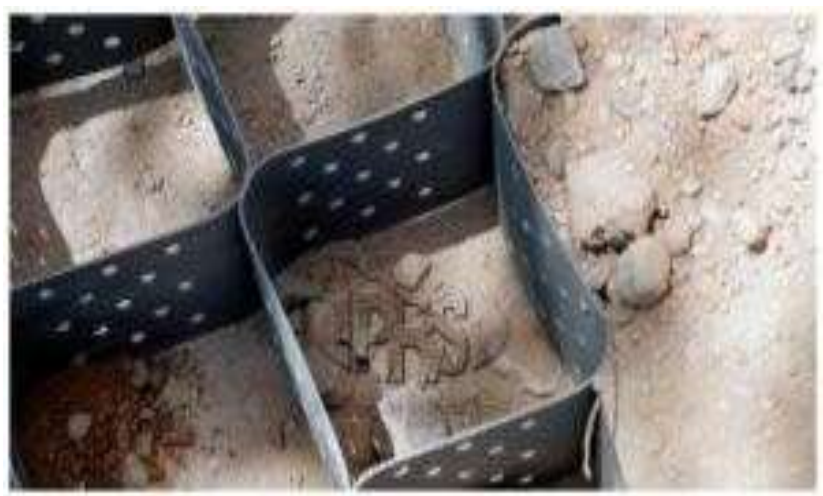

 Figura 2. Estructura de una Geocelda Fuente: geo-technologies

<span id="page-15-1"></span><span id="page-15-0"></span>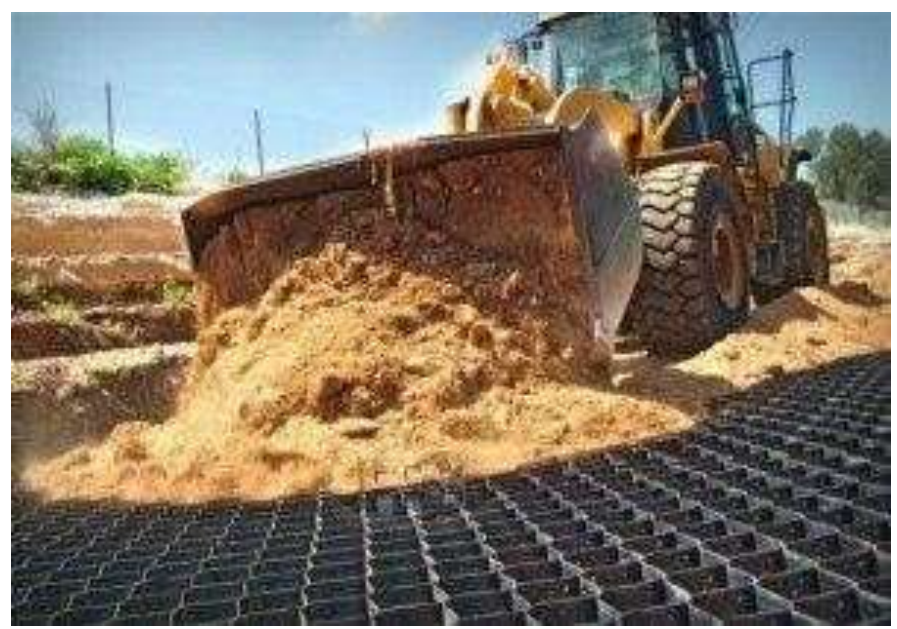

Fuente: geo-technologies Figura 3. Aplicación de geoceldas eninfraestructura vial.

Tipos de geoceldas:

El portal Geo–Technologies, explica 2 tipos de geoceldas según su funcionamiento en una composición de pavimento:

Geoceldas a corto plazo: Son geoceldas fabricados de PEAD (polietileno de alta densidad) y resultan muy flexibles, su aplicación es de corto plazo y menor exigencia y de cargas livianas como por ejemplo control de erosión de taludes. Geoceldas a extenso plazo: Está fabricado de una nano aleación polimérica (NPA) denominado Neoloy. Este material provoca que sea resistente y duro a la deformación y son apropiados para diseños de infraestructura vial, vías ferroviarias, puertos y en aterrizaje de aeropuertos garantizando de 75 años de vida eficaz.

Características de las geoceldas:

Las geoceldas contienen características que resultan muy positivas para la optimización de la estructura del pavimento, ello se encuentra documentado como detalles técnicos:

- Reacción ante el esfuerzo y deformación en un periodo de plazo largo: Se realiza la verificación de la geocelda acuerdo a la norma ASTM D 6652.
- Coeficiente de expansión térmica: Se realiza la verificación de acuerdo a la norma ASTM E831, siendo como máximo indicador (70 a 100 ppm/ºC)
- Reacción a una temperatura superior: Para ello es necesario realizar el Análisis Dinámico Mecánico (DMA), además de una revisión del comportamiento viscoelástico de los polímeros de acuerdo con la norma ASTM E2254.
- Resistencia a la oxidación: Se realiza la verificación de acuerdo a la norma ASTM D3895, siendo 95 minutos como mínimo el tiempo de inducción a este factor.
- Tenacidad a la degradación UV: Ello se puede constatar mediante un análisis según la norma ASTM 5885, con 250 minutos como mínimo hasta alcanzarla degradación de confinamiento celular.

Funcionamiento de Geoceldas:

Las Geoceldas se consideran como un sistema de tres dimensiones donde el aislamiento celular hace factible la generación de un suelo artificial que posea propiedades óptimas y que se evidencien con un mayor tiempo de vida útil para el pavimento.

La zona de 3D de aislamiento permite minimizar el impacto del movimiento frecuente de ciertas partículas que componen el suelo, adicional a ello, la carga vertical sobre los resultados de relleno contenidos en alta tensión adyacente en cuanto a su renuencia. Estos aumentan la resistencia a la cizalladura del suelo confinado, que:

- Genera un colchón resistente o losa capaz de repartir la carga sobre un espacio amplio.
- Minimiza el impacto de la perforación de suelo blando
- Incrementa la capacidad de resistencia al corte y capacidad de carga
- Acorta la deformación

El confinamiento de las células contiguas proporciona un soporte resistente contra la célula de carga mediante la resistencia pasiva, además la expansión adyacente del relleno está limitada por una resistencia tangencial catalogada como alta. La compactación se mantiene por el aislamiento que resulta en refuerzo a largo plazo. (Gary Pastrana 2014)

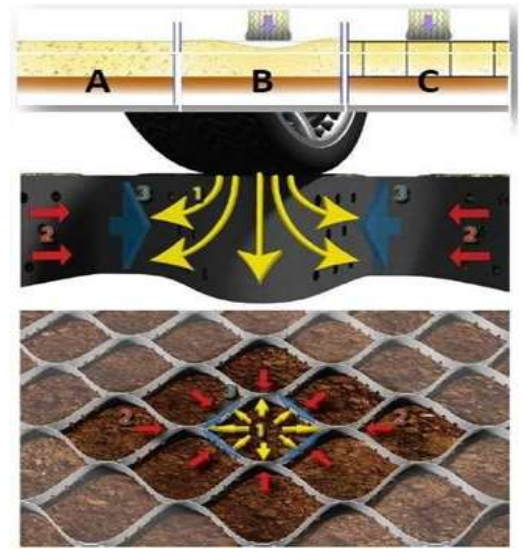

<span id="page-17-0"></span>Figura 4 Mecanismo de refuerzo en pavimento Fuente: geosintéticos Pavco de Mexichem

### <span id="page-18-0"></span>Figura 5.Estructura de pavimento

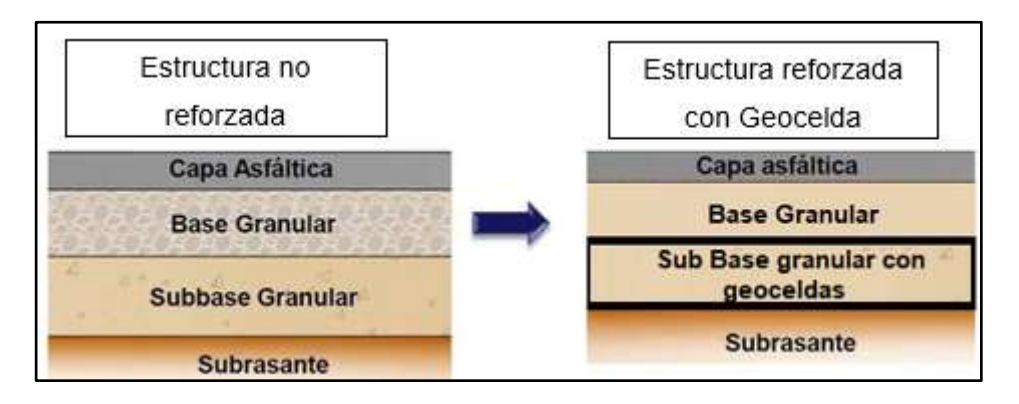

Fuente: Elaboración propia

# Aplicaciones:

Conforme el portal Geomatrix, se usan primordialmente para refuerzo de suelos, en cimentaciones, refuerzo de construcciones de pavimento, revestimientos de canales y otras aplicaciones de elevados requerimientos mecánicos. Las geoceldas es un sistema liviano, expandible y de alta durabilidad, que se incrementa el funcionamiento mecánico de los suelos por su alta rigidez, resistencia, capacidad de confinamiento en relación con el agregado.

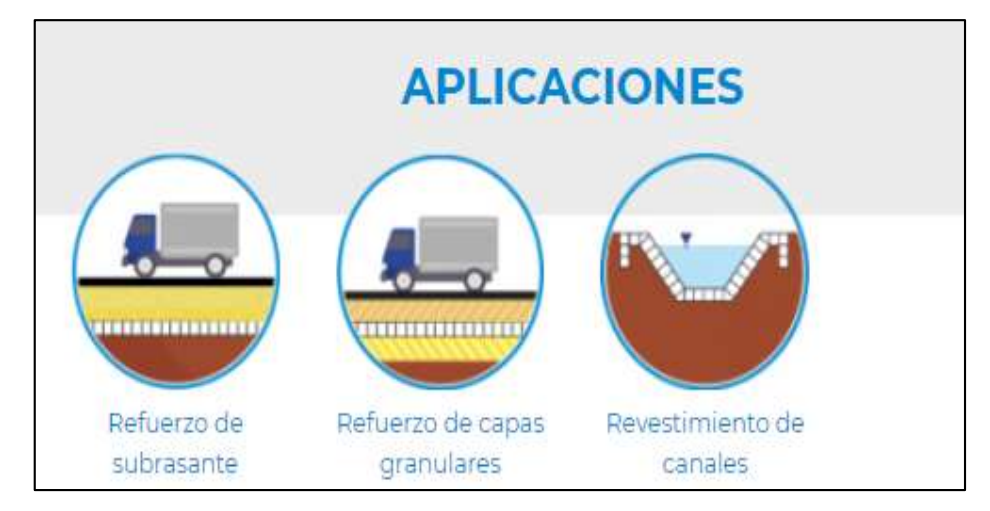

Figura 6.Aplicaciones de Geoceldas

Fuente: Portal Geomatrix

<span id="page-18-1"></span>Ventajas y desventajas de geoceldas:

El portal Geo–Technologies, menciona las próximas ventajas:

- $\checkmark$  Posibilita la utilización de material propio como relleno de geoceldas.
- $\checkmark$  Se disminuye el mejoramiento del suelo al 80 %.
- $\checkmark$  La capa de la carpeta asfáltica se optimiza hasta el componente 5.
- $\checkmark$  La carpeta asfáltica se disminuye hasta 35 %.
- $\checkmark$  Material granular para sub base y base se disminuye al 35 %.

A grado mundial la geocelda es bastante utilizado en el campo de la ingeniería y son validadas y comprobadas con bastante más de 55 artículos publicados, se puede asegurar que la geocelda en la composición de pavimento flexible conserva un manejo persistente a lo largo del funcionamiento.

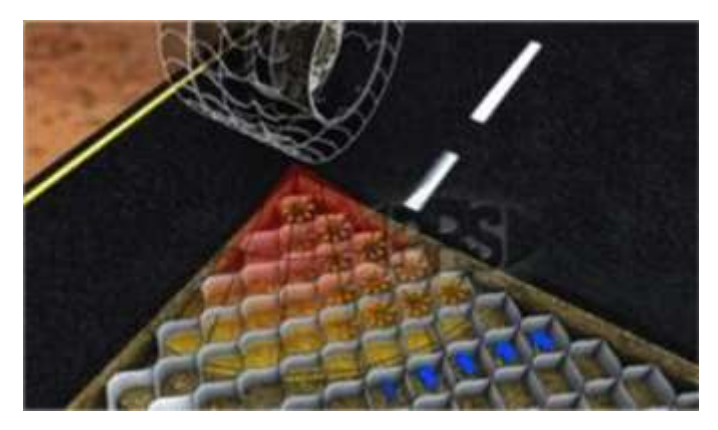

Figura 7: desempeño de geoceldas Fuente: PRS- Geoceldas -technologies

<span id="page-19-0"></span>Desventajas:

Según los 55 artículos publicados por PRS Geo–Technologies, no evidencian desventajas en la implementación de geoceldas, más bien con el progreso de la tecnología se ha mejorado la calidad, siendo la situación de confinamiento celular de nueva generación con alta resistencia, (Urresta M. 2015).

Dimensiones de Geoceldas:

Las magnitudes de las geoceldas se categorizan de consenso con la necesidad del tipo de plan, es por esa razón PRS Geo-technologies categoriza y/o cataloga según su funcionamiento en cada tipo de uso, la categoría C es la exclusiva geocelda usado como refuerzo de la base de una vía.

<span id="page-20-0"></span>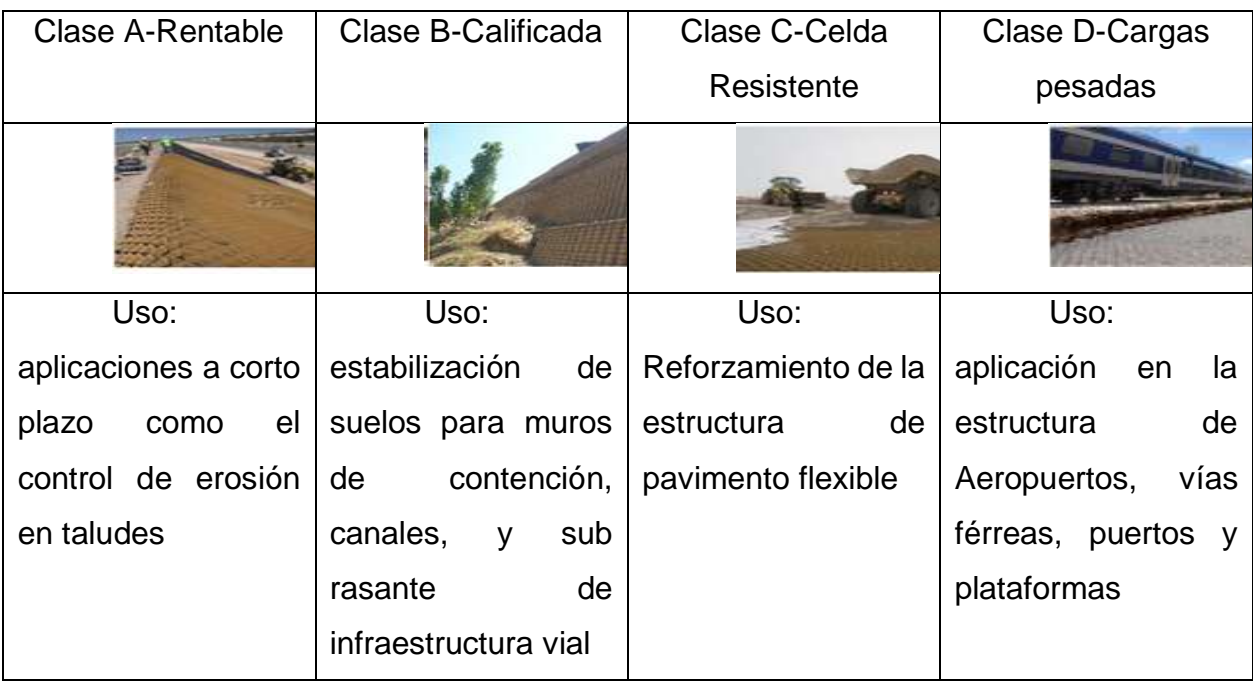

# Tabla 1.Categorias de Geoceldas

Fuente: PRS- Geoceldas -technologies

# Método de Diseño:

Una estructura de geocelda se sustenta en proposiciones mecánicas en función de la estructura de las geoceldas la cual posee una propiedad denominada elasticidad que permite una menor deformación del pavimento, lo que constituye como ideal para su uso en la capa de asfalto; donde debe ser considerado para su revisión la deformación por tracción y vertical como indicadores de calidad, además de recordar que cuando se concreta el procedimiento de relleno se debe considerar el tipo de material pues debe ser granular para evitar percances a un mediano plazo (cuartas 2015)

Se determinó de manera previa que las geoceldas poseen la propiedad de aumentar la elasticidad de otros materiales pues tiene la capacidad de aislar componentes granulares. Es por ello que la correlación entre el módulo de un material granular confinado con las geoceldas y el material no confinado se conoce como MIF (Modulus Improvement Factor) señalado en la siguiente ecuación:

$$
MIF = \frac{E \, reformzado}{E \, sin \, reference}
$$

En la tabla 2 los valores propios de MIF, que pudieron ser determinado por los diferentes estudios realizados a componentes de tipo granular con diferentes módulos, verificándose así la relación proporcional directa entre el módulo de material y el MIF (cuartas 2015)

<span id="page-21-0"></span>

| capa de soporte<br><b>ESOPORTE</b> | Módulo del material de relleno - ESOPORTE (Mpa) |     |     |     |     |
|------------------------------------|-------------------------------------------------|-----|-----|-----|-----|
| (Mpa)                              | 80                                              | 110 | 150 | 200 | 300 |
| 50                                 | 4                                               | 3.6 | 3.0 | 2.5 | 1.8 |
| 100                                | 4.2                                             | 3.8 | 3.2 | 2.8 | 2.0 |
| 150                                | 4.5                                             | 4.0 | 3.4 | 2.8 | 2.1 |
| 200                                | 4.8                                             | 4.2 | 3.6 | 2.8 | 2.2 |
| 300                                | 5.0                                             | 4.4 | 3.8 | 2.8 | 2.3 |

Tabla 2.Valores Normales de MIF

Fuente: Manual de diseño con geosinteticos, PAVCO

Es posible verificar que existen tres áreas de distribución del aislamiento, definiéndose que el área principal tiene un efecto total de aislamiento, además en la parte más alta y más baja de la geocelda, se crea un área de transición en la cual el aislamiento es parcial. No obstante, si se sigue los protocolos de diseño, la zona que fue aislada de manera parcial por lo que el indicador MIF solo se hace válido para sectores donde haya un aislamiento integro extendido que supone una evidente elevación de la geocelda (100 a 150 mm) con 2cm extra en la parte superior y en la parte inferior).

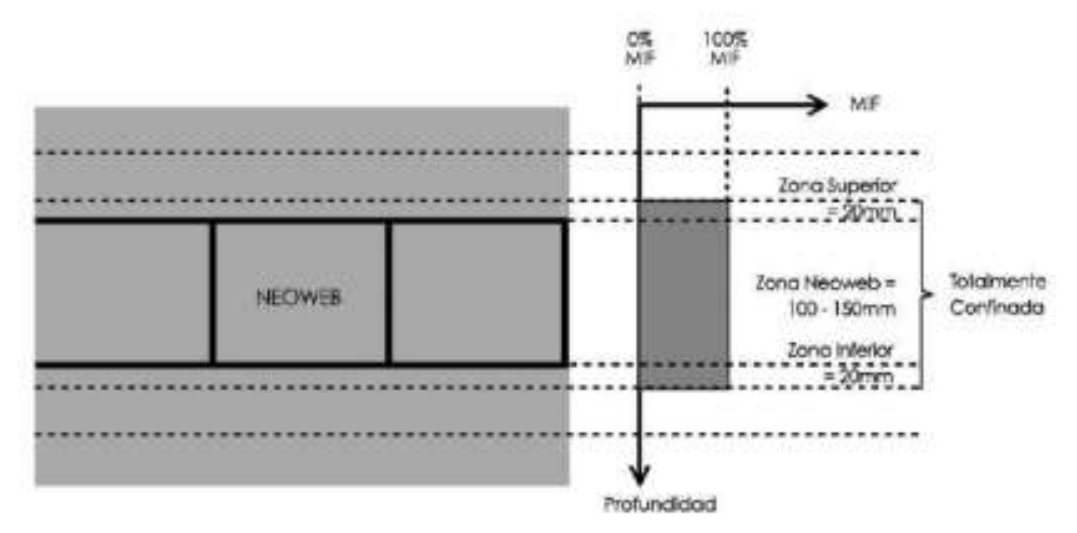

Figura 8. Distribución del confinamiento en el área reforzada Fuente: Manual de diseño con geosinteticos. PAVCO

<span id="page-22-0"></span>Según lo descrito en esta investigación, se tiene que diseñar un pavimento con geoceldas siguiendo los lineamientos que contempla el conocido método mecanicista.

Todo ello nos conlleva a la siguiente ecuación para calcular el módulo alterado del pavimento:

$$
E \mod = \frac{(H_1 \times MIF \times E) + (H_2 \times E)}{H}
$$

Dónde,

*E mod* = módulo modificado.

H1= Grosor zona totalmente confinada

H2= Grosor de la zona no confinada

H= Grosor total de la capa

E= Modulo de elasticidad del material de relleno.

Instalación de geoceldas para un pavimento flexible:

Resultar factible el proponer mano de obra que se encuentre conformada por un grupo de personas que no excedan a cuatro, no es preciso la utilización de instrumentos focalizados, por lo que facilita mucho la instalación de geoceldas.

Se debe considerar las siguientes tareas:

- Preparación del suelo.
- Instalación de la geocelda.
- Extensión del material para el llenado.
- Compactación del material para el llenado.

Además, se debe tomar en cuenta de manera previa el seleccionar y revisar la maquinaria y equipos de construcción necesarios.

Método de instalación según las mejores prácticas:

 $\triangleright$  Preparación del suelo

Descapotar y arreglar todas aquellas inconsistencias en la superficie del suelo. Se recomienda remover todos los obstáculos que se hallen en el área donde tendrá que procederse con la instalación.

Para poder concretar el objetivo relacionado a la rasante del diseño, se propone excavar o llenar según las especificaciones relacionadas al proyecto que se esté ejecutando.

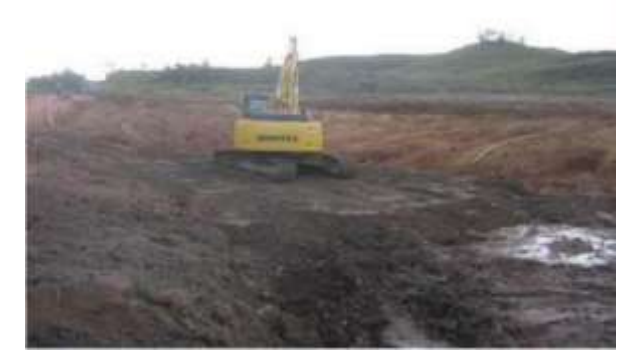

Figura 9 preparación del terreno

#### Fuente: Geomatrix

<span id="page-23-0"></span>Una vez que se proyecte situar la geocelda de manera directa sobre el suelo de subrasante, se tendrá que situar anteriormente un geotextil de refuerzo o división según sea la situación.

El geotextil se tendrá que instalar siguiendo los métodos habituales previstos, tomando en cuenta los traslapos y alineamientos conforme el plan. Se recomienda lo siguiente como buena práctica:

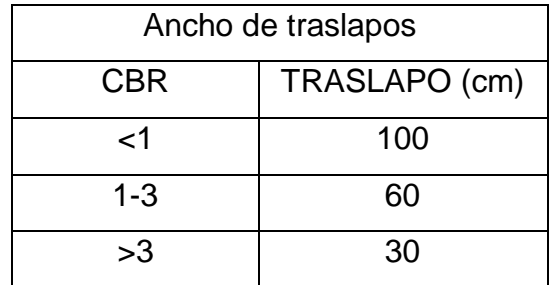

#### <span id="page-24-0"></span>Tabla 3.Anchos de Traslapos

#### > Instalación de la geocelda

Primero es necesario ubicar de manera exacta cual sería la posición de cada una de las geoceldas siguiendo las especificaciones sugeridas por el plano, por lo cual es ideal el uso de estacas de madera o varillas mecánicas para un mejor soporte de la geocelda expandida. En seguida, hay que considerar la expansión de las medidas iniciales dela geocelda sobre las estacas clavas para permitir que pueda ampliarse y encaje perfectamente en estas. Se ofrece la utilización de estacas extras en todo el perímetro con la intención de lograr la plena extensión de cada celda anterior a proceder con la expansión del material de relleno.

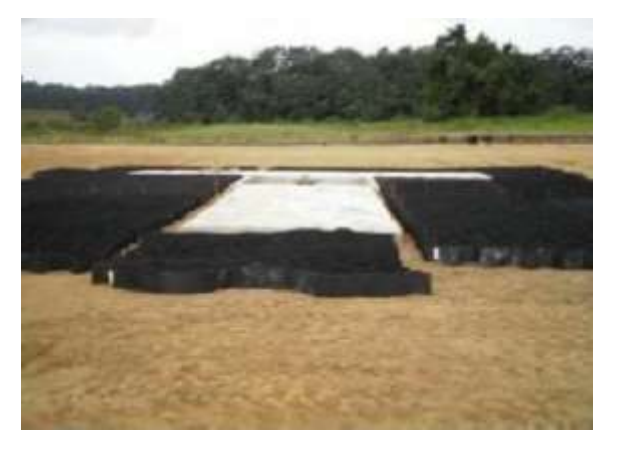

Figura 10.instalación de geocelda

#### Fuente: Geomatrix

<span id="page-24-1"></span>Existen circunstancias en las que no es factible el uso de estacas pues el tipo de suelo no lo permite o en algunos casos si el trabajo va orientado bajo el agua o incluso en ambiente donde la temperatura es extremadamente bajo, se recomienda como buena práctica el uso de ganchos que deben ser soldados a un marco que lógicamente debe poseer bien determinado las magnitudes para procurar una instalación ideal.

Como se estableció de manera previa, se debería establecer con exactitud la localización de la primera unidad de geocelda que tendrá que adaptarse al marco de instalación anterior al relleno para que posteriormente sea quitado de manera sencilla.

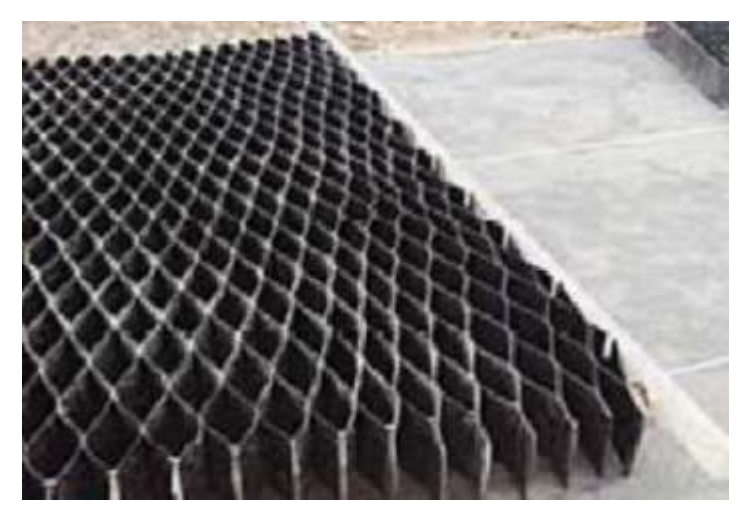

Figura 11. marco de instalación de geocelda Fuente: Geomatrix

<span id="page-25-0"></span>Instalación de geoceldas en curvas.

Se muestran dos procedimientos que pueden ser catalogados como prácticos, que se mencionan a continuación:

Método 1: Cada una de las geoceldas tienen la posibilidad de adaptarse de una manera sencilla para ir cubriendo las zonas con características curvas valiéndose de la propiedad de expansión de las celdas

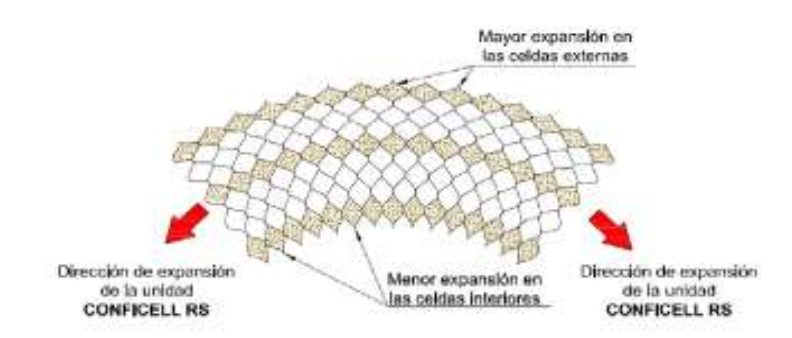

<span id="page-25-1"></span>Figura 12. expansión curvada de la unidad de conficell ls.

Fuente: Geomatrix

Método 2: Otro procedimiento es la variación paulatina del grado de expansión mencionado que poseen las geoceldas de manera previa, a esto se lo conoce como expansión cónica.

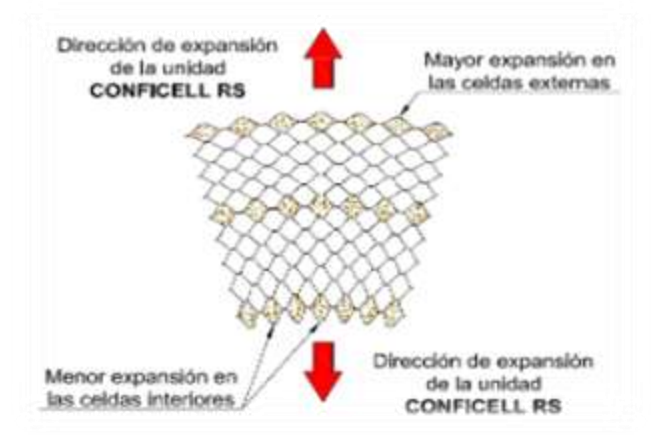

Figura 13. Expansión cónica de la unidad de CONFICELLLS.

Fuente: Geomatrix

- <span id="page-26-0"></span> $\triangleright$  Enlace de cada una de las geoceldas
	- Comprobar si las magnitudes de las unidades expandidas concuerden con las señaladas en los respectivos planos de diseño.
	- Colocar las aristas de cada una de las geoceldas que se usarán para acoplar, posteriormente ajustar sus extremos.
	- Juntar todas las celdas colocadas con una secuencia de grapas galvanizadas de 1/2", para lo que se propone la utilización de grapadoras neumáticas.
	- La conexión puede seguir dos procedimientos: i) Superposición de unidades y ii) Unión de las celdas de cada geocelda

<span id="page-26-1"></span>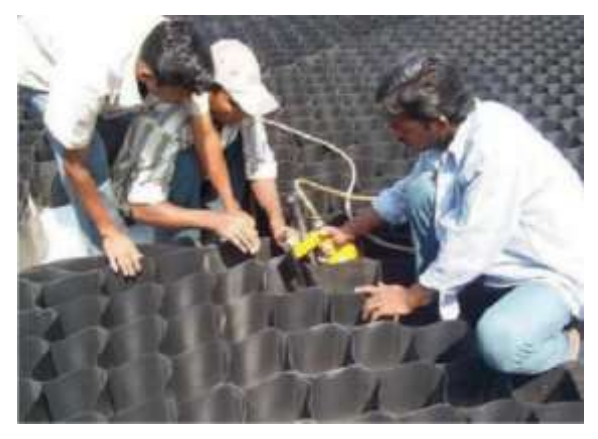

Figura 14. conexión de las unidades de geoceldas Fuente: Geomatrix

#### Colocación del material para el llenado

Es recomendable que se utilice un cargador frontal o la descarga directa del material para proceder con el rellenado del primer sector compuesto por las primeras filas donde se ubican las geoceldas, procurando que la distancia de caída no supere a un metro. Una buena práctica es tratar de generar un espacio como rampa donde los equipos esparzan el material y no transite de manera directa sobre las celdas vacías, ello con la finalidad de evitar la degradación de las geoceldas.

<span id="page-27-0"></span>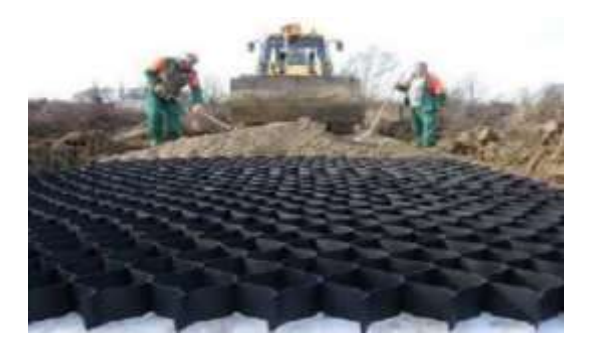

Figura 15.colocación material de relleno Fuente: Geomatrix

Compactación del material para el llenado

Un rodillo mecánico vibratorio o una placa vibratoria resulta una buena opción para lograr la compactación del material para el llenado hasta alcanzar una densidad adecuada.

Una excelente práctica es utilizar un equipo denominado como equipos de compactación liviana para poder determinar cómo se colocará cada una de las geoceldas cuya característica debe ser una baja capacidad portante (CBR < 1), la cual presentará un contexto poco favorable donde haya formación de lodo.

<span id="page-27-1"></span>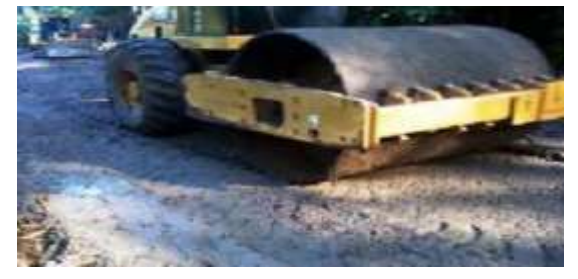

Figura 16. compactación de material de relleno Fuente: Geomatrix

# <span id="page-28-0"></span>**III. METODOLOGÍA**

# <span id="page-28-1"></span>**3.1. Tipo y diseño de investigación**

- > Tipo de investigación: Se basó en una investigación de tipo básica.
- Diseño de investigación: El diseño empleado fue el No Experimental – transversal, descriptivo simple, descrito a continuación:

 $M \rightarrow 0$ 

Dónde:

- M: Circunscripción en la cual se desarrollarán las indagaciones para el desarrollo de la tesis y la magnitud de la población a beneficiar.
- O: Data adquirida en la circunscripción.

# <span id="page-28-2"></span>*3.2.* **Variables** *y operacionalización.*

La variable empleada es el diseño del Pavimento Flexible Utilizando Geoceldas. El cuadro de operacionalización de variables se muestra en el anexo N°1

# <span id="page-28-3"></span>*3.3.* **Población***, muestra y muestreo*

> Población:

En el presente estudio, la población está dada por toda la extensión de la carretera Jancos – San Miguel de Pallaques.

# > Muestra:

La muestra la constituye el tramo de la carretera que debido a la condición del terreno de fundación requiere una estabilización que comprende toda la carretera.

# > Muestreo:

El tipo de muestreo es de tipo no probabilístico, intencional, en base al criterio de la resistencia del terreno de fundación.

Unidad de análisis

Conformada por la carretera Jancos – San Miguel de Pallaques.

#### <span id="page-29-0"></span>*3.4.* **Técnicas** *e instrumentos de recolección de datos:*

Se utilizarán en la presente investigación, técnicas como la Observación y el Análisis documental, en función a los datos a recolectar

Con respecto a los instrumentos para esta investigación se utilizarán las Guías de observación serán los formatos y Fichas de resumen, etc.

#### <span id="page-29-1"></span>*3.5.* **Procedimientos**

Realizaremos los siguientes procedimientos:

Se elaboraron solicitudes dirigidas al gobierno regional de Cajamarca para que nos brinde información del expediente técnico de la carretera San Pablo -San Miguel de Pallaques y así obtener información adecuada para poder realizar el diseño del pavimento flexible utilizando Geoceldas.

Se elaboraron solicitudes dirigidas al gobierno provincial de san miguel de Pallaques para que nos brinde información del expediente técnico de la carretera la conga - San Miguel de Pallaques y así poder obtener información fehaciente para poder realizar el diseño del pavimento flexible utilizando Geoceldas en el tramo mencionado.

Obteniendo así información diversa del expediente técnico de las cuales se escogió finalmente, la topografía, el estudio de suelos y el IMD realizado el año 2021.

Realicemos un estudio hidrológico para analizar la información de precipitaciones de la zona, determinación de intensidades y caudales en los cursos de agua (curvas IDF) y diseño de las obras de drenaje.

Analizamos el estado de transitabilidad con el método del PCI con el cual nos determina el estado actual del pavimento ya que este estudio identifica, clase severidad y cantidad de las fallas encontradas.

Se obtuvo también un estudio de tráfico para determinar el aforo de los vehículos que circulan por la carretera Jancos -San Miguel de Pallaques esto es fundamental para para la poder determinar las propiedades del diseño del pavimento, ya que de acuerdo a esto se realiza la contabilidad de los vehículos que circulan en esta ruta que unen provincias, lo que posibilita optimizar las condiciones de infraestructura de la población beneficiada.

El diseño se sustenta en el uso de geoceldas, se analizó y se fundamenta la composición en funcionalidad de los esfuerzos y deformaciones, considerando que las bondades de usar las geoceldas está determinado por una propiedad interesante que lleva por nombre elasticidad y que permitirá un menor grado de deformación del pavimento tanto a nivel de tracción como a nivel vertical en la fibra inferior de la capa de asfalto, siendo realmente necesario considerar el tipo de material para el relleno de cada geocelda que por recomendación de expertos debe ser granular. Se planteó el pavimento con sub base reforzada con geoceldas, empleando las dimensiones necesarias para poder catalogar al suelo según la metodología empleada en construcción de infraestructura vial, pudiendo aplicar AASHTO.

La variable independiente es el diseño del Pavimento Flexible utilizando geoceldas, las cuales son tareas necesarias para lograr la implementación de un proyecto relacionado a la estructura de pavimento, reforzado con geoceldas para mejorar su resistencia, lo cual se realiza en el contexto de estudios previos.

#### <span id="page-30-0"></span>*3.6.* **Método** *de Análisis de Datos*

Consistirá en la discriminación, clasificación, disposición y tabulación de los datos obtenidos en campo. Se hará uso de la estadística descriptiva para conocer cuáles son las medidas de tendencia central. El análisis de datos será de tipo comparativo, cuantitativo y cualitativo, además la información se mostrará de manera dinámica mediante tablas estadísticas y gráficos estadísticos.

Lo mencionado, permitirá la interpretación de los datos conseguidos, formulando así la base de análisis para obtener las conclusiones referentes a los objetivos planteados en la presente investigación utilizando herramientas de cálculo.

Se usarán diversos softwares para realizar la presente investigación (AutoCAD, AutoCAD Civil 3D, Excel 2016, Word 2016).

#### <span id="page-30-1"></span>*3.7. Aspectos Éticos*

Se diseñó este estudio con el fin de beneficiar a los habitantes para poder tener una mejor transitabilidad empleando las diferentes normas de pavimentos y manual de carreteras.

# <span id="page-31-0"></span>**IV. RESULTADOS**

# Topografía:

La información topográfica de la zona de estudio, se ha obtenido mediante la técnica de *análisis documental*, en este sentido, se acudió a diferentes instituciones de la jurisdicción, obteniéndose información diversa, de las cuales, se optó finalmente, el expediente técnico que se indica a continuación:

- Nombre del expediente técnico: Mejoramiento de la Carretera San Pablo San Miguel de Pallaques
- Entidad: Gobierno Regional de Cajamarca
- Autor/autores: CEYCA
- Año:2008

Se decidió utilizar este expediente, debido a que corresponde a la zona de estudio y contempla datos fundamentales para la continuidad de este estudio. En tal sentido, la información obtenida se refiere a lo siguiente:

Tabla 4. Tramo de Topografía

<span id="page-31-1"></span>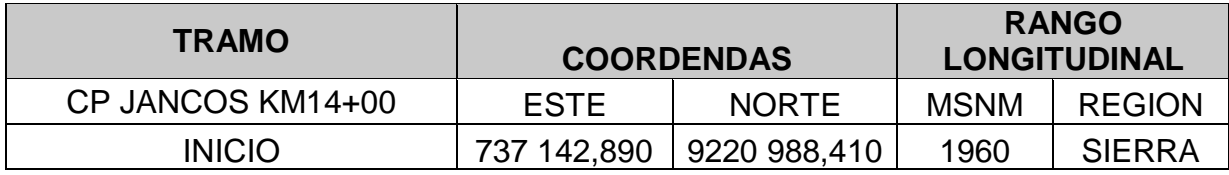

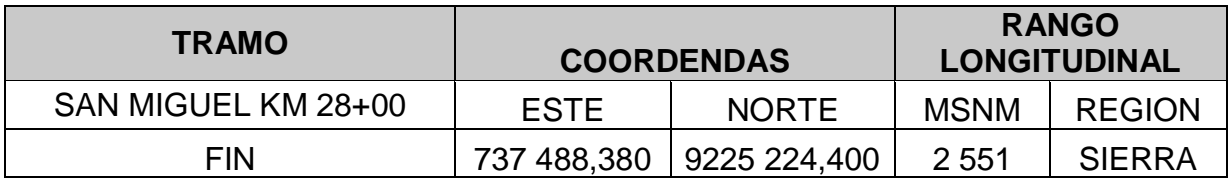

Paralelamente se obtuvo el plano ubicación, topográfico y planos del proyecto geométrico, que se muestran en el anexo N° 03

#### Estudio de Suelos

La información del estudio de suelos de la zona se ha obtenido mediante la técnica de *análisis documental*, en este sentido, se acudió a diferentes instituciones de la jurisdicción, obteniéndose información diversa, de las cuales, se escogió finalmente, el expediente técnico de la carretera San pablo -San Miguel de Pallaques.

Se decidió utilizar este expediente, debido a que corresponde a la zona de estudio y contempla detalles relevantes, en tal sentido, la información obtenida se refiere a lo siguiente:

Ensayos de laboratorio:

La técnica utilizada para la obtención de muestras fue mediante calicatas las que se comprobaron en el laboratorio de Mecánica de suelos del Ing. José Lezama Leiva, siguiendo las normas A.S.T.M y A.A.S.H.T.O. indicado en el anexo N° 04, fueron los siguientes:

Tabla 5.Ensayos de Laboratorio de Mecánica de Suelos

<span id="page-32-0"></span>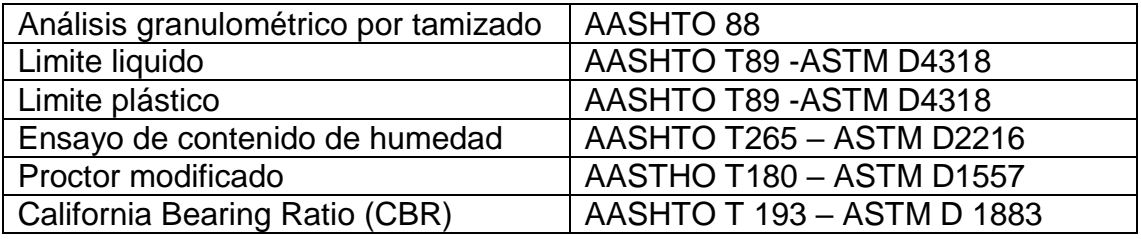

Fuente: expediente técnico de Jancos – San Miguel de Pallaques

Determinación del valor soporte del terreno de fundación

Para poder obtener el valor del soporte del terreno de fundación, se ha realizado ensayos de California Bering Ratio (CBR) (acorde a la Norma A.A.S.H.T. OT193) en laboratorio, para lo cual, se ha tenido en cuenta, los estratos del suelo más desfavorables a lo largo del tramo, obteniéndose los siguientes resultados

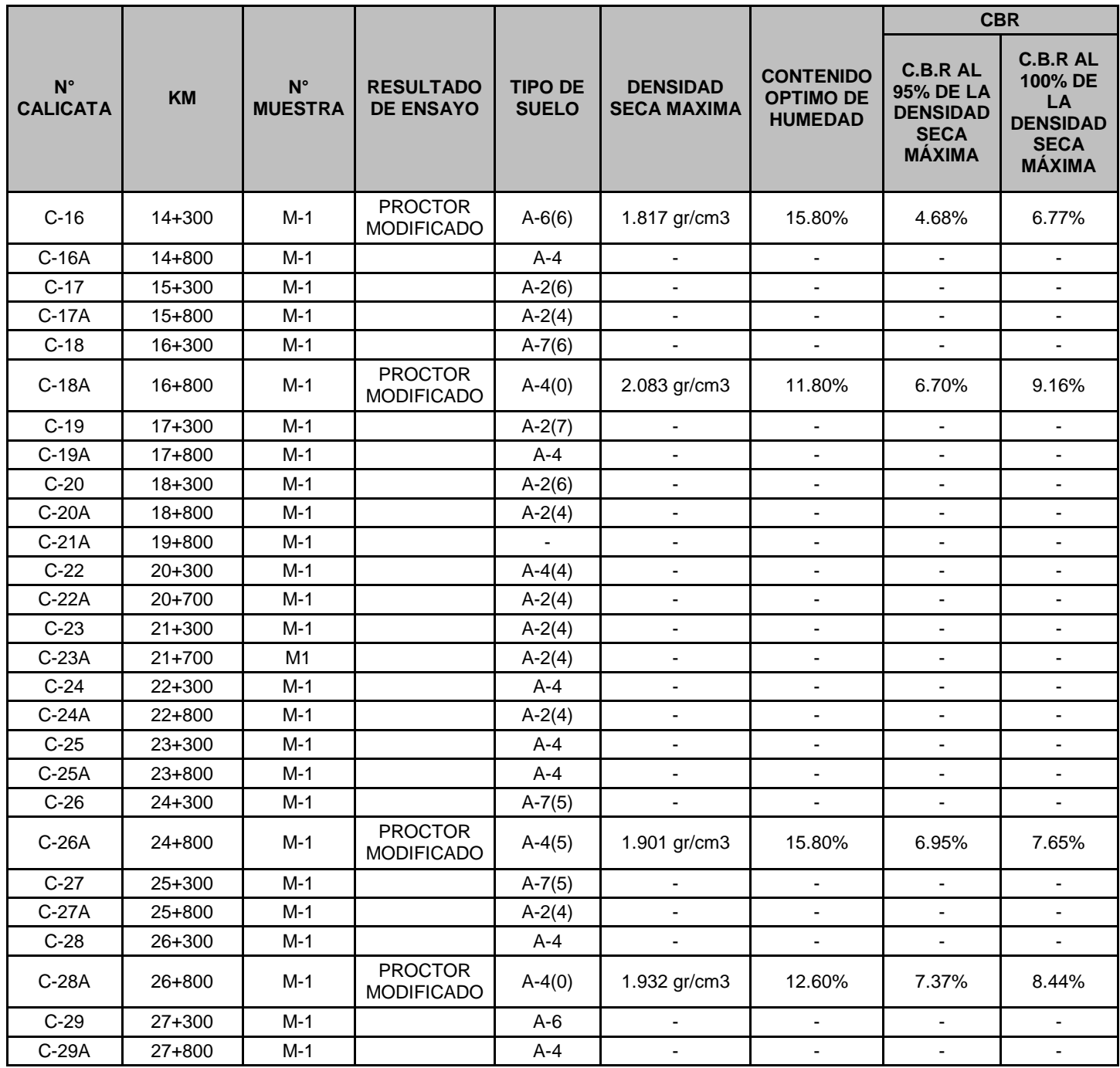

<span id="page-33-0"></span>Tabla 6.Determinación del Valor Soporte del Terreno de Fundación

Fuente: expediente técnico de Jancos – San Miguel de Pallaques

Los valores obtenidos del CBR al 95% de la máxima densidad seca están entre un mínimo de 4.68% y un máximo de 7.37%, por lo tanto, en función a estos valores podemos establecer dos tramos diferenciados

Tipo de subrasante s1 =  $4.68\%$ 

Tipo de subrasante s $2 = 6.70\%$ , 6.95% y 7.37%

De acuerdo a esto se opta por evaluar el diseño para cada sección homogénea, considerando en ambos casos una capa granular reforzada con geoceldas.

Hidrología:

La información del estudio hidrológico de la zona se ha obtenido mediante la técnica de *análisis documental*, en este sentido, se acudió a diferentes instituciones de la jurisdicción, obteniéndose información diversa, de las cuales, se escogió finalmente, el expediente técnico de la carretera San pablo -San Miguel de Pallaques.

Se decidió utilizar este expediente, debido a que corresponde al área de estudio y abarca aspectos que deben considerarse en el presente estudio, en tal sentido, la información obtenida se refiere a lo siguiente:

Este estudio analizó la información de intensidad de precipitación de la zona de estudio, estableciendo los caudales de diseño para cunetas y alcantarillas ubicados en los cursos de agua que cruzan la carretera (curvas IDF). La información referida en los párrafos anteriores se presenta a continuación:

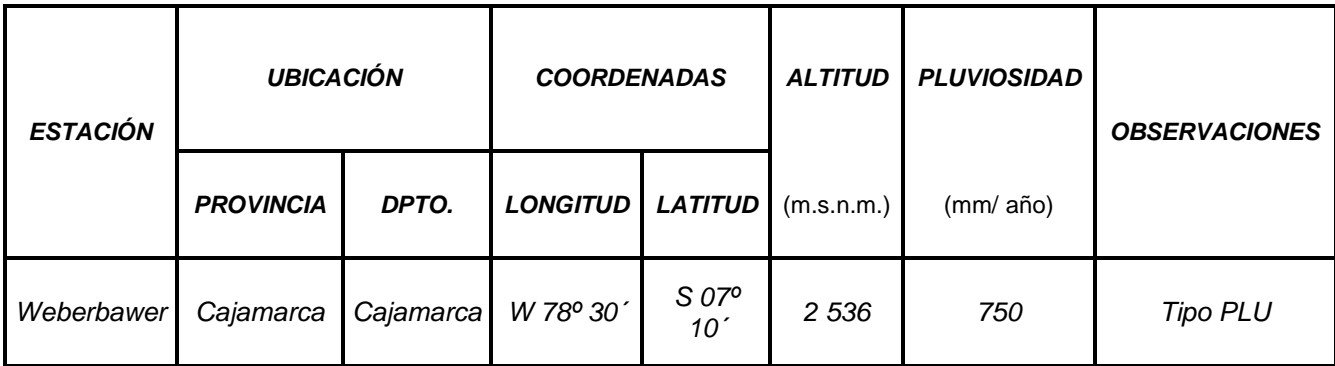

<span id="page-34-0"></span>Tabla 7.Datos de la Estación de Weberbauer

# **Información pluviográfica**

<span id="page-35-0"></span>De la estación mencionada anteriormente se muestra lo siguiente:

Tabla 8.Intensidades Máximas Estación Weberbawer

Longitud :78°30´w

Latitud: 07°10´s

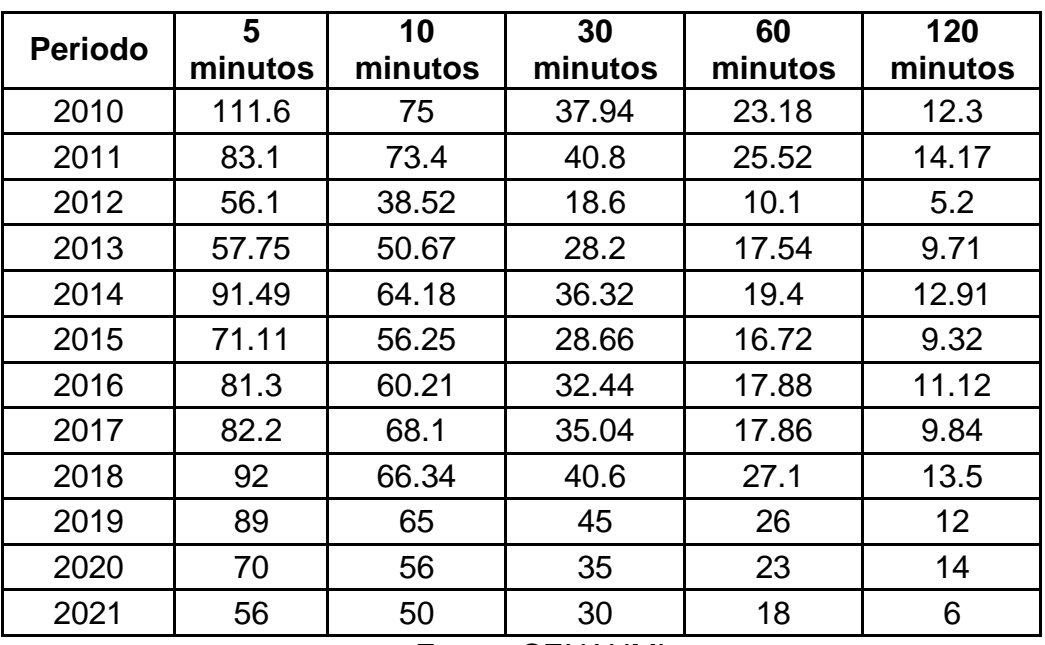

Altidud:2536 m.s.n.m

#### Fuente SENAHMI

A partir de los datos que se va aplicar al proyecto se ha obtenido lo siguiente:

<span id="page-35-1"></span>Intensidades generadas: conga -san miguel altitud zona de proyecto: 2700 m.s.n.m.

Tabla 9.Intensidades Máximas (mm/h)

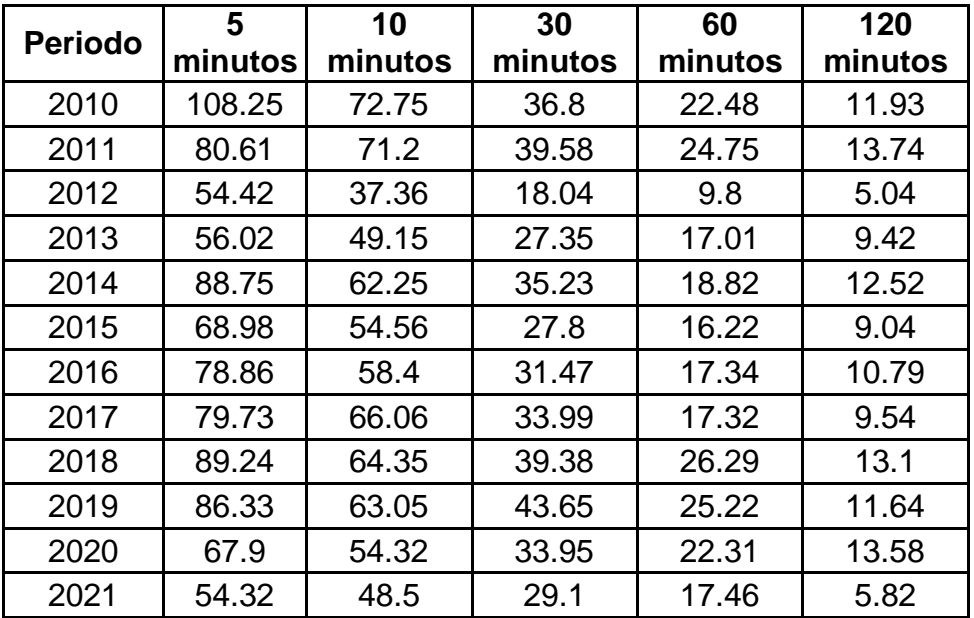
Resultados de las pruebas de ajuste de pruebas de bondad del modelo probabilístico de Gumbel. Ver los siguientes cuadros

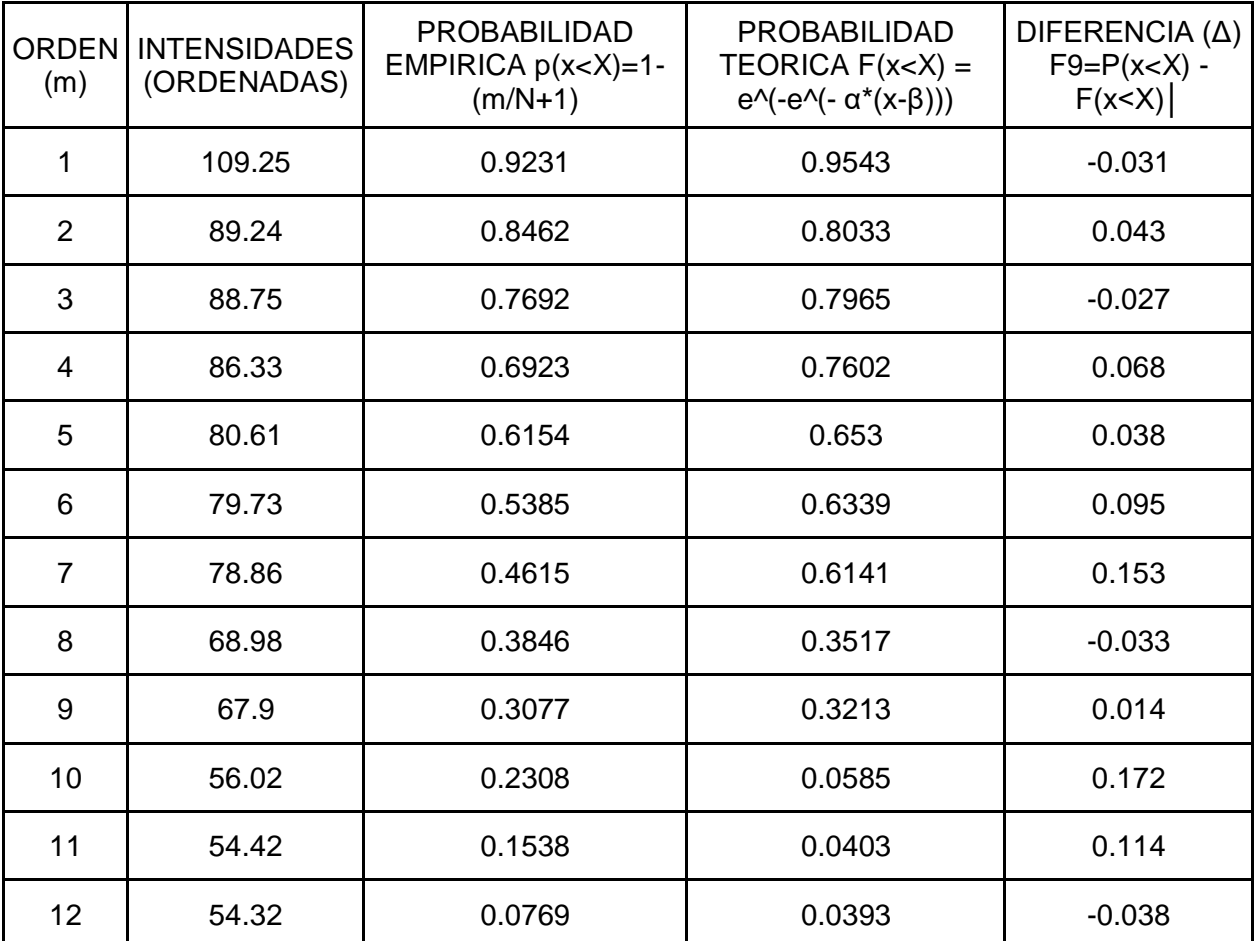

Tabla 10.Prueba de Bondad del Modelo Probabilístico de Gumbel Intensidad Máxima (mm/h)05 minutos

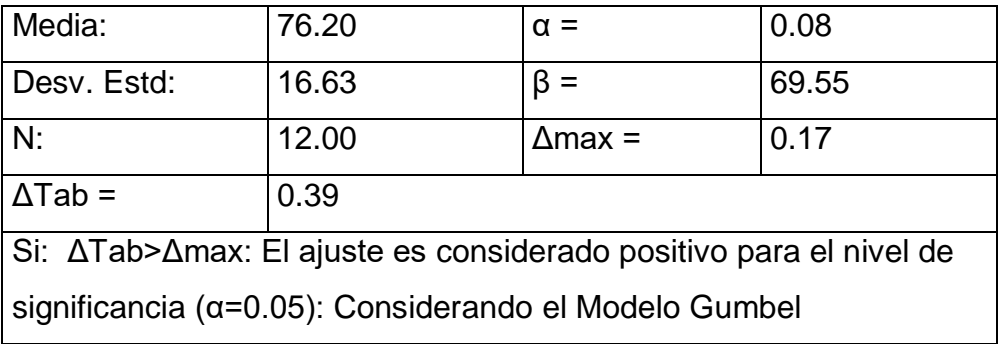

Prueba de Bondad del Modelo Probabilístico de Gumbel Intensidad Máxima (mm/h)05 minutos

#### **SIMULACION DEL MODELO PROBABILISTICO DE GUMBEL**

Tr =  $1/(1-(1-J)$  ^ (1/n)) Imax=β-((1/α) \*Ln(-Ln(1-Tr^-1))

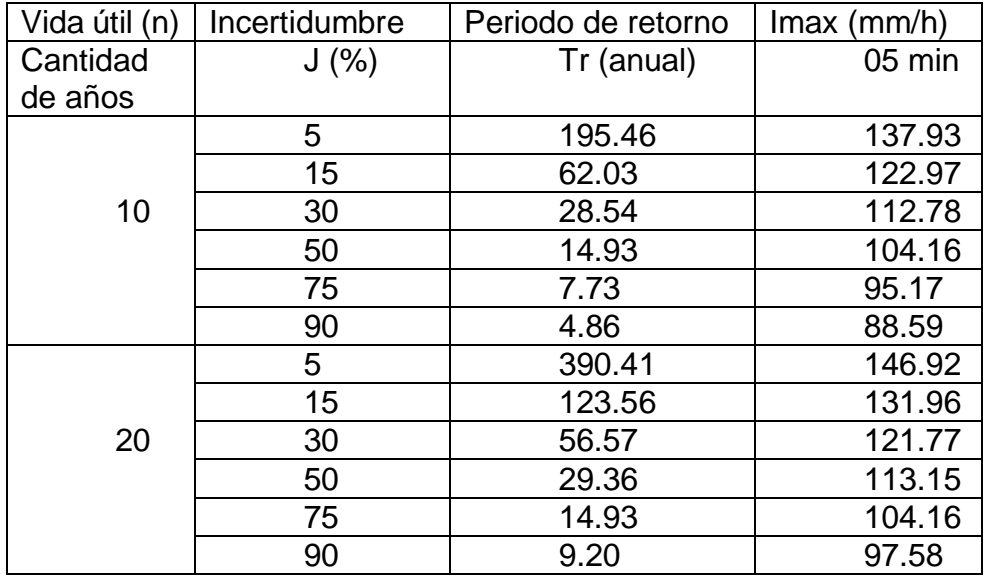

Tabla 11.Prueba de Bondad del Modelo Probabilístico de Gumbel Intensidad Máxima

(mm/h)10 minutos

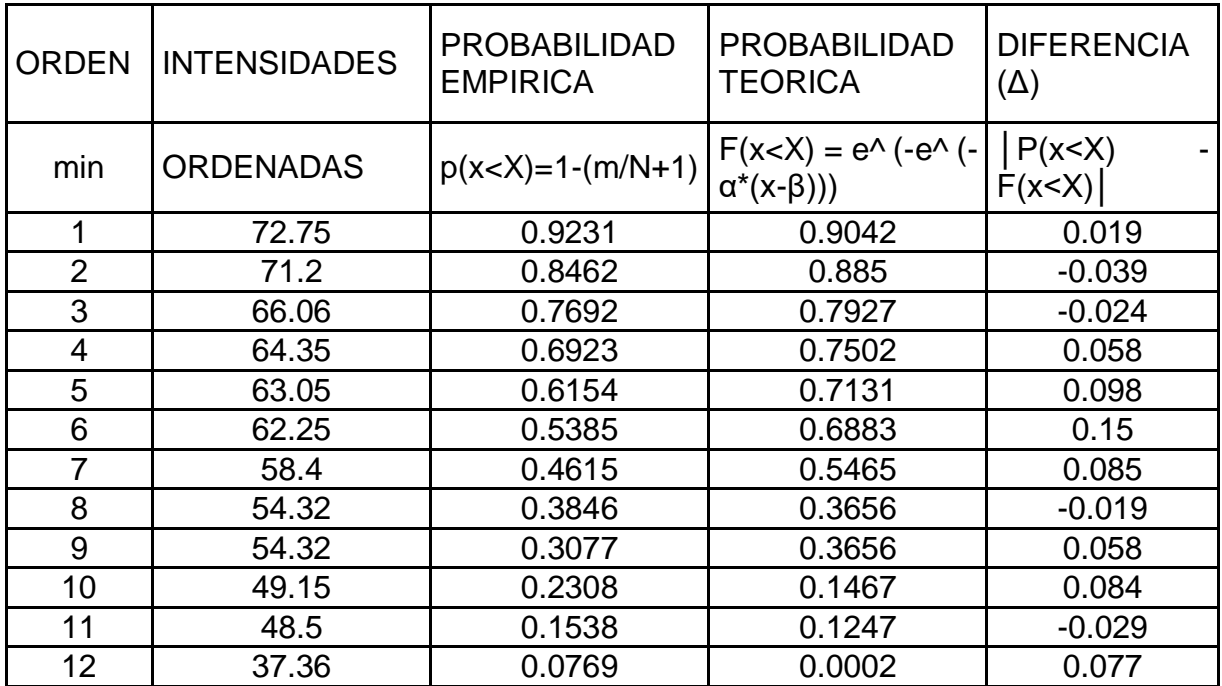

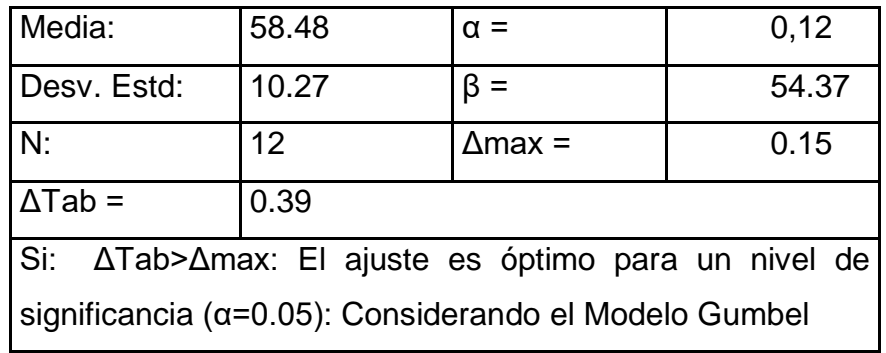

# **Simulación del modelo probabilístico de Gumbel**

$$
Tr = 1/(1-(1-J) \wedge (1/n))
$$

Tr = 1/(1-(1-J)  $\gamma$ (1/n)) Imax=β-((1/α) \*Ln(-Ln(1-Tr^-1))

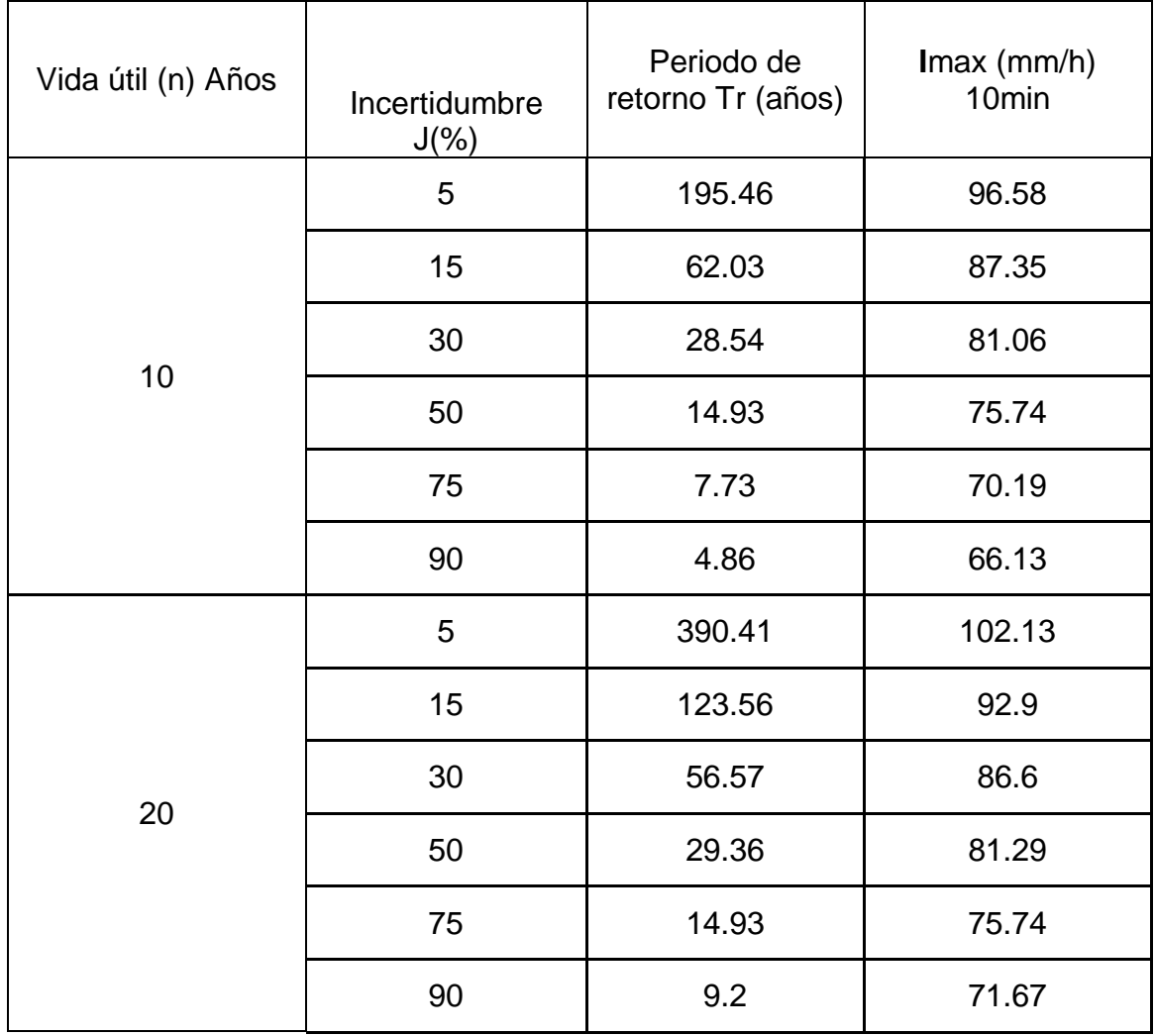

| <b>ORDEN</b>   | <b>INTENSIDADES</b> | <b>PROBABILIDAD</b><br><b>EMPIRICA</b> | <b>PROBABILIDAD</b><br><b>TEORICA</b>                              | <b>DIFERENCIA</b><br>(Δ) |
|----------------|---------------------|----------------------------------------|--------------------------------------------------------------------|--------------------------|
| m              | <b>ORDENADAS</b>    | $p(x < X)=1-(m/N+1)$                   | $F(x < X) = e^{\Lambda} (-e^{\Lambda})$<br>$(-\alpha^*(x-\beta)))$ | $P(x < X)$ -<br>F(x < X) |
| 1              | 43.65               | 0.9231                                 | 0.9209                                                             | 0.002                    |
| $\overline{2}$ | 39.58               | 0.8462                                 | 0.8384                                                             | $-0.008$                 |
| 3              | 39.38               | 0.7692                                 | 0.8329                                                             | 0.064                    |
| $\overline{4}$ | 36.8                | 0.6923                                 | 0.7438                                                             | $-0.052$                 |
| 5              | 35.23               | 0.6154                                 | 0.6724                                                             | $-0.057$                 |
| 6              | 33.99               | 0.5385                                 | 0.6063                                                             | $-0.068$                 |
| $\overline{7}$ | 33.95               | 0.4615                                 | 0.6041                                                             | $-0.143$                 |
| 8              | 31.47               | 0.3846                                 | 0.4487                                                             | $-0.064$                 |
| 9              | 29.1                | 0.3077                                 | 0.2874                                                             | $-0.02$                  |
| 10             | 27.8                | 0.2308                                 | 0.2041                                                             | $-0.027$                 |
| 11             | 27.35               | 0.1538                                 | 0.1778                                                             | 0.024                    |
| 12             | 18.04               | 0.0769                                 | 0.0001                                                             | $-0.077$                 |

Tabla 12 Prueba de Bondad del Modelo Probabilístico de Gumbel Intensidad Máxima (mm/h)30 minutos

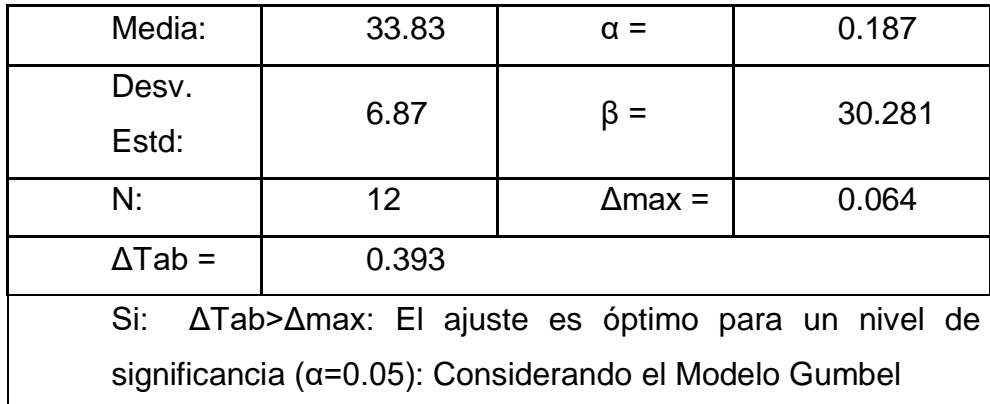

simulación del modelo probabilístico de Gumbel

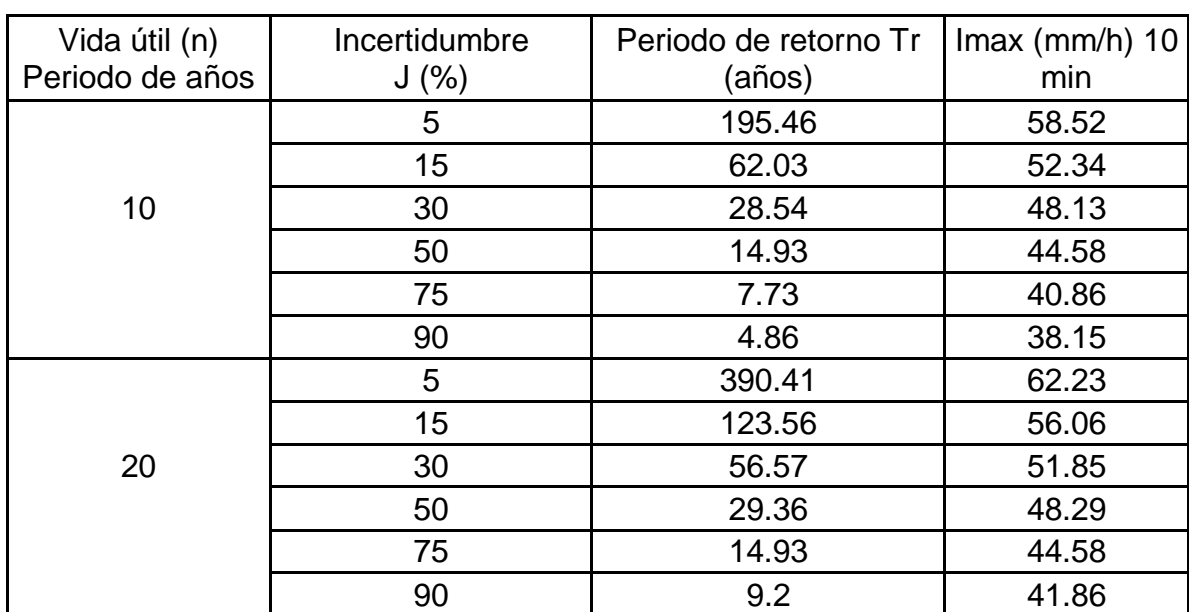

Tr =  $1/(1-(1-J)^(1/n))$  Imax=β-((1/α)\*Ln(-Ln(1-Tr^-1))

Tabla 13.Prueba de Bondad del Modelo Probabilístico de Gumbel

Intensidad Máxima (mm/h)60 minutos

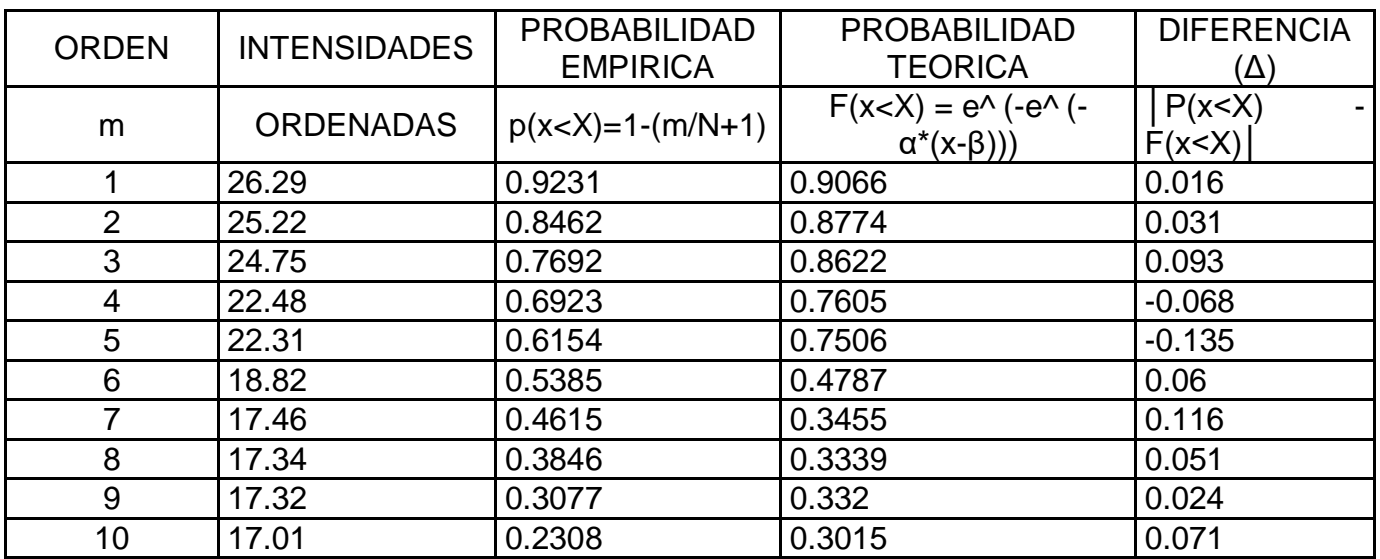

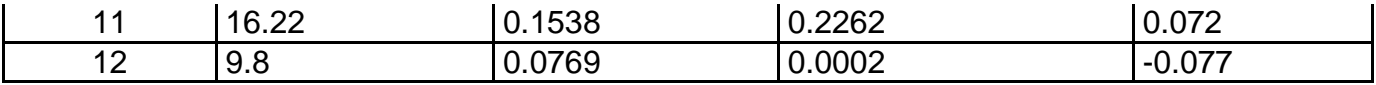

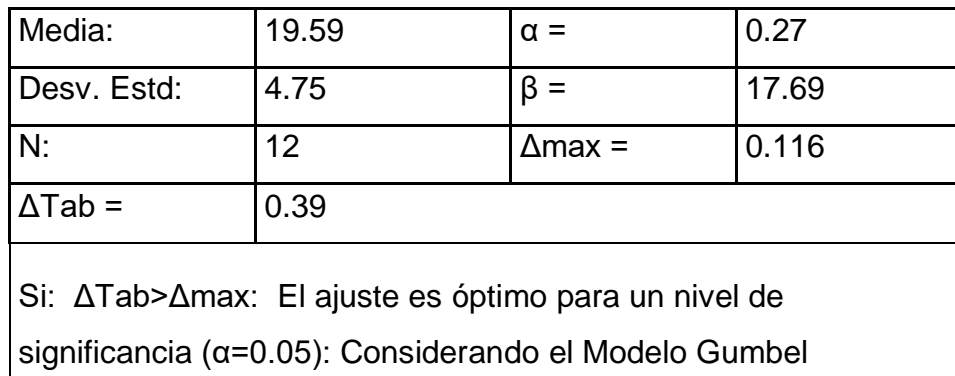

# SIMULACION DEL MODELO PROBABILISTICO DE GUMBEL

Tr = 1/(1-(1-J)^(1/n)) Imax=β-((1/α)\*Ln(-Ln(1-Tr^-1))

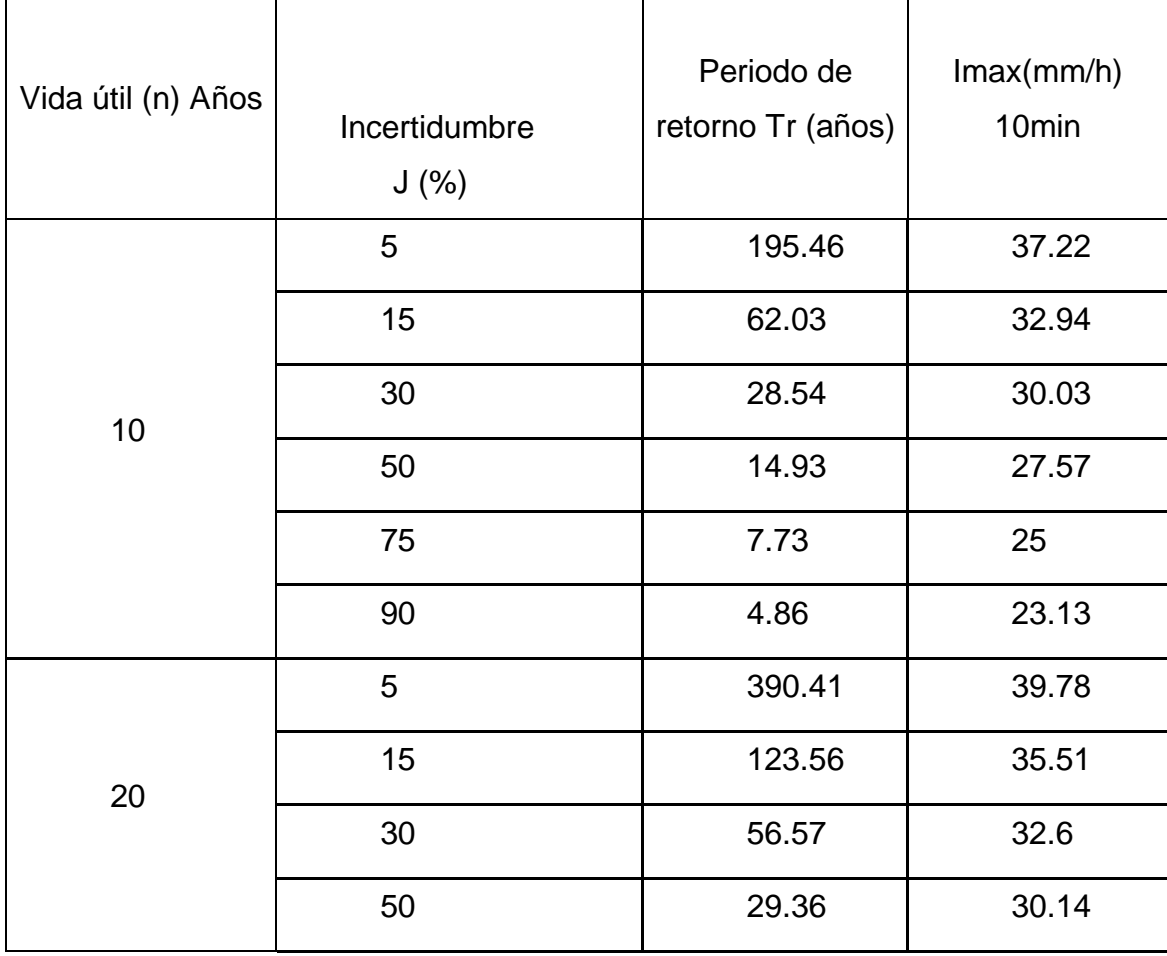

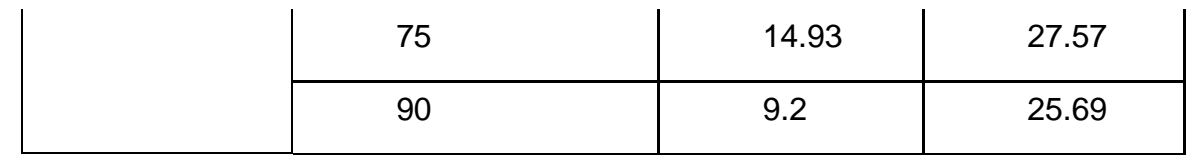

# Tabla 14.Prueba de bondad del modelo probabilístico de Gumbel intensidad máxima (mm/h) 120 minutos

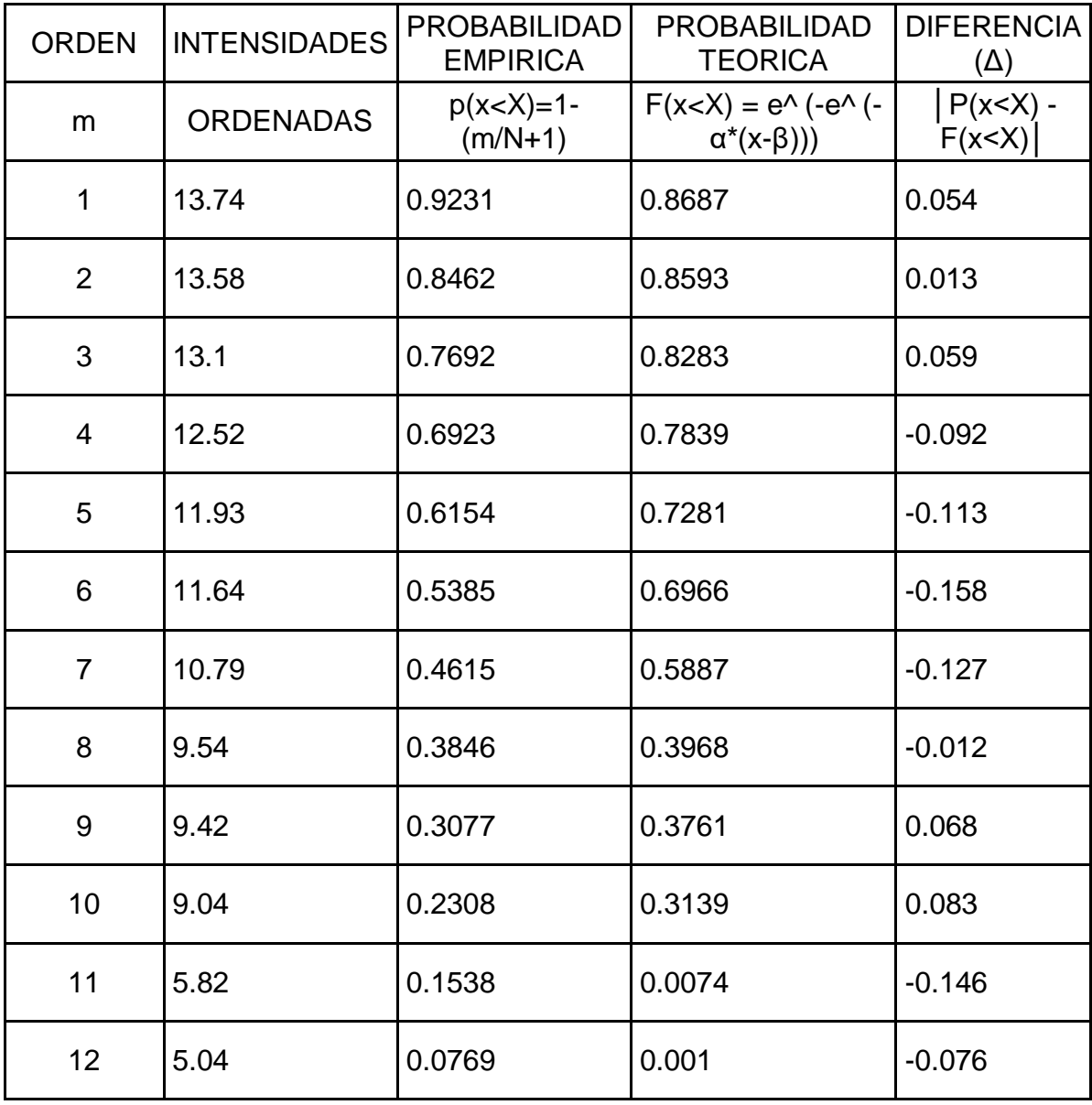

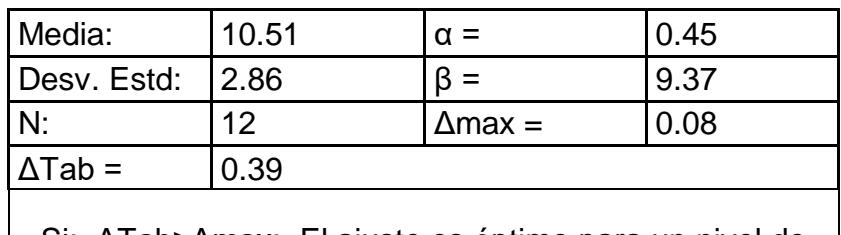

Si: ΔTab>Δmax: El ajuste es óptimo para un nivel de significancia (α=0.05): Considerando el Modelo Gumbel

Simulación del modelo probabilístico de Gumbel Tr = 1/(1-(1-J)  $\gamma$ (1/n)) Imax=β-((1/α)\*Ln(-Ln(1-Tr^-1))

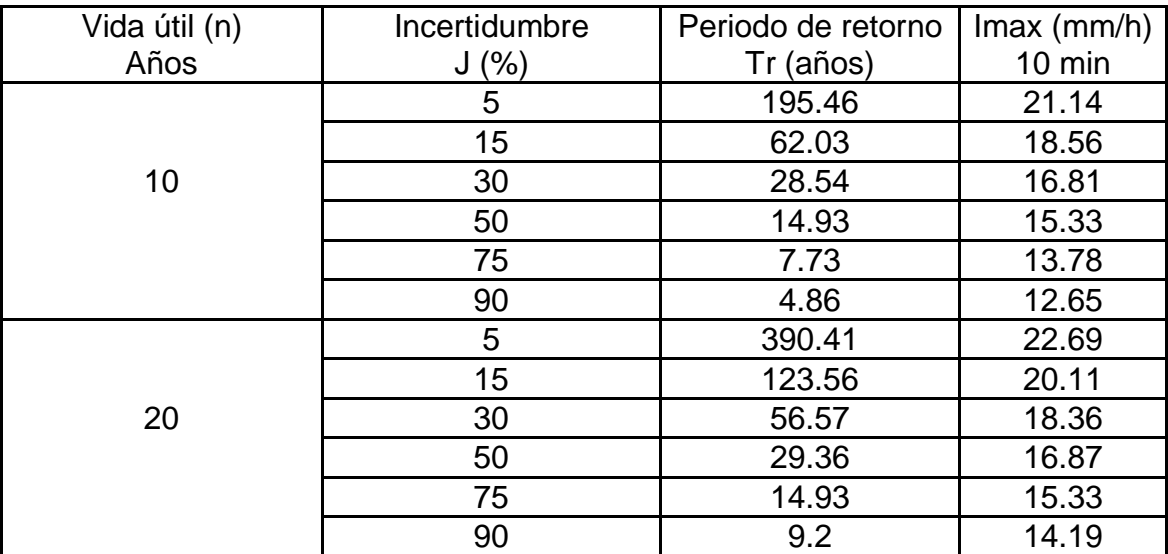

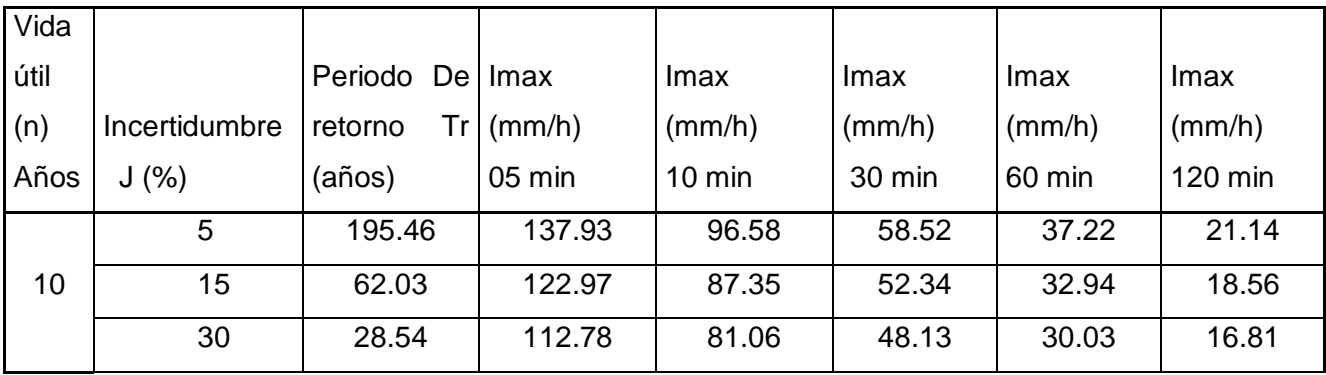

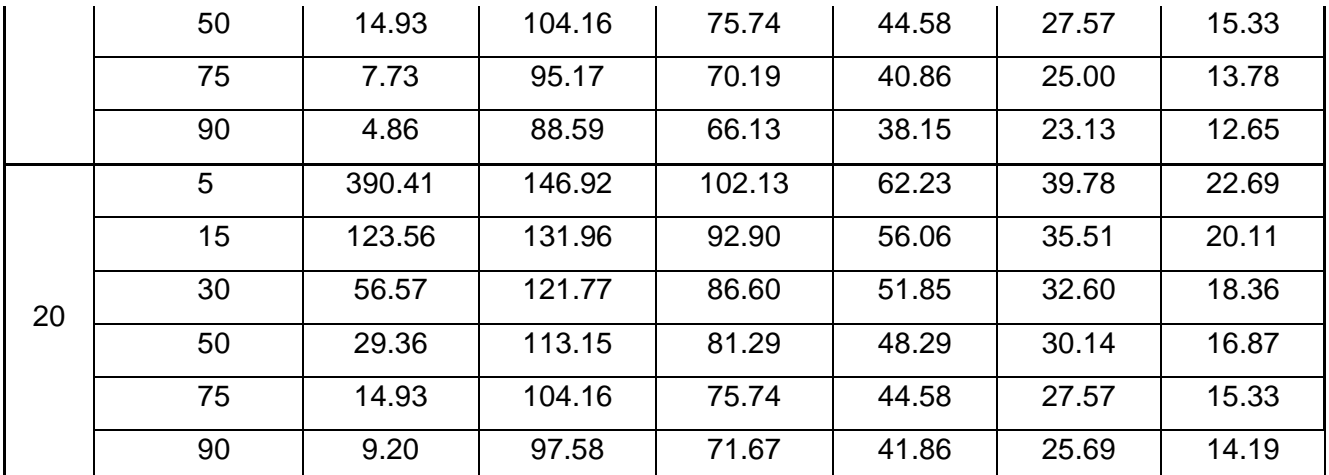

Tabla 15.Intensidades Máximas Simuladas Mediante el Modelo Probabilístico de Gumbel para Diferentes Periodos de Duración

## INTENSIDADES DE DISEÑO:

Curva intensidad frecuencia duración para cunetas:

Seleccionamos el evento de diseño de 14.93 años de tiempo de retorno, correspondiente a una incertidumbre o riesgo de fallar en la predicción de 50%, en un periodo de 10 años consecutivos, obteniendo las intensidades de diseño de las Curvas Intensidad-Duración-Frecuencia (Gráfico N° 1), para:

### Tabla 16.Correlación Periodo de Duración de lluvia con Imax de la Estación Weberbawer

Para cunetas: n=10 años Tr=15 años

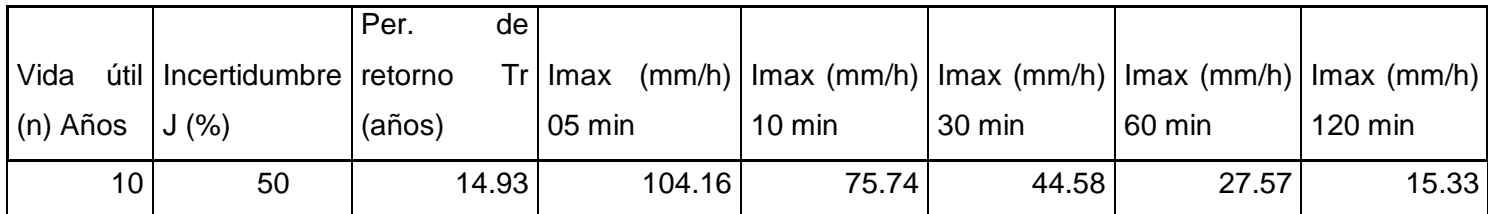

### **Y= 327.80 X ^ (-0.5832)**

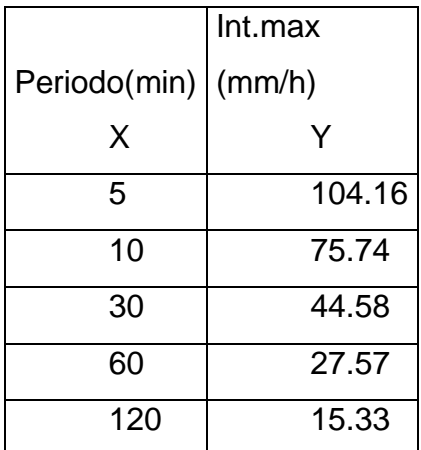

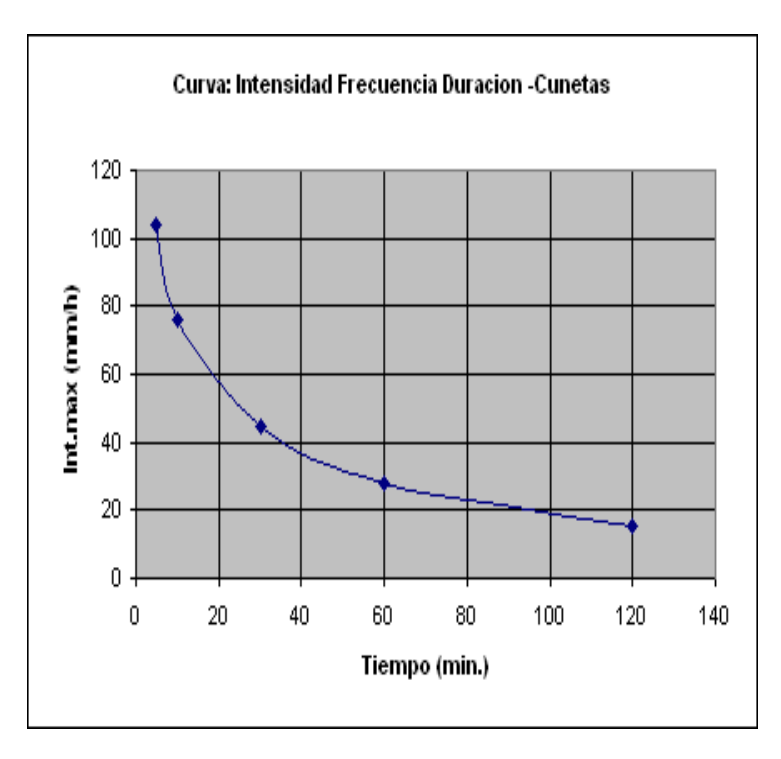

 Gráfico 1intensidad de frecuencia duracióncunetas

Curva intensidad frecuencia duración para alcantarillas, badenes:

Seleccionamos el evento de diseño de 29.36 años de tiempo de retorno, correspondiente a una incertidumbre o riesgo de fallar en la predicción de 50%, en un periodo de 20 años consecutivos, obteniendo las intensidades de diseño de las Curvas Intensidad-Duración-Frecuencia (Gráfico N° 2), para:

> Correlación periodo de duración de lluvia con imax de la estación weberbawer

Para alcantarillas y badenes n=20 años Tr=30 años

Tabla 17.Correlación Periodo de Duración Alcantarillas y Badenes

|                    |                                | Per.<br>de l |                                                                              |                  |        |        |                   |
|--------------------|--------------------------------|--------------|------------------------------------------------------------------------------|------------------|--------|--------|-------------------|
| Vida               | útil   Incertidumbre   retorno |              | $Tr Imax$ (mm/h) $ Imax$ (mm/h) $ Imax$ (mm/h) $ Imax$ (mm/h) $ Imax$ (mm/h) |                  |        |        |                   |
| $(n)$ Años $J(\%)$ |                                | (años)       | 05 min                                                                       | $10 \text{ min}$ | 30 min | 60 min | $120 \text{ min}$ |
| 20 <sub>1</sub>    | 50                             | 29.36        | 113.15                                                                       | 81.29            | 48.29  | 30.14  | 16.87             |

### **Y= 355.23 X ^ (-0.5772)**

#### VALORES PARA GRÁFICO

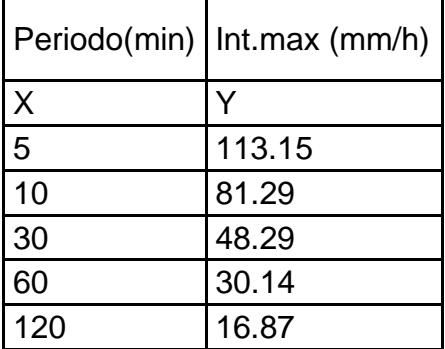

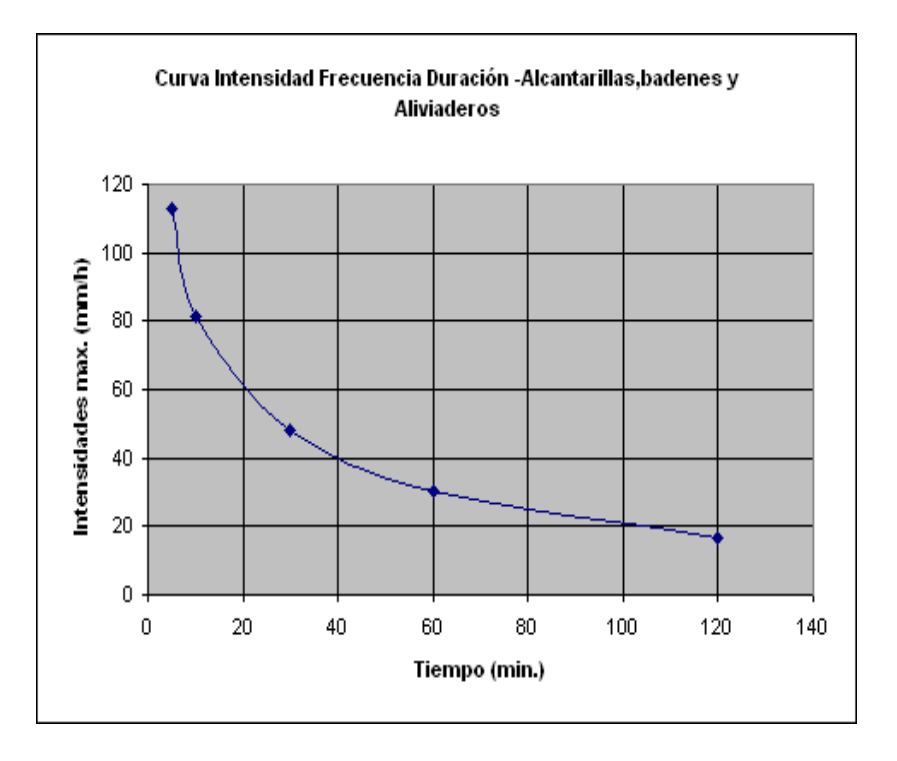

Gráfico 2.Curva Intensidad Frecuencia para Alcantarillas y Badenes

Tabla 18.Dimensiones de diseño en Cunetas Alcantarillas y Badenes cuadro  $(1,2,3,4,5)$ 

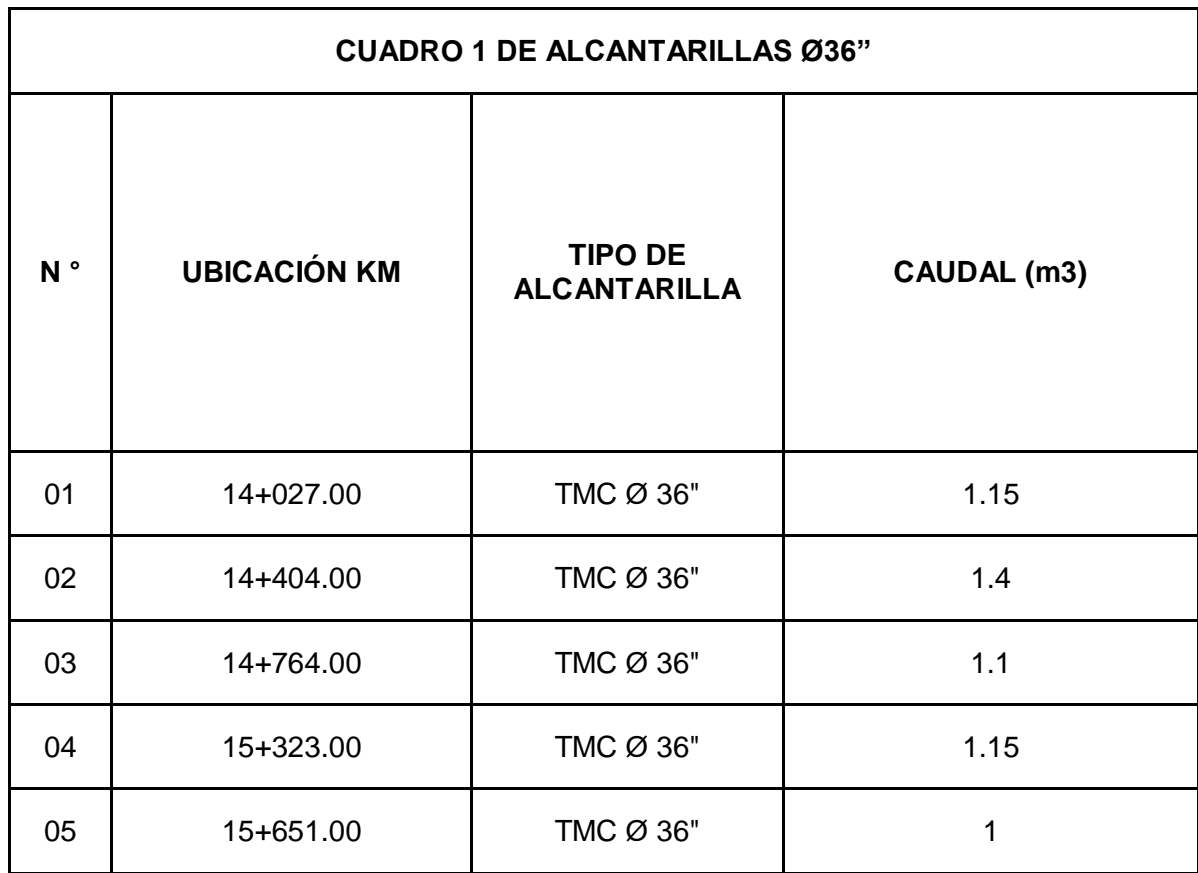

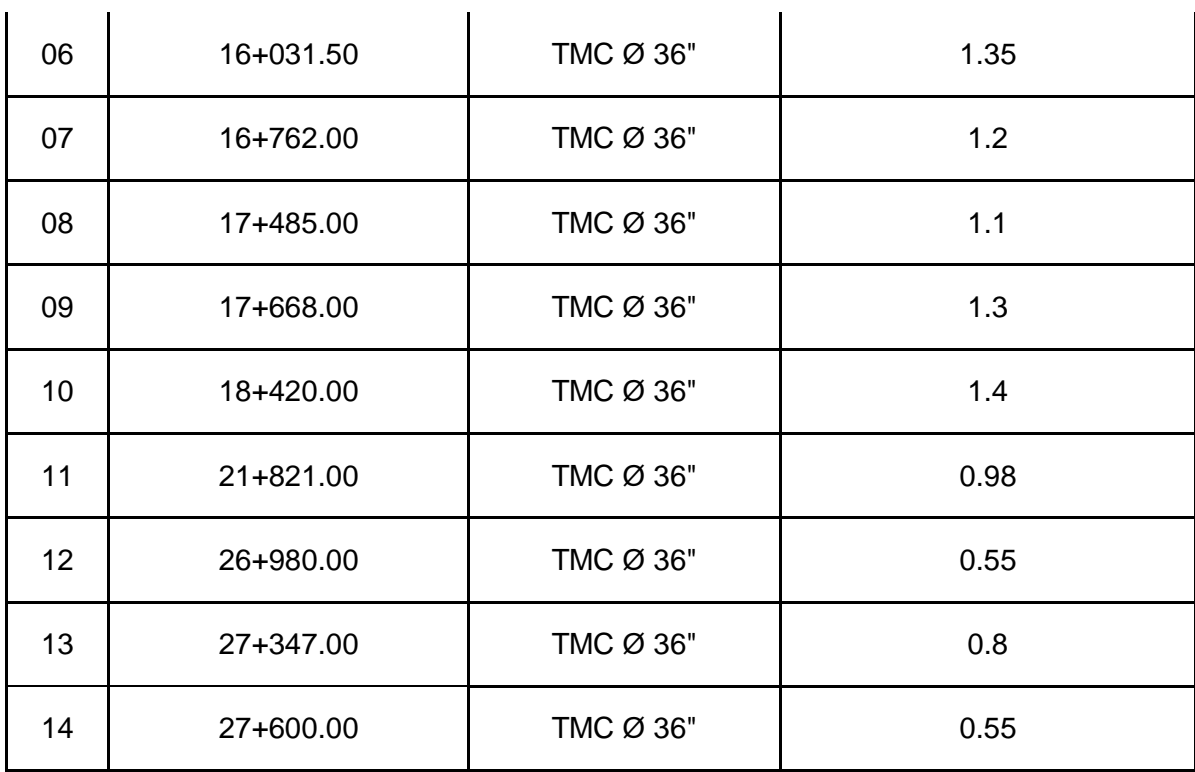

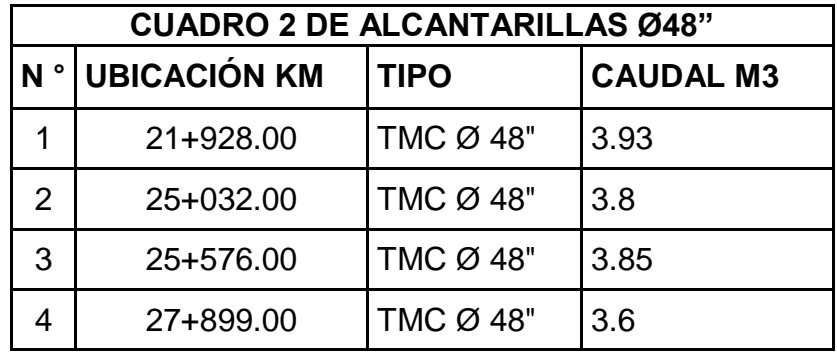

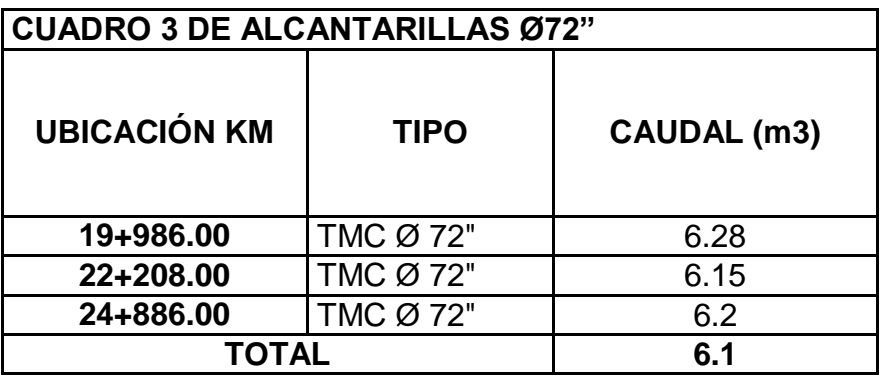

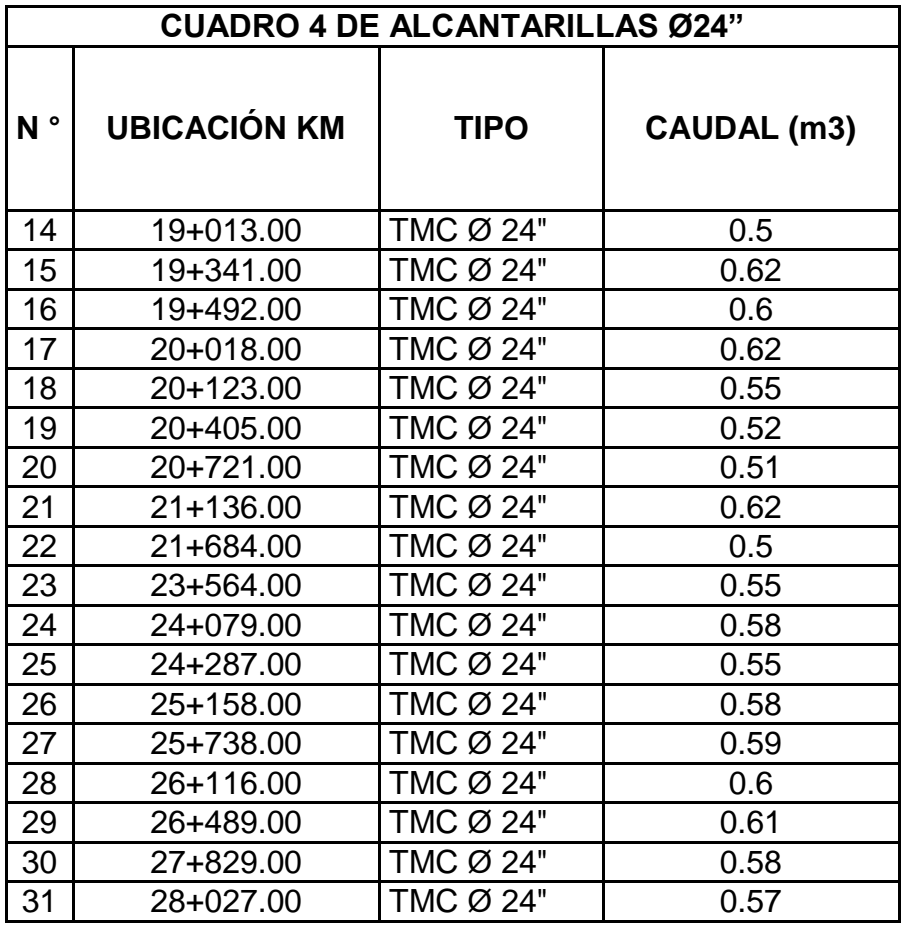

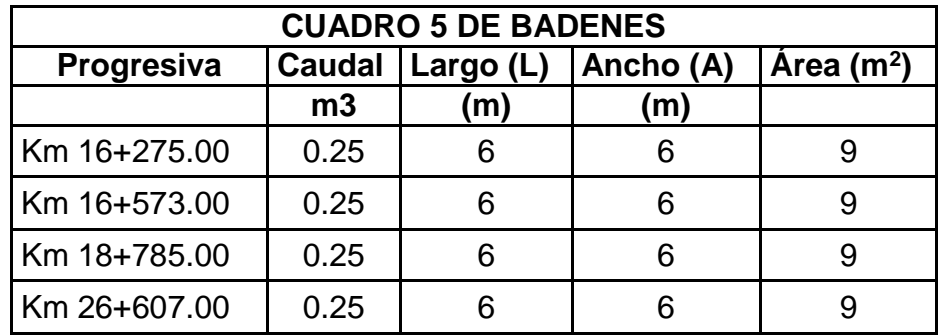

Cunetas: En esta investigación se ha hecho uso del tipo triangular pues dicha carretera hay presencia frecuente de lluvias intensas, ahora bien se pretende maximizar las bondades de esta cuneta pues según muchos estudios la presencia de erosiones en taludes de corte y relleno son nulas, siendo positivo pues a un mediano plazo no correrá el riesgo de desmoronarse debido a inclemencias climáticas, otro de sus beneficios es que el procedimiento de implementación pues resulta ser mucho más sencillo lo que implica una inversión menor en la construcción; por todas estas razones resulta evidente el porqué de la elección de este tipo de cunetas sobre todo para la zona donde se desarrollará el estudio.

Estudio de Intensidad Media Diaria (IMD):

El estudio de tráfico se realizó con los formatos del MTC, durante los 7 días de la semana desde 12 de julio al 18 de julio del 2021, mostrados en el anexo N°5 y en la tabla siguiente el resultado de los conteos del tráfico.

| Resultados del conteo de tráfico: Julio 2021 |              |               |                  |                |                |               |                |  |
|----------------------------------------------|--------------|---------------|------------------|----------------|----------------|---------------|----------------|--|
| <b>Tipo de Vehículo</b>                      | <b>Lunes</b> | <b>Martes</b> | <b>Miércoles</b> | <b>Jueves</b>  | <b>Viernes</b> | <b>Sábado</b> | <b>Domingo</b> |  |
| Automóvil<br><b>Station</b><br>$+$<br>Wagon  | 27           | 8             | 10               | 4              | 6              | 10            | 36             |  |
| Camioneta (Pikup/Panel)                      | 20           | 11            | 15               | $\overline{2}$ | 17             | 33            | 6              |  |
| C.Rural                                      | 26           | 21            | 26               | 26             | 26             | 38            | 30             |  |
| <b>Micro</b>                                 | 12           | 4             | 5                | 3              | $\overline{2}$ | 16            | $\overline{2}$ |  |
| Bus 2E                                       | 5            | 12            | 3                | $\overline{2}$ | 4              | 5             |                |  |
| Bus 3E                                       | 16           | 12            | 4                | 4              | 1              | 11            | 5              |  |
| Camión 2E                                    | 12           | 17            | 12               | 17             | 24             | 43            | 31             |  |
| Camión 3E                                    | 18           | 10            | 9                |                | 1              | 1             |                |  |
| <b>TOTAL</b>                                 | 136          | 95            | 84               | 59             | 81             | 157           | 112            |  |

Tabla 19.Conteo de Tráfico Vehicular

Fuente: elaboración propia

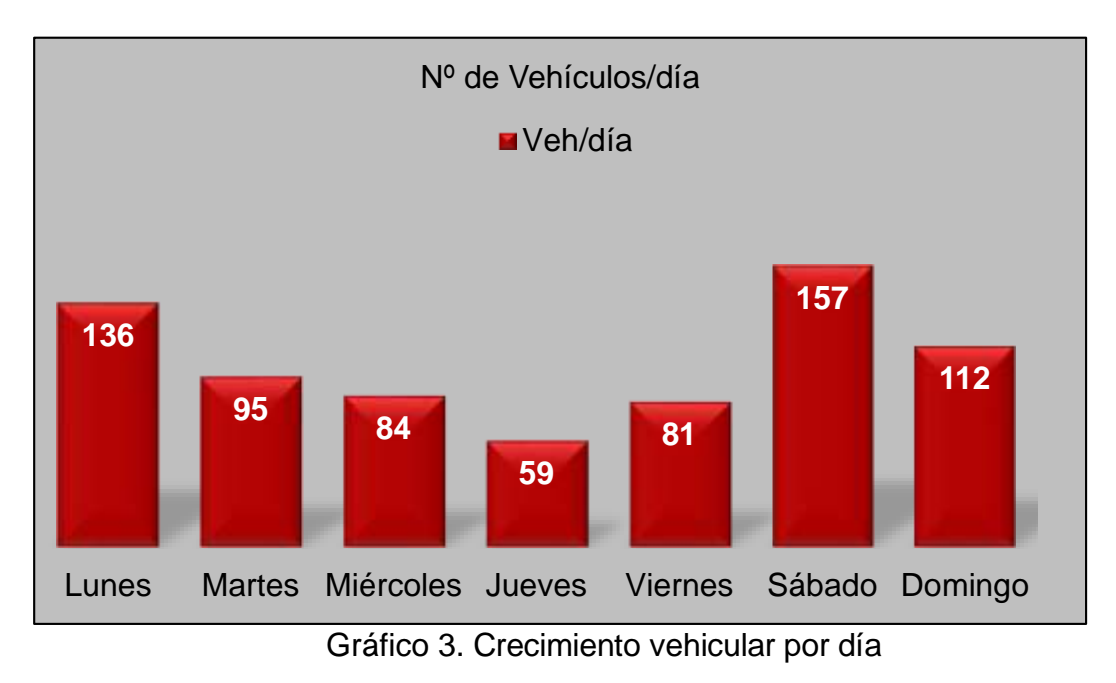

Fuente: elaboración propia

Después de haber desarrollado la investigación respecto al tráfico de vehículos, se procede a calcular el índice medio anual (IMDa), para ello determinaremos los componentes de corrección estacional de una estación de peaje con mayor proximidad de la presente tesis, en este caso será el peaje "VIRU" con los Datos Obtenidos de los Años 2000 – 2010, Siendo el resultado de IMDa = 107 vehículos por día.

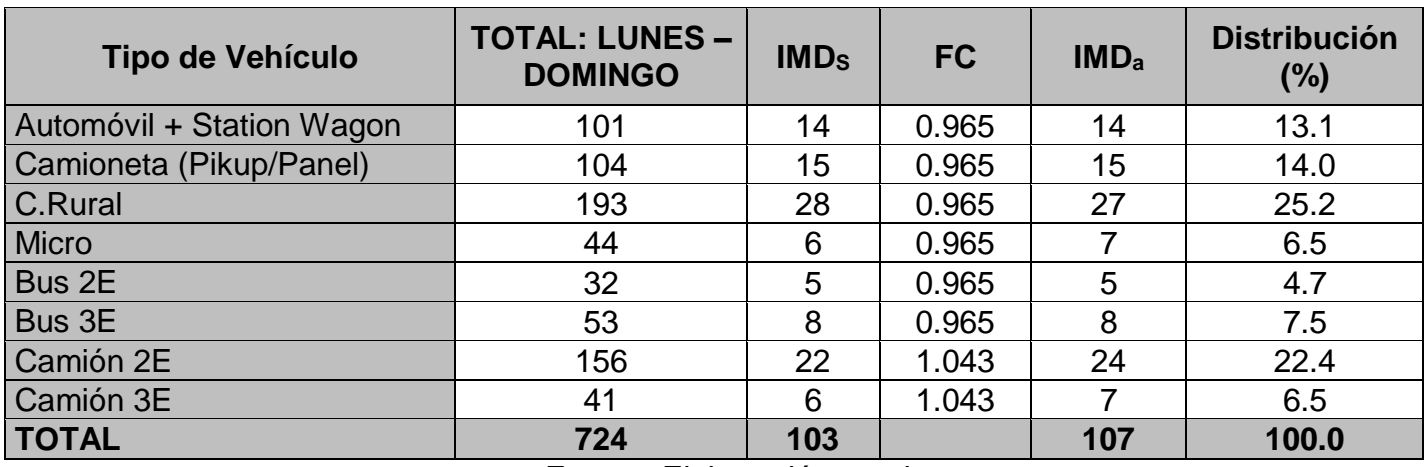

Tabla 20.Tráfico Vehicular en dos Sentidos por Día

Fuente: Elaboración propia

Se puede observar que el IMDa es 107 veh/dia de una calzada, es una carretera con un tránsito inferior pues el valor obtenido no supera a IMDa ≤ 200 Veh/día.

Tabla 21. Tráfico Actual por Tipo de Vehículo

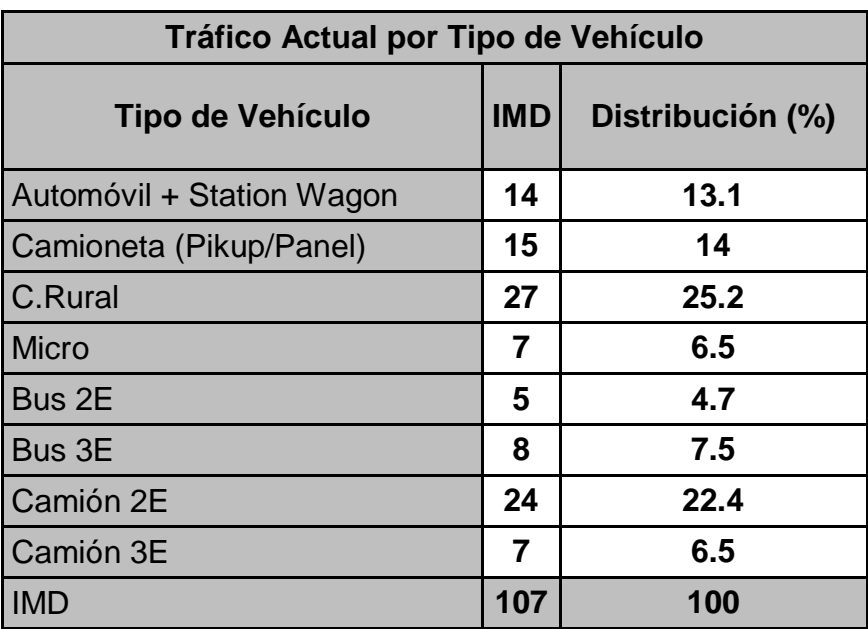

Fuente elaboración propia

## Estudio del Índice de Condición de Pavimento (PCI)

El primer paso es realizar un estudio de la carretera para observar que deficiencias tiene y de esa forma obtener el resultado del estado de la carretera, es por ello que nos hemos basado en el PCI haciendo un estudio de la carretera Jancos – San Miguel de Pallaques. Se puede evidenciar los siguientes resultados en la siguiente tabla:

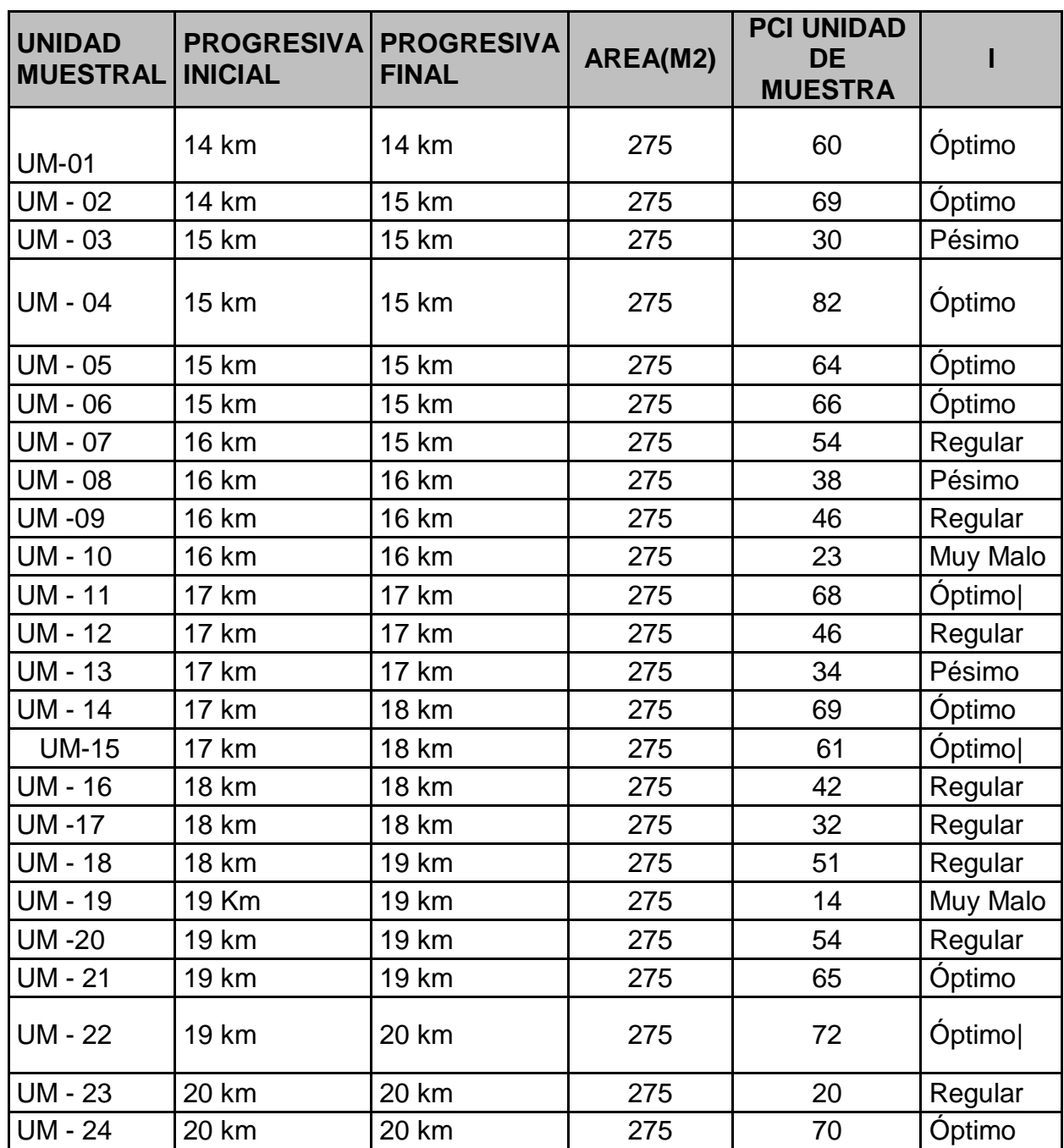

## Tabla 22.Índice de Condicion de Pavimento

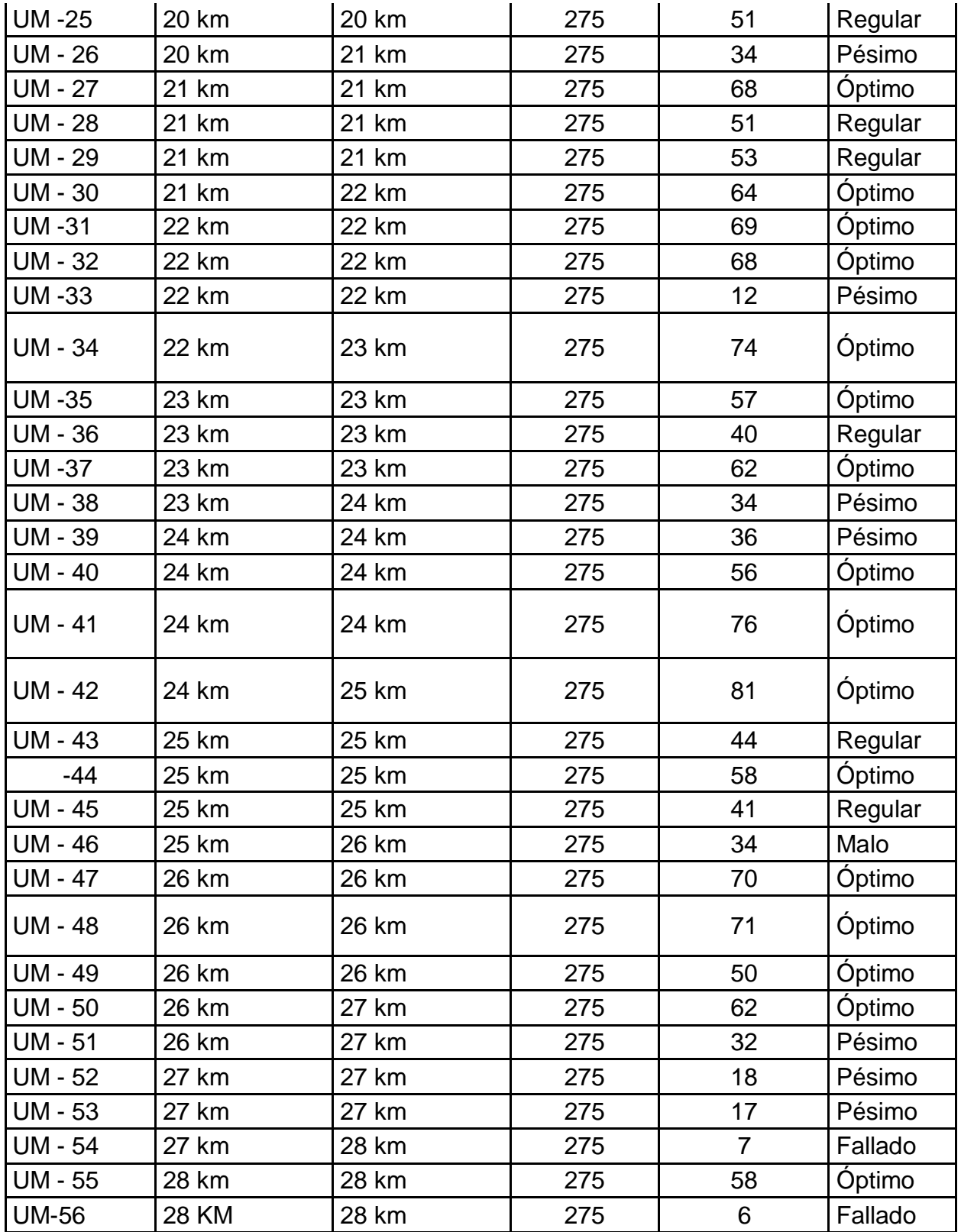

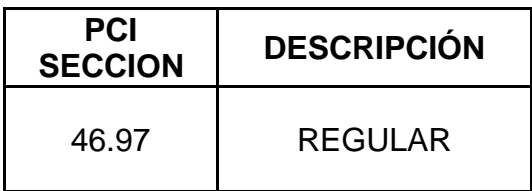

Fuente: tesis PCI de la carretera Jancos san miguel de Pallaques (William Alberto Hernández Mejía)

Según el tesista después de haber hecho el previo estudio de la carretera los resultados fueron los siguientes: Las fallas con más concurrencia fueron: piel de cocodrilo, fracturas longitudinales y transversales que evidencian una pésima estructura, baches de complejidad elevada y restregadura por interperismo y el desmoronamiento de agregados catalogados con una severidad que va de media a alta.

Por consiguiente, los 14km de la carretera analizada Jancos -San Miguel de Pallaques tiene un pavimento regular de 46.97 referido en los márgenes del PCI, es por ello que daremos una propuesta nueva de diseño de pavimento implementando geoceldas para tener un pavimento de mejor calidad y resistencia. Paralelamente mostraremos algunas fotos en el anexo N° 6

Diseño de Pavimento con Geoceldas

Se prosiguió hacer el diseño bajo el procedimiento AASHTO, según la guía de 1993 Los valores obtenidos de CBR al 95% de la máxima densidad seca están entre un mínimo de 4.68% y un máximo de 6.70%, 6.95% y 7.37%por lo tanto, en función a estos valores podemos establecer el primer tramo homogéneo

Tipo de subrasante s2 = 6.70%, 6.95% y 7.37% Según los datos de tráfico obtenidos al suponer un lapso de tiempo de 20 años, con una tasa promedio anual de 3.20% y un factor de crecimiento de 27.42 en lo que respecta a vehículos de pasajeros, y una tasa de promedio en un periodo anual de 4.80% y un factor de crecimiento de 32.38 en lo que respecta a unidades de carga.

| <b>TIPO DE</b><br><b>VEHÍCULO</b> | Total,<br>Veh. /día | <b>F. CRECIM.</b> | <b>Tráfico total</b><br>proyectado | F. ESAL | <b>ESAL</b><br>DIS. |
|-----------------------------------|---------------------|-------------------|------------------------------------|---------|---------------------|
| <b>Autos y Station</b><br>Wagon   | 14                  | 27.42             | 140,135                            | 0.001   | 140                 |
| Camioneta (pick up;<br>panel)     | 15                  | 27.42             | 150,145                            | 0.0027  | 405                 |
| camioneta Rural                   | 27                  | 27.42             | 270,261                            | 0.0027  | 730                 |
| Microbús                          | 7                   | 27.42             | 70,068                             | 0.8728  | 61,155              |
| Bus 2 ejes                        | 5                   | 27.42             | 50,048                             | 4.5037  | 225,401             |
| Bus 3 ejes                        | 8                   | 27.42             | 80,077                             | 3.2846  | 263,021             |
| Camión 2 ejes                     | 24                  | 32.38             | 283,610                            | 4.5037  | 1,277,294           |
| Camión 3 ejes                     | $\overline{7}$      | 32.38             | 82,720                             | 3.2846  | 271,702             |
| <b>TOTAL</b>                      | 107                 |                   |                                    |         | 2,099,848           |

Tabla 23.Esal de Diseño

Fuente:Elaboración propia

Considerando el factor de distribución direccional = 0.50

Factor de distribución de carril= 1

Por lo tanto:

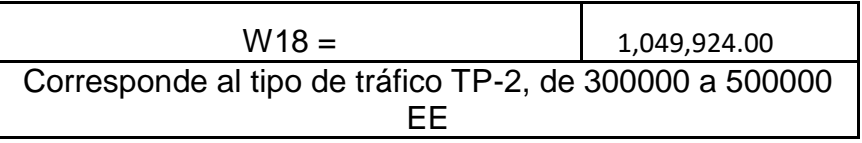

Tabla 24.Datos del terreno de fundación

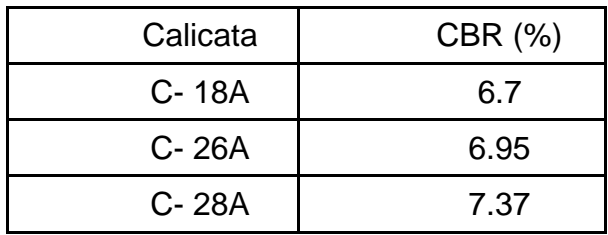

Fuente: Elaboración propia

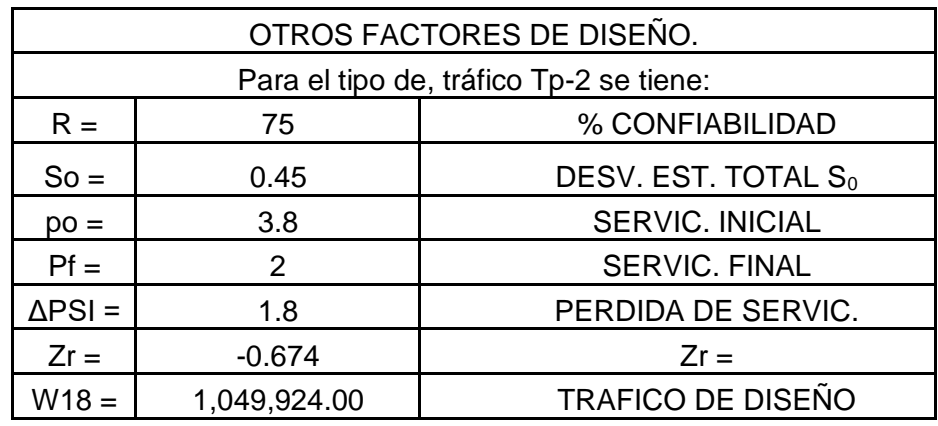

Tabla 25.Datos del terreno de fundación

Fuente: Elaboración propia

# Numero estructural (SN REQUERIDO) = 2.94

Tabla 26. Datos de materiales y coeficientes de capas

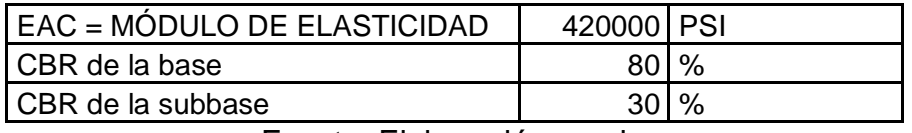

Fuente: Elaboración propia

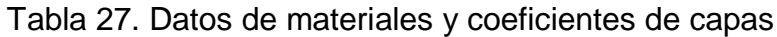

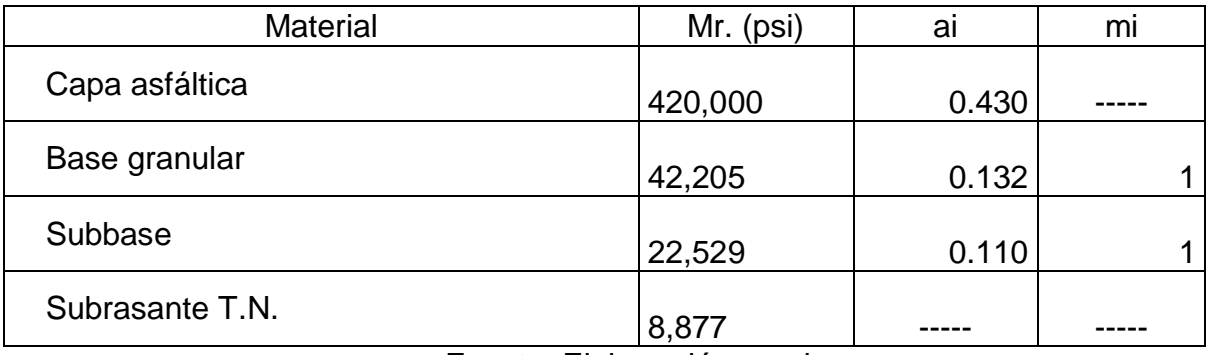

Fuente: Elaboración propia

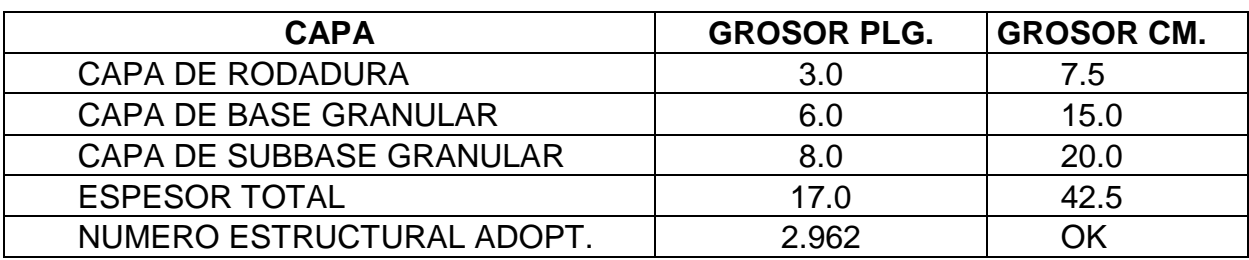

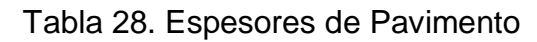

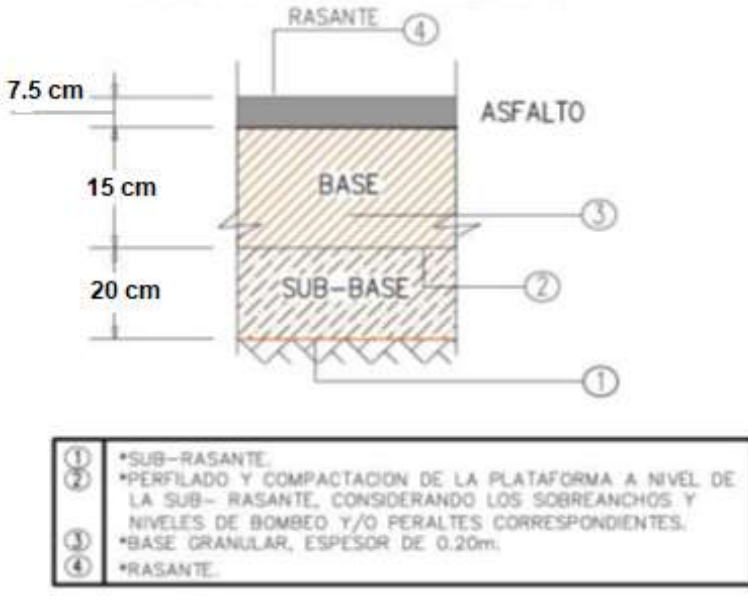

**SECCION DEL PAVIMENTO** 

Figura 17sección de pavimento

Fuente: elaboración propia

Queda comprobado que, diseñado los espesores del pavimento cumple con los requerimientos, por lo tanto, este tramo homogéneo no necesita de refuerzo de geoceldas en la sub base.

Diseño del pavimento flexible utilizando Geoceldas para el primer tramo homogéneo, con el mismo estudio de tráfico y datos de materiales y coeficientes de capas.

Tipo de subrasante s1 =  $4.68\%$ 

Datos del terreno de fundación

Tabla 29. Datos del terreno de fundación

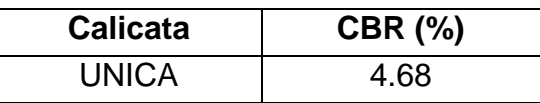

#### Numero estructural (SN REQUERIDO) = 3.24

Espesores de pavimento

#### Tabla 30. Espesores de pavimento

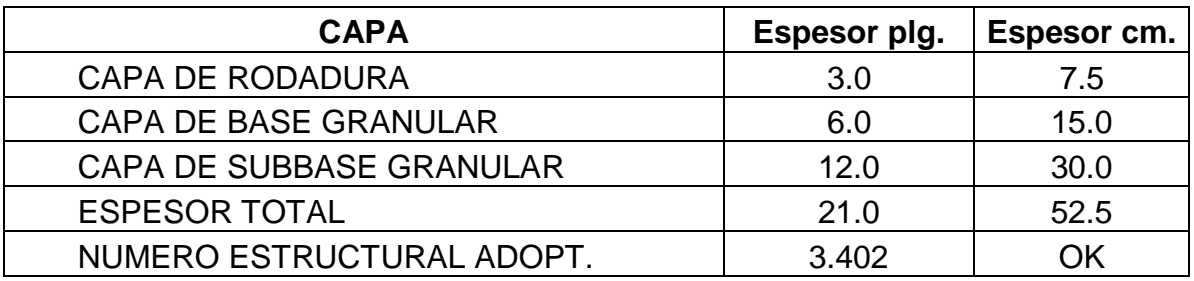

Cálculo del módulo modificado de la subbase

Módulo de resiliencia de la subrasante

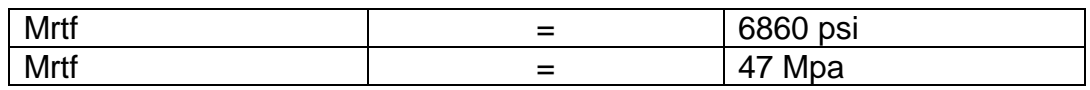

 Calculamos los esfuerzos y deformaciones que se producen en la interface asfalto, material de base y subbase con terreno natural, para lo cual utilizamos el software KENPAVE.

Tabla 31. de software KENPAVE.

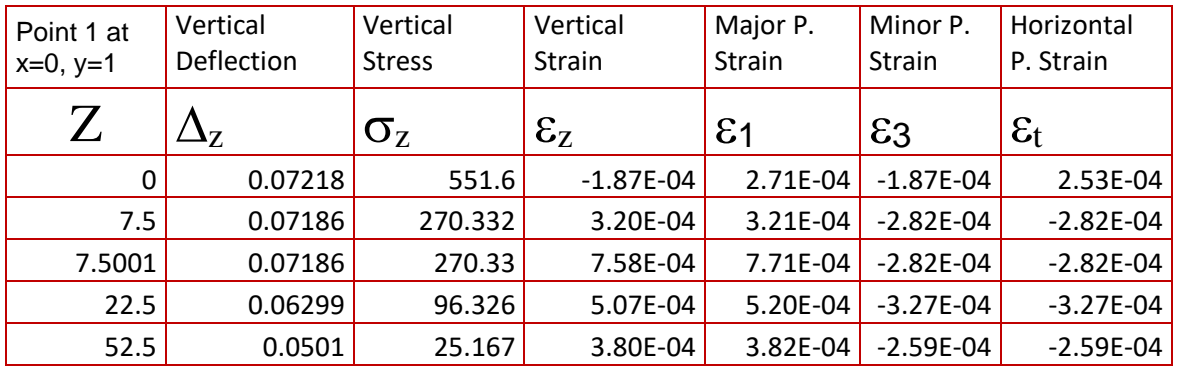

52.5001 0.0501 25.167 5.14E-04 5.37E-04 -2.59E-04 -2.59E-04

 Se revisan los valores esperados para los puntos críticos de la estructura de pavimento:

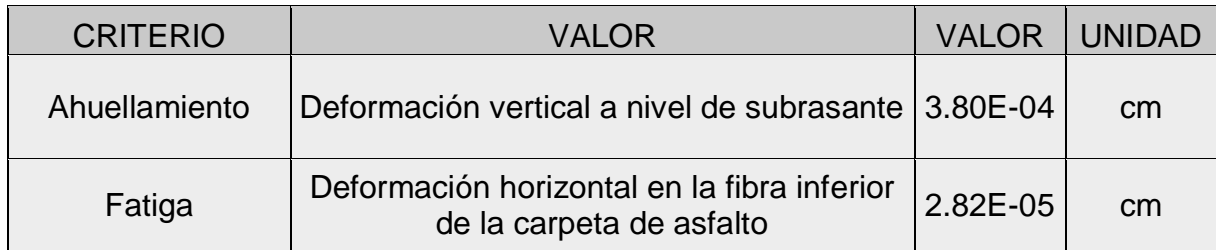

Análisis de la alternativa propuesta con sub base reforzada con geocelda

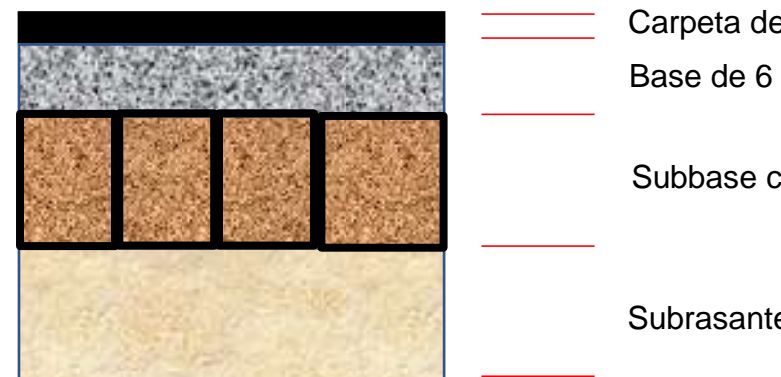

Carpeta de rodadura de 3 pulg. Base de 6 pulg.

Subbase con geoceldas de 8 pulg.

Subrasante con CBR 4.68%

$$
E \mod = \frac{(H_1 \times MIF \times E) + (H_2 \times E)}{H}
$$

Dónde:

- $H_1$ : Grosor de la zona totalmente confinada
- $H_2$ : Grosor de la zona no confinada
- E: Módulo de resiliencia de relleno
- H: Grosor total de la capa
	- Se propone utilizar material granular de CBR = 25 %, módulo elástico  $E = 138$  Mpa.

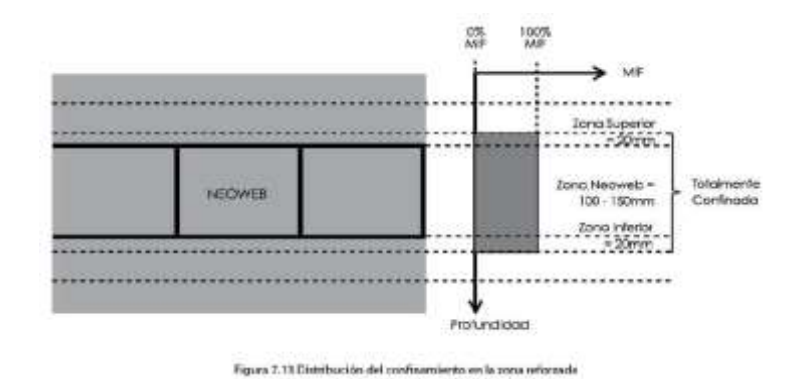

 Por lo tanto, de la tabla, para E de la subrasante = 45 Mpa, el MIF será: 3. Para el caso:

H1=12cm, Altura de la geocelda 10, más 2 cm de confinamiento

H2=3cm, Espesor no confinado =15-2=3cm

E=138Mpa, módulo del material de relleno

H=15cm, espesor total de la capa

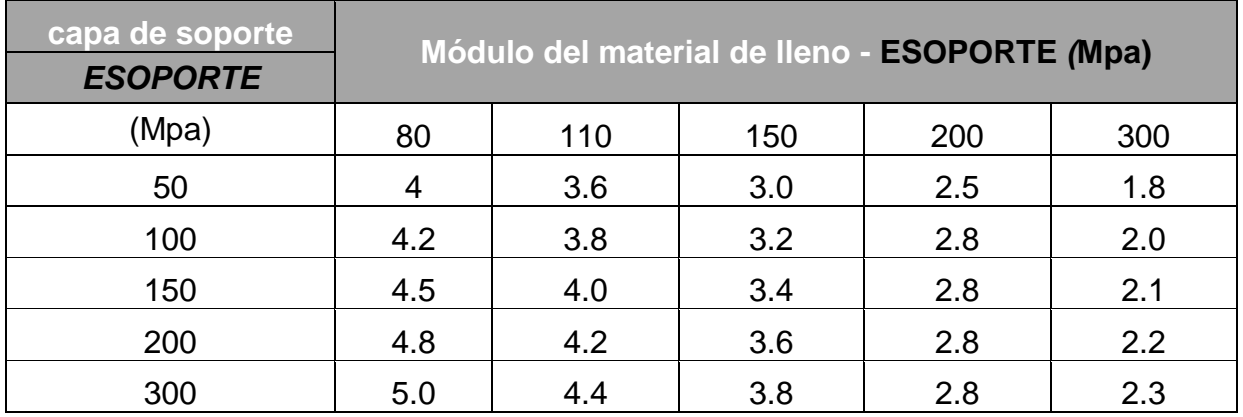

Reemplazando en la formula anterior se tiene

Eref = 358.8 Mpa. 52040 psi

Utilizamos los valores calculados para E, en el modelado de la nueva estructura.

| Point 1 at | Vertical         | Vertical      | Vertical                | Major P.      | Minor P.      | Horizontal        |
|------------|------------------|---------------|-------------------------|---------------|---------------|-------------------|
| $x=0, y=1$ | Deflection       | <b>Stress</b> | <b>Strain</b>           | <b>Strain</b> | <b>Strain</b> | P. Strain         |
|            |                  |               |                         |               |               |                   |
| Z          | $\Delta_{\rm z}$ | $\sigma_z$    | $\epsilon$ <sub>z</sub> | $\epsilon_1$  | $\epsilon_3$  | $\varepsilon_{t}$ |
| 0          | 0.07154          | 551.6         | $-1.76E-04$             | 2.97E-04      | $-1.76E-04$   | 2.65E-04          |
| 7.5        | 0.07             | 289.776       | 2.88E-04                | 2.88E-04      | $-2.40E - 04$ | $-2.40E-04$       |
| 7.5001     | 0.07             | 289.774       | 6.56E-04                | 6.68E-04      | $-2.40E - 04$ | $-2.40E - 04$     |
| 22.5       | 0.06244          | 94.651        | 4.20E-04                | 4.33E-04      | $-2.71E-04$   | $-2.71E-04$       |
| 42.5       | 0.05447          | 29.584        | 4.09E-04                | 4.10E-04      | $-3.03E - 04$ | $-3.03E-04$       |
| 42.5001    | 0.05447          | 29.584        | 5.91E-04                | 6.19E-04      | $-3.03E - 04$ | $-3.03E-04$       |

Tabla 31*.* Modelación de la nueva estructura mediante el software KENPAVE.

Los valores obtenidos para los parámetros son:

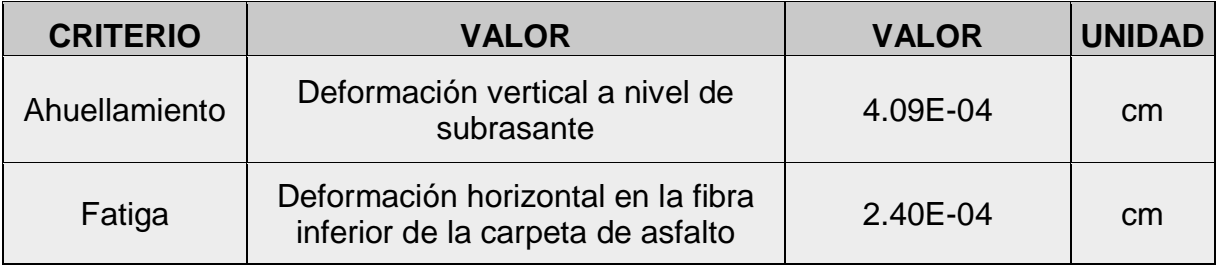

- Con los valores antes calculados, determinamos el mínimo tráfico esperado, de la siguiente manera:
	- $\checkmark$  Ahuellamiento

Nd =1.077E+18 (1E-6/εz) = 2,096,126 EE.

 $\checkmark$  Fatiga

Log Nf =15.947-3.291  $log(\text{t}/1E-6)$  - 0.854  $log(\text{EAC}/1E+3)$  = 7.7

 $\checkmark$  NF =50,706,959 EE

En ambos casos vemos que el tráfico calculado es mayor que el tráfico esperado en la carretera, por lo tanto, queda demostrado que la estructura propuesta cumple con los requerimientos

#### **V. DISCUSIÓN**

(Cuartas Ramírez, [2015] pp.16 y 17), indica que la reducción de la composición de pavimento con geoceldas reduce los costes relacionados a la implementación de la obra y el tiempo que contempla para su ejecución, pues el volumen de desplazamiento de tierras es inferior al igual que la base que debe usar un tipo de material granular y la simple instalación de material granular. Al hacer el ensayo de CBR con la aplicación de geoceldas, la resistencia de soporte de carga aumenta a 58.20 % al 95 % de 0.2" de 19.8 %con respecto de la composición de pavimento sin refuerzo.

(Urresta Melo, 2015), apunta que la mejora de espesores de la composición de pavimento con geocelda Neoweb, reduce la utilización de volumen de agregados lo cual reduce la presencia de fallas y hace mucho menor el costo respecto al transporte para la explotación de canteras para material de base granular, en el presente desarrollo de plan de averiguación al hacer el ensayo de asentamiento sin y con geoceldas se ha podido estimar que la composición de pavimento flexible con refuerzo muestra menor asentamiento con respecto al pavimento usual o sea disminuye la presión de bulbo de 1.73 mm a 1.28 mm.

(Pastrana, 2014), denota que la geocelda Neoweb en la composición de pavimento flexible reduce el asentamiento una vez que la carga aplicada en un área puntual se distribuye en un área más grande, por consiguiente, el volumen del material de relleno se disminuyó de manera considerable de 8,727.26 m3 a 2,493.50 m3, del mismo modo se tiene resultados calculados de inversión de los dos casos, el costo de inversión para la composición de pavimento sin refuerzo sube la suma de S/. 2, 483,407.39 y con refuerzo es de S/. 2, 279,089.85. Otro de los indicadores es el precio unitario por metro cuadrado, quedando como consecuencia de S/. 119.51 soles/m2 sin geocelda y S/. 109.68 soles/m2, reduciéndose el precio de inversión de 8.23 %.

### **VI. CONCLUSIONES**

- El tráfico presente en la carretera de Jancos San Miguel es continuo y permanente debido a la expansión económica de la zona por lo que la mejora del acceso mediante una infraestructura óptima de las carreteras constituye un factor clave para continuar con este crecimiento, por lo que la propuesta planteada haciendo uso de geoceldas es una excelente opción pues presenta ventajas de las que ya se han hablado de manera previa.
- Identificamos y analizamos de manera detallada el tipo de suelo presente en la zona, su nivel freático, el contenido de humedad, el CBR, el perfil estratigráfico; para tener datos certeros al momento de diseñar la estructura de pavimento, esto con el fin que sea un factor determínate en la solución que debe adaptase al proyecto.
- Según los datos obtenidos en un periodo de tiempo de 10 años, es posible la predicción de temperatura y presencia de lluvias en la zona de estudio para poder realizar un análisis mejor detallado.
- Maximizar el tiempo de utilidad de una carretera resulta significativo para una población, por lo que una excelente opción es el uso de geoceldas para el pavimento ya que por sus propiedades de elasticidad previene la deformación a la que se encuentra expuesta a un mediano plazo, para optimizar aún más esta composición se usó el software KEMPAVE para determinar cuáles serían los menores valores admisibles para el pavimento de la carretera Janco – San Miguel.

## **VII. RECOMENDACIONES**

- Se recomienda disponer de personal altamente capacitado para la instalación y llenado de las geoceldas que conozcan de buenas prácticas y técnicas para optimizar la implementación de este proyecto.
- Se debería asegurar que el CBR del terreno no sea menor al 1% por que podría llegar a enterrarse ya que las geoceldas poseen un sobresaliente comportamiento lateral pero no vertical; aun cuando se debería averiguar más a fondo otras novedosas maneras de instalación para suelos con CBR menores al 3%.
- Los gobiernos provinciales deben de usar este tipo de geosinteticos para el mejoramiento de la subrasante que presentan un bajo porcentaje de CBR en el terreno de fundación

### **REFERENCIAS**

- Espinosa y Restrepo; (2013). Informe de Diseño de Pavimentos Carrera
- Expediente técnico de la carretera Jancos -San Miguel de Pallaques Cajamarca
- Gómez, S. Diseño estructural del pavimento flexible para el anillo vial del óvalo grau – Trujillo - La Libertad. Trujillo - Perú: universidad privada Antenor Orrego. (2014).
- Guía de Manejo e Instalación de Geoceldas para Sistemas de Soporte de Carga

<http://congresodevialidad.org.ar/congreso2016/TRA/TRA-114.pdf> <http://repositorio.ucv.edu.pe/handle/UCV/16639>

- Mattos Espinoza y Vásquez Torres (2019); Mejora de la subrasante de suelo arcilloso aplicando el sistema de confinamiento celular para reducir las capas del pavimento
- Nolasco, E.A. (2019). Uso de geoceldas en pavimentos flexibles usadas en los últimos 10 años una revisión de la literatura científica (trabajo de investigación)
- Optimización y refuerzo de estructuras de pavimento flexible mediante geoceldas, Geocelda,2018.
- Rondón, H., & Reyes, F. Metologías de diseño de pavimentos flexibles: tendencias, alcances y limitaciones. Ciencia e Ingeniería Neogranadina. (2007)
- Santisteban Ayala, E. (2019). *Evaluación de la estructura de pavimento flexible con la aplicación de geoceldas en Huaura – Huaura – Lima, 2019*.
- Sierra Parra V. (2011). Estudio del Comportamiento de un Material de Subrasante.
- Cuartas Ramírez (2015) Optimización y Refuerzo De Estructuras De Pavimento Flexibles Mediante Geoceldas.

**ANEXOS Anexo N° 0**1: Operacionalización de variables

| <b>VARIABLE</b>                      | <b>DEFINICIÓN</b><br><b>CONCEPTUAL</b>                                                                                                    | <b>DEFINICIÓN</b><br><b>OPERACIONAL</b>                                                                                                    | <b>MAGNITUDES</b>                            | <b>INDICADORES</b>              | <b>ESCALA DE MEDICIÓN</b>       |
|--------------------------------------|----------------------------------------------------------------------------------------------------|----------------------------------------------------------------------------------------------------|----------------------------------------------|---------------------------------|---------------------------------|
|                                      |                                                                                                    | EI<br>diseño<br>del<br>pavimento flexible<br>utilizando<br>geoceldas<br>se<br>ejecuta mediante<br>efecto<br>el<br>que<br>adoptara material<br>celdas<br>teniendo<br>cuenta<br>los<br>de<br>que<br>incrementados, | Planos del proyecto                          | Trazo longitudinal              | m                               |
|                                      |                                                                                                    |                                                                                                    |                                              | perfiles longitudinales         | m/m.s.n.m                       |
|                                      |                                                                                                    |                                                                                                    | Estado de transitabilidad<br>de la carretera | PCI                             | Inspecciones visuales           |
|                                      |                                                                                                    |                                                                                                    |                                              | <b>CBR</b>                      | $\frac{0}{0}$                   |
|                                      |                                                                                                    |                                                                                                    |                                              | Granulometría                   | $\frac{0}{0}$                   |
| <b>DISEÑO DEL</b>                    | se define como el de tipo granular<br>de para el llenado de<br>conjunto<br>actividades<br>necesarias, para en<br>la ejecución de módulos<br>de elasticidad<br>proyecto<br>un<br>de serían<br>estructura<br>pavimento,<br>reforzado<br>con   para un diseño<br>geoceldas<br>para   con<br>mejorar<br>su espesores en la<br>resistencia<br>adecuada<br>estructura<br>pavimento,<br>incremento<br>CBR. |                                                                                                    | Obtener el estudio de<br>suelos              | Humedad presente en<br>el suelo | $\frac{0}{0}$                   |
|                                      |                                                                                                    |                                                                                                    |                                              | Límite de Consistencia          | $\%$                            |
| <b>PAVIMENTO</b>                     |                                                                                                    |                                                                                                    |                                              | <b>Capacidad Portante</b>       | Kg/cm3                          |
| <b>FLEXIBLE</b><br><b>UTILIZANDO</b> |                                                                                                    |                                                                                                    | Obtener estudio<br>Hidrológico               | Caudales                        | Curvas (IDF)                    |
| <b>GEOCELDAS</b>                     |                                                                                                    |                                                                                                    |                                              | Intensidades                    | mm/h                            |
|                                      |                                                                                                    | menores                                                                                                    | Ejecutar estudio de Tráfico                  | índice medio diario             | números de vehículos por<br>día |
|                                      |                                                                                                    | sub base, que se<br>verá reflejado en<br>del<br>el<br>de<br>soporte de carga -                                                                                                    |                                              | Subrasante                      | kg/cm2                          |
|                                      |                                                                                                    |                                                                                                    |                                              | subbase granular con            | kg/cm2                          |
|                                      |                                                                                                    |                                                                                                    |                                              | geoceldas                       |                                 |
|                                      |                                                                                                    |                                                                                                    | diseñar el pavimento con                     | Base granular                   | kg/cm2                          |
|                                      |                                                                                                    |                                                                                                    | subbase reforzada                            | asfalto                         | kg/cm2                          |
|                                      |                                                                                                    |                                                                                                    |                                              | capa de rodadura                | kg/cm2                          |

### **ANEXO N° 02:** FORMATO DE SOLICITUD

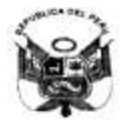

# **GOBIERNO REGIONAL CAJAMARCA**

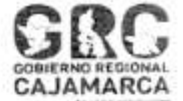

A tu servicio con transparencia

# FORMATO DE SOLICITUD DE ACCESO A LA INFORMACIÓN PÚBLICA

Ley Nº 27806, Ley de Transparencia y Acceso a la Información Pública

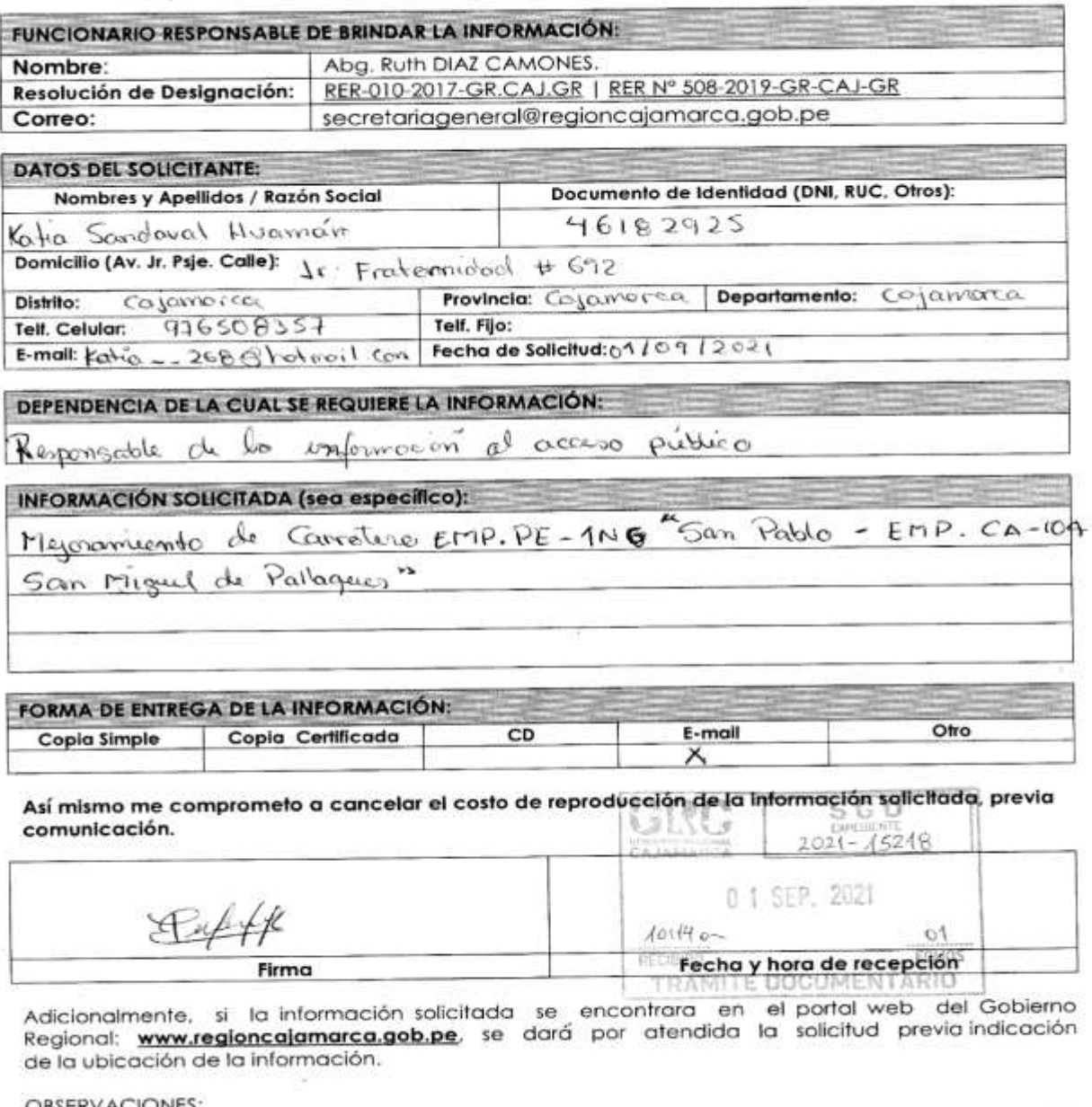

OBSERVACIONES. 

Jr. Santa Teresa de Journet Nº 351

Teléfono: 076 - 599000

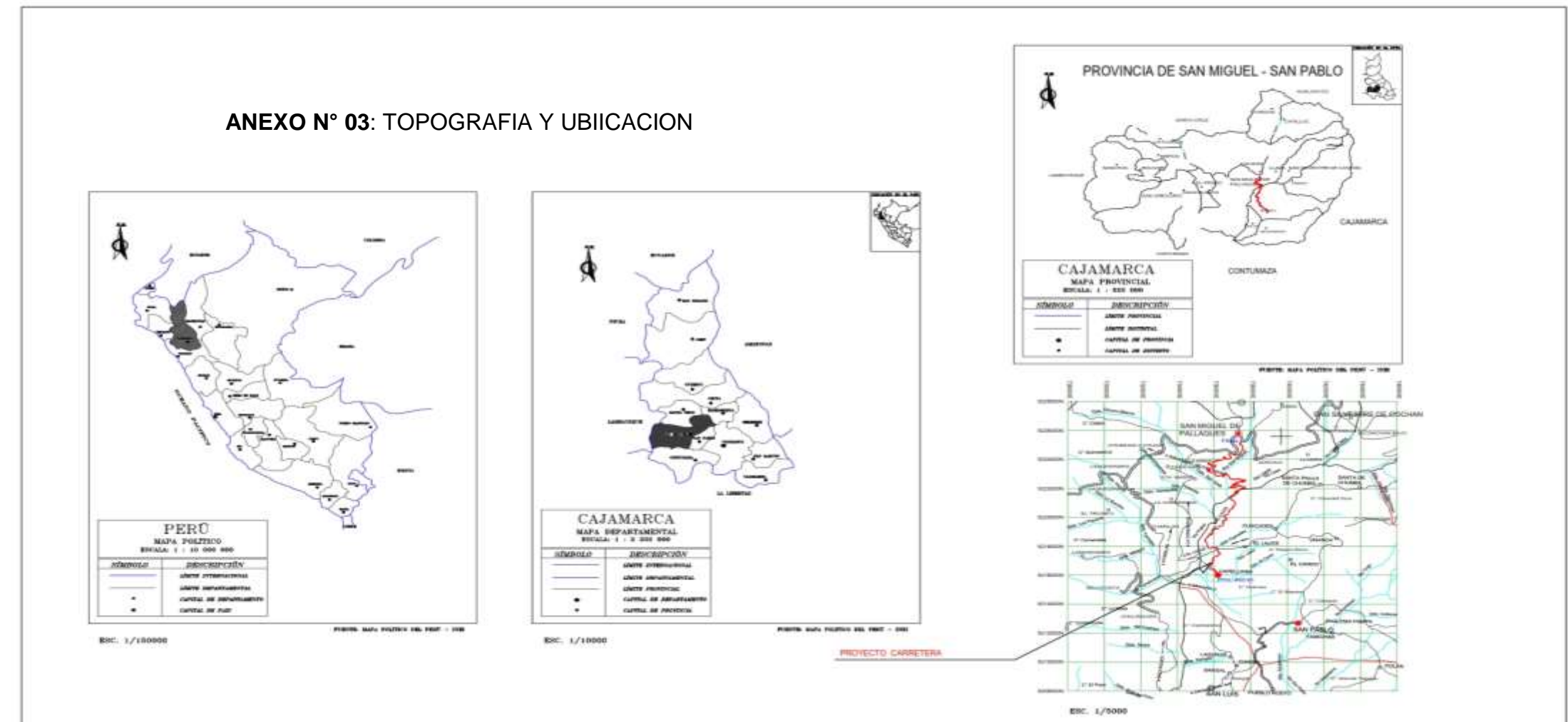

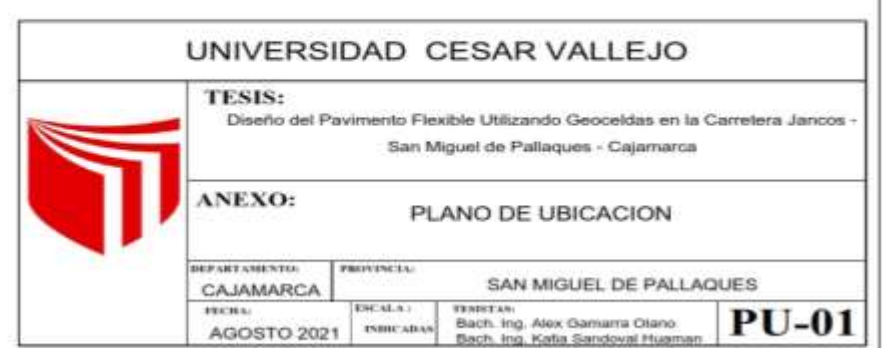

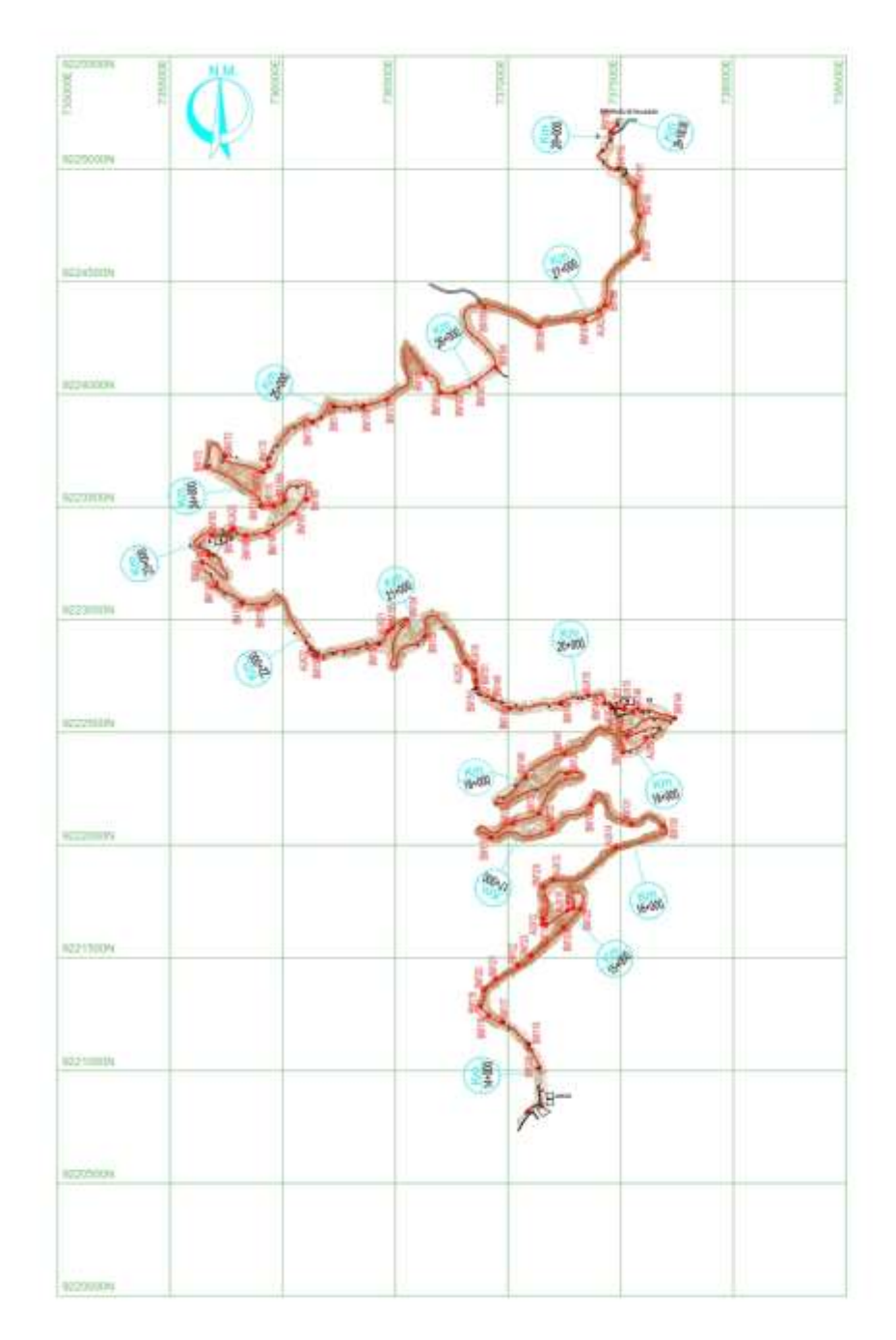

### **RELACION DE BMs**

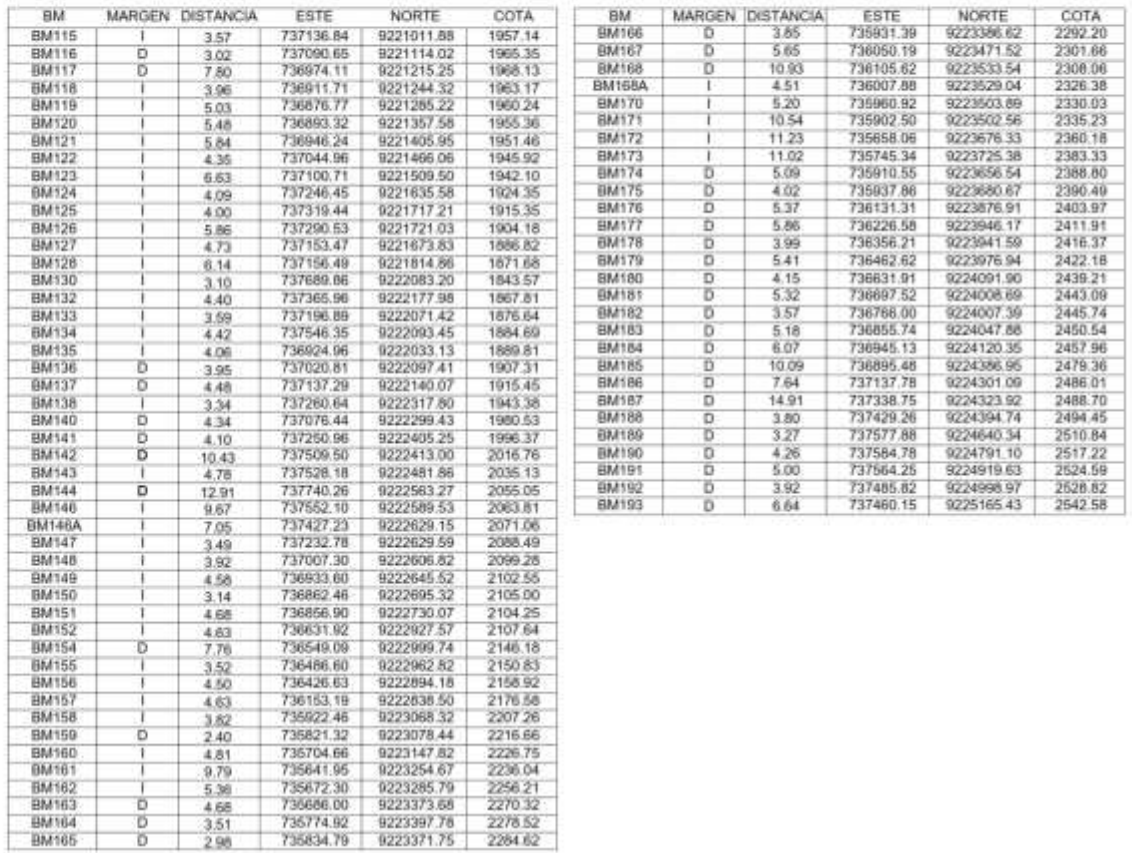

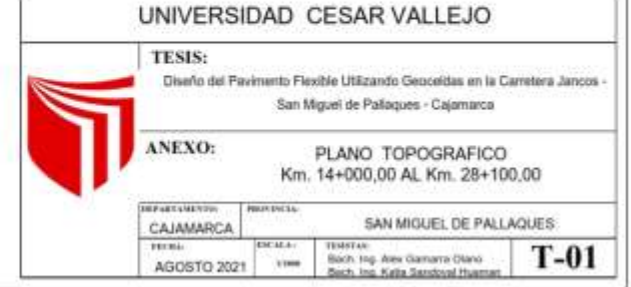

#### **ANEXO N° 04**: ESTUDIO DE SUELOS

#### JOSE LEZAMA LEIVA INGENIERO QUIL CONSULTOR DE OBRAS DE INGENIERIA REG. C.I.P Nº 14061 - RUC 102667877 11 REGISTRO NUCIONAL DE CONSULTORES Nº CO 112 ESTUDIOS GEOTÉCNICOS. LABORATORIO DE MECANICA DE SUELOS, CONCRETO, ASFALTO Y, DISEÑO DE PAVIMENTOS

# INFORME TÉCNICO

#### 1.0 ESTUDIO DE SUELOS

#### 1.1 GENERALIDADES

OBJETIVO  $111$ 

> El presente Informe Técnico tiene por objetivo dar a conocer a la Empresa CEYCA Servicios Generales E.I.R.L., los resultados de las investigaciones del subsuelo del terreno del proyecto: "Mejoramiento Carretera San Pablo - San Miguel Tramo: La Conga - San Miguel Long.: 28.10 Km.". El mencionado estudio se ha efectuado mediante una investigación geotécnica que involucra trabajos de campo a través de pozos de exploración a cielo abierto o calicatas y ensayos de laboratorio estándar, para evaluar las características físicas del suelo sobre el cual será construida la estructura del pavimento. En base a los resultados del estudio se establecerán las recomendaciones generales de construcción.

#### UBICACIÓN 1.1.2

El Tramo donde se desarrolla el Proyecto: "Mejoramiento Carretera San Pablo - San Miguel Tramo: La Conga - San Miguel Long.: 28.10 Km.", se encuentra ubicado dentro de la jurisdicción de los distritos de San Pablo y San Miguel, Provincias de San Pablo y San Miguel, Región Cajarrarca.

#### 1.2 INVESTIGACIONES GEOTÉCNICAS

#### 1.21 TRABAJOS DE CAMPO

El trabajo de campo incluyó las siguientes actividades:

- Evaluación y selección de los Pozos de exploración (calicatas).
- Excavación, registro y muestreo de las excavaciones.

#### Calicatas

La exploración del subsuelo se realizó con un total de 58 calicatas o excavaciones a cielo abierto, ubicadas convenientemente, de tal manera de cubrir el área en estudio y determinar su perfil estratigráfico.

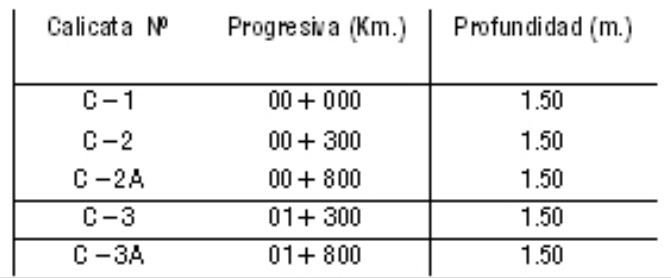

62

#### **CUADRO DE CALICATAS**

Jr. Huanuco, Nº 442, Telef. 365096 - Cel. 976625363, Cajamarca Prohibidi su Reproducción Total o Parcial (INDECOPI). Derechos Reservados JLL.

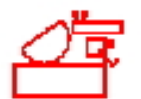

JOSE LEZAMA LEIVA INGENIERO CIVIL

CONSULTOR DE OBRA S DE INGENIERIA

REG. C.I.P Nº 14061 - RUC 10266787711 REGISTRO NACIONAL DE CONSULTORES Nº CO 112

ESTUDIOS GEOTÉCNICOS, LABORATORIO DE MECANICA DE SUELOS, CONCRETO, ASFALTO Y DISEÑO DE PAVIMENTOS

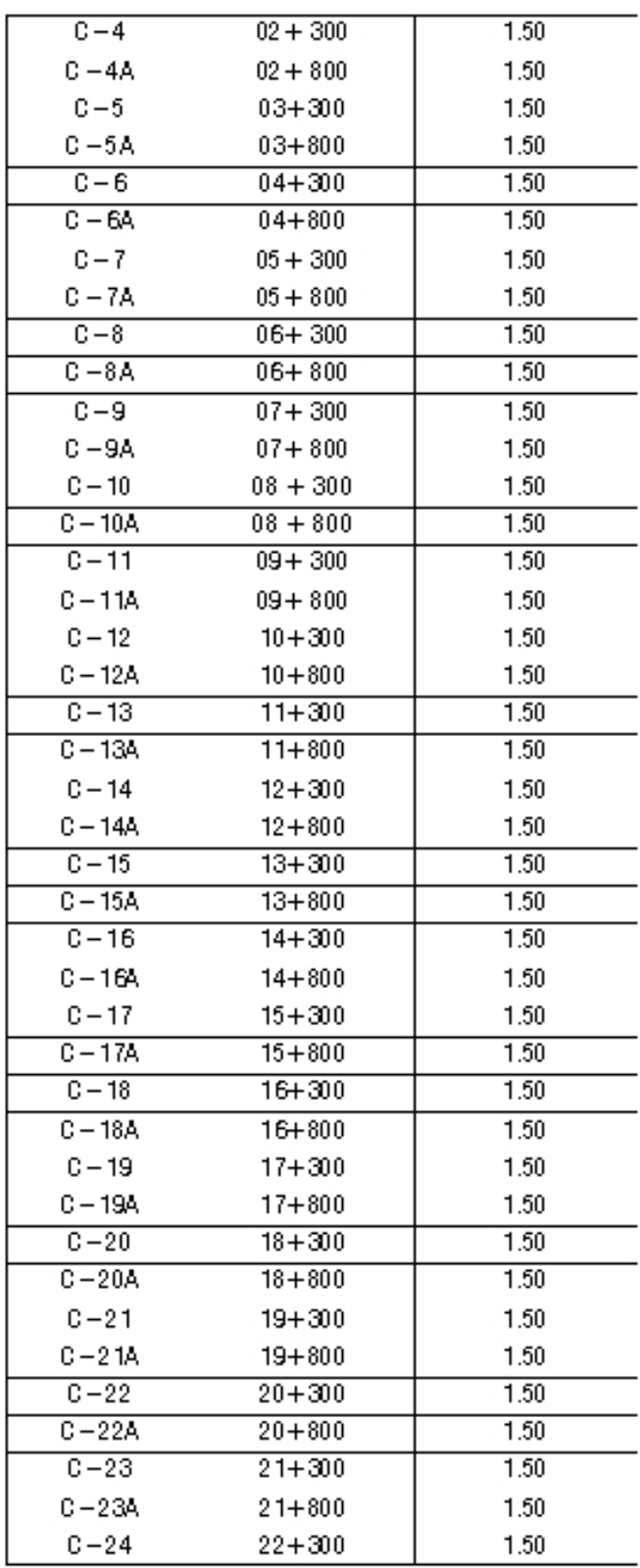

Jr. Huanuco Nº 442, Telef. 365096 - Cel. 976625363, Cajamarca Prohibida su Reproducción Total o Parcial (INDECOPI). Derechos Reserva dos JLL.

63
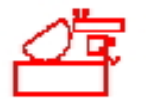

# JOSE LEZAMA LEIVA INGENIERO CIVIL CONSULTOR DE OBRAS DE INGENIERIA REG. C.I.P Nº 14061 - RUC 102667877 11 REGISTRO NACIONAL DE CONSULTORES Nº CO 112

ESTUDIOS GEOTÉCNICOS, LA BORATORIO DE MECANICA DE SUELOS, CONCRETO, A SFALTO Y DISEÑO DE PAVIMENTOS

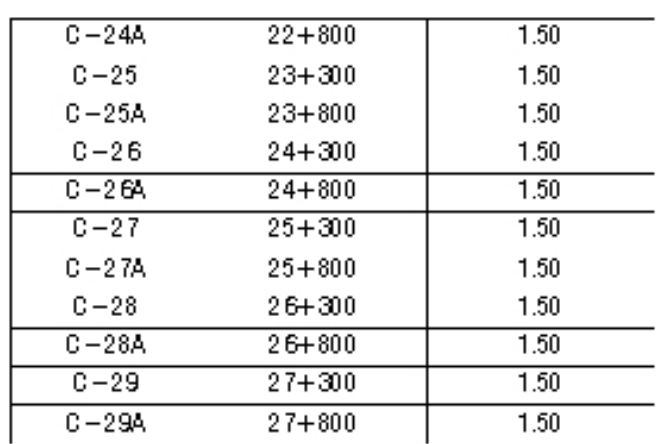

# Muestreo

Se tomaron muestras disturtadas representativas de los tipos de suelos encontrados, en cantidad suficiente como para realizar los ensayos de laboratorio.

#### Registro de Excavaciones

Paralelamente al muestreo se realizó el registro de cada una de las calicatas, anotándose las principales características de los tipos de suelos encontrados, tales como espesor, color, humedad, compacidad, plasticidad, etc.

#### $1.2.2$ ENSAYOS DE LABORATORIO

Las muestras representativas se ensayaron en el Laboratorio de Mecánica de Suelos del Ing<sup>e</sup> José Lezama Leiva, siguiendo las Normas A.S.T.M. y A.A.S.H.T.O. y fueron los siguientes:

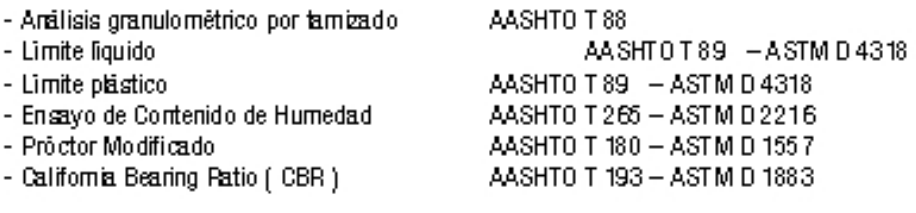

#### $1.2.3$ CLASIFICACIÓN DE SUELOS

Las muestras ensayadas en Laboratorio se han clasificado de acuerdo a la Norma A.A.S.H.T.O. M 145 (Método para la Clasificación de Suelos en Vias de Transporte).

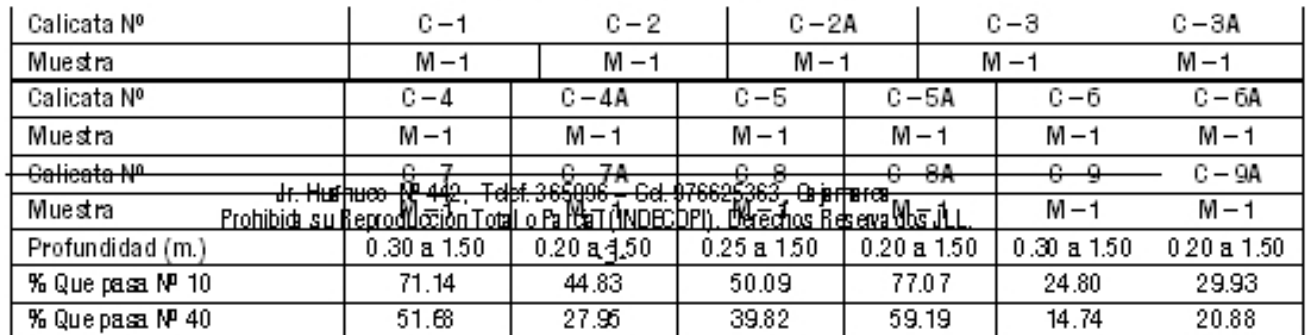

#### CUADRO DE CLASIFICACIÓN DE SUELOS

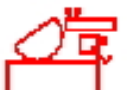

# JOSE LEZAMA LEIVA INGENIERO CIVIL CONSULTOR DE OBRAS DE INGENIERIA REG. C.I.P Nº 14061 - RUC 102667877 11 REGISTRO NACIONAL DE CONSULTORES Nº CO 112 ESTUDIOS GEOTÉCNICOS. LABORATORIO DE MECANICA DE SUELOS, CONCRETO, ASFALTO Y, DISEÑO DE PAVIMENTOS

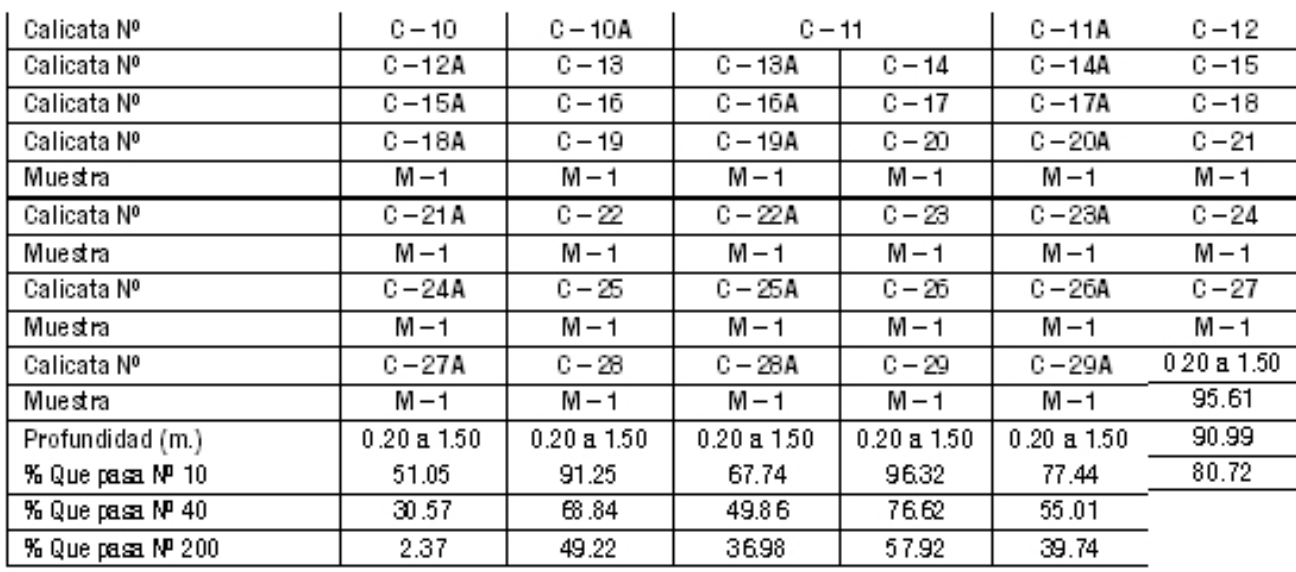

## 1.3 DESCRIPCIÓN DE LOS PERFILES ESTRATIGRÁFICOS

#### $1.3.1$ DESCRIPCIÓN DEL SUELO DE FUNDACIÓN

En basea los trabajos de exploración de campo y ensayos de laboratorio, se deduce lo siguiente:

## CALICATA C - 1 (Km. 00 + 000)

Esta constituida por un primer estrato de 0.20 m. de espesor, conformado por material de afirmado de baja calidad, muy arcilloso, contaminado con presencia de raicillas. De 0.20 m. a 1.50 m. de profundidad, presenta un segundo estrato conformado por arcilla inorgánica, de mediana plasticidad, de color marrón violeta, mez clada con 25.64% de arena fina a gruesa y 2.26% de fragmentos rocosos de tamaño máximo de 1/4". (Clasificación AASHTO: A - 6). Se encuentra poco consolidado y muy húmedo.

# CALICATA C - 2 (Km. 00 + 300)

Esta constituida por un primer estrato de 0.20 m. de espesor, conformado por material de afirmado de baja calidad, muy arcilloso, contaminado con presencia de raicillas. De 0.20 m. a 1.50 m. de profundidad, presenta un segundo estrato conformado por arcilla inorgánica, de alta plasticidad, de

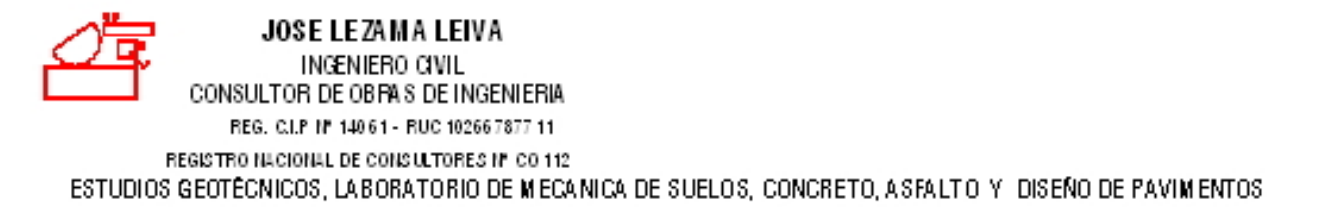

color gris oscuro, mezclada con 24.08 % de arena fina a gruesa y 9.2.6% de fragmentos rocosos del tamaño máximo de 1/4". (Clasificación AASHTO: A - 7 - 6). Se encuentra poco consolidado, muy húmedo y mezclado con bolonesaislados de lamaño máximo de 10" de raturaleza volcánica.

## CALICATA C-2A (Km. 00 + 700)

Esta constituida por un primer estrato de 0.20 m, de espesor, conformado por material de afirmado de baja calidad, muy arcilloso, contaminado con presencia de raicillas. De 0.20 m. a 1.50 m. de profundidad, presenta un segundo estrato conformado por una mezcla pobremente gradada, de color gris oscuro, conformada por 73.13% de grava de tamaño máximo de 1 1/2", 19.36% de arena gruesa a fina y 7,51% de particulas finas menores que 0,075 mm., de baja plasticidad (Clasificación AASHTO: A - 2 - 4). Se encuentra poco consolidado, muy húmedo y mezolado conbolones aislados de tamaño máximo de 8".

#### CALICATA C - 3 (Km, 01 + 300)

Esta constituida por un primer estrato de 0.20 m, de espesor, conformado por material de afirmado de baja calidad, muy arcilloso, contaminado con presencia de raicillas. De 0.20 m. a 0.70 m. de profundidad, presenta un segundo estrato de relleno constituido por bolones de poca dureza de origen volcánico. De 0.70 m. a 1.50 m. de profundidad, presenta un tercer estrato conformado por arcilla inorgánica, de mediara plasticidad, de color marrón violeta, mezclada con 50.06% de arena fina a gruesa y 1.04% de fragmentos rocosos de tamaño máximo de 4.75 mm. (Clasificación AASHTO: A - 6). Se encuentra poco consolidado y muy húmedo.

## CALICATA C-3A (Km, 01 + 800)

Esta constituida por un primer estrato de 0.20 m. de espesor, conformado por material de afirmado de taja calidad, muy arcilloso, contaminado con presencia de raicillas. De 0.20 m. a 1.50 m. de profundidad, presenta un segundo estrato conformado por arcilla inorgánica, de mediara a alta plasticidad, de color marrôn oscuro, mezclada con 28.76% de arena fira a gruesa y 21.18% de fragmentos rocosos de tamaño máximo de 1" (Clasificación AASHTO:  $A - 7 - 6$ ). Se encuentra poco consolidado, muy húmedo y mezclado con bolones de tamaño máximo de 5" de origen volcánico.

# CALICATA C - 4 (Km. 02 + 300)

Esta constituida por un primer estrato de 0.50 m. de espesor, conformado por material de afirmado de baja calidad y contaminado. De 0.50 m. a 1.50 m. de profundidad, presenta un segundo estrato conformado por arcilla inorgánica, de mediana plasticidad, de color marrôn oscuro, mezclada con 30.38% de arena fina a gruesa y 14.22% de fragmentos rocosos de tamaño máximo de 1 1/2" (Clasificación AASHTO: A - 7 - 6). Se encuentra poco consolidado y muy húmedo.

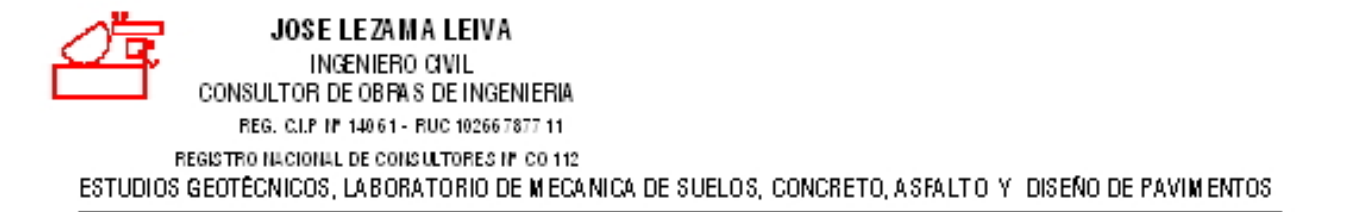

# CALICATA C-4A (Km, 02 + 800)

Esta constituida por un primer estrato de 0.20 m, de espesor, conformado por material de afirmado contaminado. De 0.20 m. a 1.50 m. de profundidad, presenta un segundo estrato conformado por una mezola pobremente gradada, de color marrón oscuro, constituida por 51.21% de grava de tamaño máximo de 1 1/2", 27.70% de arera gruega a fira y 21.09% de particulas firas menores que 0.0.75 mm., de mediana plasticidad. (Clasificación AASHTO:  $A - 2 - 6$ ). Se encuentra poco consolidado y muy húmedo.

#### CALICATA C - 5 (Km, 03 + 300)

Esta constituida por un primer estrato de 0.25 m. de espesor, conformado por material de afirmado de baia calidad y contaminado. De 0.25 m. a 1.50 m. de profundidad, presenta un segundo estrato conformado por mezcla pobremente gradada, de color gris oscuro, constituida por 61.29% de grava de tamaño máximo de 2-1/2", 18.84% de arena gruesa a fira y 19.87% de particulas finas. menores que 0.0 75 mm., de mediana plasticidad (Clasificación AASHTO:  $A - 2 - 4$ ). Se encuentra poco consolidado, muy húmedo y presenta fragmentos rocosos de tamaño máximo de 6" de naturaleza volcánica.

#### CALICATA C-5A (Km. 03 + 800)

Esta constituida por un primer estrato de 0.20 m, de espesor, conformado por material de afirmado contaminado. De 0.20 m. a 1.50 m. de profundidad, presenta un segundo estrato conformado por arcilla inorgánica, de mediana plasticidad, de color marrón oscuro, mezclada con 25.64% de arenafina a gruega y 27.72% de fragmentos rocosos de tamaño máximo de 1 1/2". (Clasificación AASHTO:  $A - 7 - 5$ ). Se encuentra podo consolidado y muy húmedo.

#### CALICATA C - 6 (Km. 04 + 300)

Esta constituída por un primer estrato de 0.30 m, de espesor, conformado por material de afirmado de baja calidad y contaminado. De 0.30 m. a 1.50 m. de profundidad, presenta un segundo estrato conformado por mezcla pobremente gradada, de color gris oscuro, constituida por 65.35% de grava de tamaño máximo de 3", 10.67% de arena gruesa a fina y 23.98% de particulas finas menores que 0.0.75 mm., de alta plasticidad. (Clasificación AASHTO: A - 2 - 7). Se encuentra poco consolidado, muy húmedo y presenta fragmentos rocosos aislados de tamaño máximo de 5" de naturaleza volcánica.

#### CALICATA C-6A (Km. 04 + 800)

Esta constituida por un primer estrato de 0.20 m. de espesor, conformado por material de afirmado contaminado. De 0.20 m. a 1.50 m. de profundidad, presenta un segundo estrato conformado por mezcla pobremente gradada, constituida por 49.44% de grava de lamaño máximo de 1 1/2", 22.77% de arera gruesa a fira y 27.79% de particulas firas menores que 0.075 mm., de mediana

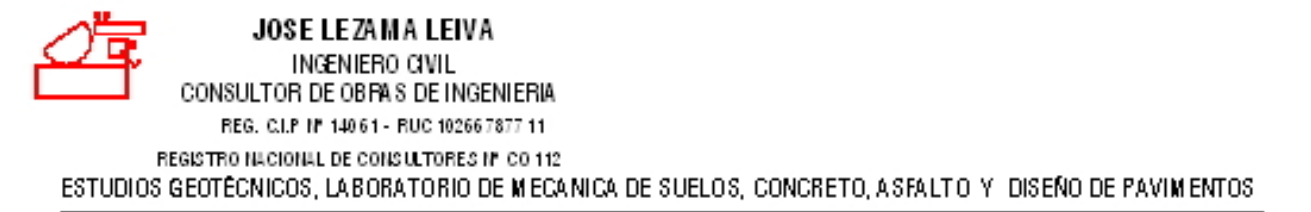

plasticidad. (Clasificación AASHTO:  $A - 2 - 7$ ). Se encuentra poco consolidado y muy húmedo.

#### CALICATA C - 7 (Km, 05 + 300)

Esta constituida por un primer estrato de 0.30 m, de espesor, conformado por material de afirmado de baja calidad y contaminado con presencia de raicillas. De 0.30 m, a 1.50 m, de profundidad, presenta un segundo estrato conformado por arcilla inorgánica, de mediara plasticidad, de color marrón claro, mezclada con 32.86% de arena gruesa a fina y 29.52% de fragmentos rocosos de tamaño máximo de 1 1/2". (Clasificación AASHTO: A - 6). Se encuentra poco consolidado y muy hûmedo.

#### CALICATA C-7A (Km. 05 + 700)

Esta constituida por un primer estrato de 0.20 m, de espesor, conformado por material de afirmado contaminado. De 0.20 m. a 1.50 m. de profundidad, presenta un segundo estrato conformado por mezcla pobremente gradada, constituida por 55.17% de grava de lamaño máximo de 2-1/2", 27.97% de arena gruesa a fina y 16.86% de particulas finas menores que 0.075 mm., de mediana plasticidad. (Clasificación AASHTO: A -2 - 6). Se encuentra poco consolidado y muy húmedo.

#### CALICATA C - 8 (Km, 06 + 300)

Esta constituida por un primer estrato de 0.25 m. de espesor, conformado por material de afirmado de baja calidad y contaminado. De 0.25 m. a 1.50 m. de profundidad, presenta un segundo estrato conformado por mezcla pobremente gradada, color marrón oscuro, constituida por 49.91% de grava de tamaño máximo de 2", 30.81% de arena fina a gruesa y 19.28% de particulas finas menores que 0.075 mm., exentas de plasticidad. (Clasificación AASHTO: A  $-2 - 4$ ). Se encuentra poco consolidado y muy húmedo.

#### CALICATA C-8A (Km. 06 + 800)

Esta constituida por un primer estrato de 0.20 m. de espesor, conformado por material de afirmado contaminado. De 0.20 m. a 1.50 m. de profundidad, presenta un segundo estrato conformado por mezcia pobremente gradada, de color marrón claro, constituída por 22.93% de grava de tamaño. máximo de 1 1/2", 43.87% de arera fira a gruesa y 33.20% de particulas firas menores que 0.075 mm., de mediara plasticidad. (Clasificación AASHTO:  $A - 2 - 4$ ). Se encuentra poco consolidado y muy hümedo.

#### CALICATA C - 9 (Km. 07 + 300)

Esta constituida por un primer estrato de 0.15 m. de espesor, conformado por afirmado contaminado. De 0.15 m. a 0.30 m. de espesor, presenta un segundo estrato, constituido por material volcánico de color gris claro, mezclado con rocas de poca dureza. De 0.30 m. a 1.50 m.

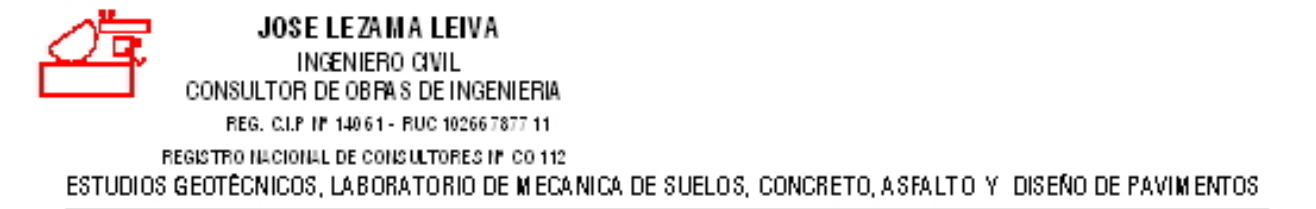

de profundidad, presenta un tercer estrato conformado por mezica pobremente gradada, de color gris claro, constituída por 75.20% de grava de lamaño máximo de 2-1/2", 14.42% de arena gruesa a finaly 10.38% de particulas finas menores que 0.075 mm., de mediana plasticidad. (Clasificación AASHTO:  $A - 2 - 4$ ). Se encuentra poco-consolidado y muy húmedo.

#### CALICATA C-9A (Km. 07 + 800)

Esta constituida por un primer estrato de 0.20 m. de espesor, conformado por material de afirmado contaminado. De 0.20 m. a 1.50 m. de profundidad, presenta un segundo estrato conformado por mezcla pobremente gradada, constituida por 70.07% de grava de lamaño máximo de 2-1/2", 15.82% de arena gruesa a fina y 14.11% de particulas finas menores que 0.075 mm., de mediana plasticidad. (Clasificación AASHTO:  $A - 2 - 6$ ). Se encuentra poco-consolidado y muy húmedo.

#### CALICATA C - 10 (Km, 08 + 300)

Esta constituida por un primer estrato de 0.20 m. de espesor, conformado por material de afirmado contaminado. De 0.20 m. a 1.50 m. de profundidad, presenta un segundo estrato conformado por mezola pobremente gradada, de color gris claro, constituida por 75.34% de grava de lamaño máximo de 2", 14.48% de arena gruesa a fina y 10.18% de particulas finas menores que 0.075 mm., de mediara plasticidad. (Clasificación AASHTO:  $A - 2 - 4$ ). Se encuentra poco consolidado y muy hümedo.

#### CALICATA C-10A (Km. 08 + 800)

Esta constituida por un primer estrato de 0.20 m, de espesor, conformado por mejoramiento de sub rasante. De 0.20 m. a 0.90 m. de profundidad, encontramos un segundo estrato constituido por relleno conformado por piedras grandes de 15" a 20". De 0.90 m. a 1.50 m. de profundidad, presenta un tercer estrato conformado por una mezcla pobremente gradada, de color marrón oscuro, constituída por 63.43% de grava de tamaño máximo de 3", 21.80% de arena gruesa a fina y 14.77% de particulas firas menores que 0.075 mm., de mediana plasticidad. (Clasificación AASHTO:  $A - 2 - 6$ ). Se encuentra podo consolidado y húmedo.

## CALICATA C-11 (Km. 09 + 300)

Esta constituida por un primer estrato de 0.25 m. de espesor, conformado por afirmado de material volcánico. De 0.25 m. a 1.10 m. de profundidad, presenta un segundo estrato conformado por una mezcla pobremente gradada, de color marrón oscuro, conformada por 70.28% de grava de lamaño. máximo de 2", 7.26% de arena gruesa a fina y 22.46% de particulas finas menores que 0.075 mm., de mediana plasticidad. (Clasificación AASHTO: A - 2 - 7). Se encuentra poco consolidado y muy húmedo. De 1.10 m. a 1.50 m. de profundidad, presenta un tercer estrato conformado por arcilla. inorgánica, de alta plasticidad, de color marrón claro, mezclada con 9.51% de arena fina a gruesa y 22.76% de fragmentos rocosos de tamaño máximo de 1 1/2". Clasificación AASHTO: A - 7 - 5). Se encuentra poco consolidado, muy húmedo y mezclado con fragmentos rocosos aislados.

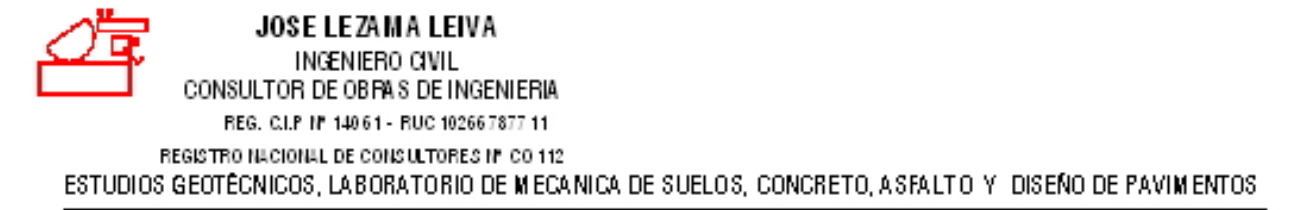

#### CALICATA C-11A (Km, 09 + 800)

Esta constituida por un primer estrato de 0.30 m, de espesor, conformado por material de afirmado contaminado. De 0.30 m. a 0.90 m. de profundidad, existe un segundo estrato constituido por gravas con matriz arcillosa. De 0.90 m. a 1.50 m. de profundidad, presenta un tercer estrato conformado por Arcilla inorgánica, de mediara a alta plasticidad, de color marrôn oscuro, mezclada con 16.82% de arena gruesa a fina y 28.63% de fragmentos rocosos de T.M. de 1-1/2" (Clasificación AASHTO: A - 7-5). Se encuentra poco consolidado y húmedo.

## CALICATA C-12 (Km. 10 + 300)

Esta constituida por un primer estrato de 0.25 m, de espesor, conformado por afirmado de material volcánico. De 0.25 m. a 1.50 m. de profundidad, presenta un segundo estrato conformado por arcilla inorgánica, de mediara plasticidad, de color gris oscuro, mezclada con 27.31% de arena gruesa a fina y 34.07% de fragmentos rocosos de tamaño máximo de 2" (Clasificación AASHTO:  $A - 7 - 6$ ). Se encuentra poco consolidado, muy húmedo y mezolado con fragmentos rocosos de tamaño máximo de 5".

# CALICATA C-12A (Km. 10 + 800)

Esta constituida por un primer estrato de 0.25 m, de espesor, conformado por material de afirmado de mala calidad. De 0.25 m. a 1.50 m. de profundidad, presenta un segundo estrato conformado. por una mezcla pobremente gradada, constituida por 60.53% de grava de tamaño máximo de 1-1/2", 22.29% de arena gruesa a fira y 17.18% de particulas firas menores que 0.075 mm., de mediana plasticidad. (Clasificación AASHTO:  $A - 2 - 4$ ). Se encuentra poco consolidado y húmedo.

#### CALICATA C-13 (Km. 11 + 300)

Esta constituida por un primer estrato de 0.20 m. de espesor, conformado por afirmado de material volcánico, mezclado con rocas de poca dureza. De 0.20 m. a 1.50 m. de profundidad, presenta un segundo estrato conformado por arcilla inorgánica, de alta plasticidad, de color marrón claro, mezclada con 6.86% de arena fina a gruesa y 34.09% de fragmentos rocosos de tamaño máximo de 2" (Clasificación AASHTO: A - 7 - 6). Se encuentra poco consolidado, muy húmedo y mezclado. con bolones aislados de gran tamaño.

#### CALICATA C-13A (Km. 11 + 800)

Esta constituida por un primer estrato de 0.20 m. de espesor, conformado por material de afirmado de mala calidad. De 0.20 m. a 1.50 m. de profundidad, presenta un segundo estrato conformado por una mezcla pobremente gradada, constituida por 53.51% de grava de tamaño máximo de 2-1/2", 20.47% de arena gruesa a fira y 26.02% de particulas firas menores que 0.075 mm., de

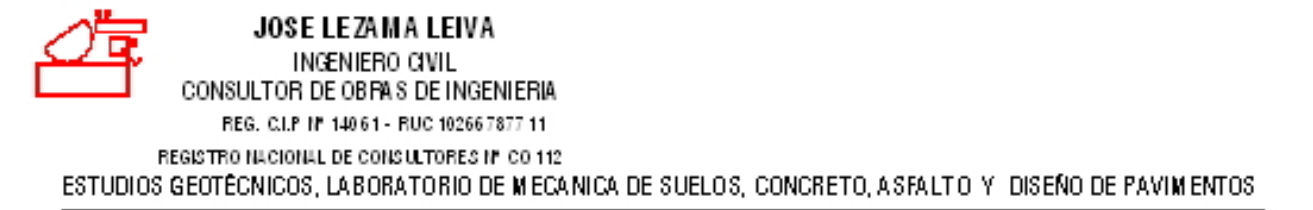

mediana plasticidad. (Clasificación AASHTO:  $A - 2 - 7$ ).

#### CALICATA C-14 (Km, 12 + 300)

Esta constituida por un primer estrato de 0.12 m. de espesor, conformado por material volcánico de color gris claro, mezclado con rocas de poca dureza. De 0.12 m. a 1.50 m. de profundidad, presenta un segundo estrato conformado por una mezcla pobremente gradada, de color marrón oscuro, conformada por 46.81% de grava de tamaño máximo de 2", 24.80% de arena gruesa a fina y 28.39% de particulas finas menores que 0.075 mm., de mediana a alta plasticidad (Clasificación AASHTO: A -2 - 6. Se encuentra poco consolidado, muy húmedo y presenta bolones aislados de gran tamaño (15").

## CALICATA C-14A (Km, 12 + 800)

Esta constituida por un primer estrato de 0.20 m, de espesor, conformado por material de afirmado de mala calidad. De 0.20 m. a 1.50 m. de profundidad, presenta un segundo estrato conformado por una mezcla pobremente gradada conformada por 52.39% de grava de T.M. de 11/2", 20.09% de arena gruesa a fina y 27.52% de particulas finas menores que 0.075 mm., de mediana plasticidad (Clasificación AASHTO: A -2 - 7). Se encuentra poco consolidada y húmeda.

#### CALICATA C-15 (Km. 13 + 300)

Esta constituida por un primer estrato de 0.20 m, de espesor, conformado por material de afirmado contaminado. De 0.20 m. a 1.50 m. de profundidad, presenta un segundo estrato conformado por arcilla inorgánica, de mediana a alta plasticidad, de color marrón claro, mezclada con 19.61% de arera fira a gruesa y 38.52 % de fragmentos rocosos de tamaño máximo de 2-1/2" (Clasificación AASHTO: A - 7 - 6). Se encuentra poco consolidado, muy húmedo y mezclado con bolones. aislados de lamaño máximo de 8".

#### CALICATA C-15A (Km. 13 + 800)

Esta constituida por un primer estrato de 0.20 m. de espesor, conformado por material de afirmado de mala calidad. De 0.20 m. a 1.50 m. de profundidad, presenta un segundo estrato conformado por Arcilla inorgánica, de mediara plasticidad, de color gris oscuro, mezclada con 22.78% de arenafina a gruesa y 24.50 % de fragmentos rocosos de T.M. de 1 1/2" (Clasificación AASHTO: A - 6). Se encuentra poco consolidado, muy húmedo y mezclado con bolones aislados de tamaño máximo de 12" de raturaleza volcánica.

#### CALICATA C-16 (Km. 14 + 300)

Esta constituida por un primer estrato de 0.20 m. de espesor, conformado por afirmado de material volcánico. De 0.20 m. a 1.50 m. de profundidad, presenta un segundo estrato conformado por arcilla inorgánica, de mediana plasticidad, de color marrón oscuro, mezclada con 19.90% de arena

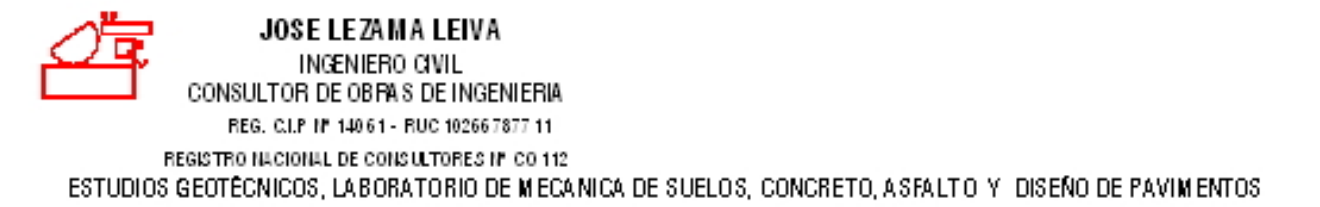

gruesa a fina y 23.41% de fragmentos rocosos de tamaño máximo de 1 1,2" (Clasificación AASHTO: A - 6. Se encuentra poco consolidado, muy húmedo y mezclado con bolones aislados de tamaño máximo de 10".

#### CALICATA C-16A (Km. 14 + 800)

Esta constituida por un primer estrato de 0.25 m, de espesor, conformado por material de afirmado contaminado. De 0.25 m. a 1.50 m. de profundidad, presenta un segundo estrato conformado por Limo inorgánico, de baja compresibilidad, de color marrón oscuro, mezclado con 26.85% de arena gruesa a fina y 32.48% de fragmentos rocosos de tamaño máximo de 2" (Clasificación AASHTO: A - 4). Se encuentra poco consolidado y poco húmedo.

#### CALICATA C-17 (Km. 15 + 300)

Esta constituida por un primer estrato de 0.20 m. de espesor, conformado por material de afirmado contaminado. De 0.20 m. a 1.50 m. de profundidad, presenta un segundo estrato conformado por una mezcla pobremente gradada, de color gris oscuro, conformada por 62.58% de grava de lamaño. máximo de 3", 14.01% de arena gruesa a fina y 23.41% de particulas finas menores que 0.075 mm., de mediara plasticidad (Clasificación AASHTO: A - 2 - 6). Se encuentra podo consolidado, muy húmedo y presenta bolones aislados de gran tamaño (15").

#### CALICATA C-17A (Km. 15 + 800)

Esta constituida por un primer estrato de 0.20 m. de espesor, conformado por material de afirmado de baja calidad y contaminado. De 0.20 m. a 1.50 m. de profundidad, presenta un segundo estrato conformado por una mezcla pobremente gradada constituída por 44.06% de grava de T.M. de 2". 29.35 % de arena gruesa a fina y 26.59% de particulas finas menores que 0.075 mm., de medianaplasticidad (Clasificación AASHTO: A - 2 - 4). Se encuentra poco consolidada y poco húmeda.

## CALICATA C-18 (Km. 16 + 300)

Esta constituida por un primer estrato de 0.25 m, de espesor, conformado por material de afirmado contaminado. De 0.25 m. a 1.50 m. de profundidad, presenta un segundo estrato conformado por arcilla inorgánica, de mediana plasticidad, de color mamón claro, mezclada con 22.43% de arena. gruesa a fina y 36.86% de fragmentos rocosos de tamaño máximo de 1 1/2" (Clasificación AASHTO: A - 7 - 6). Se encuentra podo consolidado y muy húmedo.

## CALICATA C-18A (Km. 16 + 800)

Esta constituida por un primer estrato de 0.20 m. de espesor, conformado por material de afirmado contaminado. De 0.20 m. a 1.50 m. de profundidad, presenta un segundo estrato conformado por Limo inorgánico, de baja compresibilidad, de color marrón claro, mezclado con 28.50% de arena

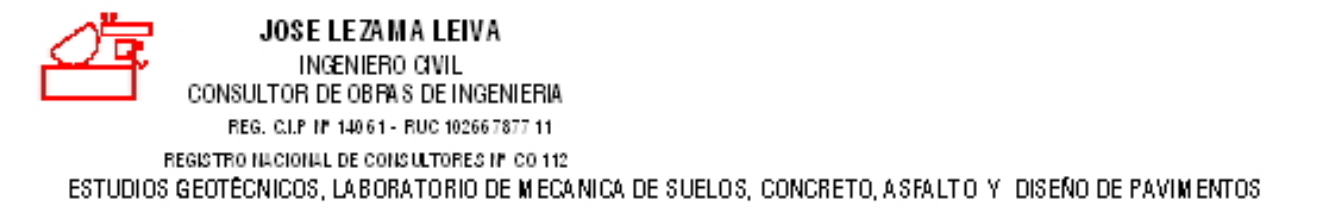

gruesa a fina y 35,64% de fragmentos rocosos de T.M. de 2" (Clasificación AASHTO: A - 4). Sel encuentra podo consolidada, podo húmedo y mezclado con bolones de tamaño máximo de 25" de naturaleza volcánica.

#### CALICATA C - 19 (Km, 17 + 300)

Esta constituida por un primer estrato de 0.20 m, de espesor, conformado por material de afirmado contaminado. De 0.20 m. a 1.50 m. de profundidad, presenta un segundo estrato conformado por una mezola pobremente gradada, de color marrón oscuro, constituida por 45.47% de grava de tamaño máximo de 1 1/2", 19.61% de arera grueza a fira y 34.92% de particulas firas menores que 0.075 mm., de mediana a alta plasticidad (Clasificación AASHTO: A - 2 - 7). Se encuentra poco consolidado y muy húmedo.

#### CALICATA C-19A (Km, 17 + 800)

Esta constituida por un primer estrato de 0.20 m. de espesor, conformado por material de afirmado contaminado. De 0.20 m. a 1.50 m. de profundidad, presenta un segundo estrato conformado por Limo inorgánico, de baja compresibilidad, de color marrón oscuro, mezclado con 26.45% de arenagruesa a fina y 37.16% de fragmentos rocosos de T.M. de 1 1/2" (Clasificación AASHTO: A - 4). Se encuentra poco consolidado, poco húmedo y mezclado con bolones aislados de tamaño máximo de 12" de raturaleza volcánica.

#### CALICATA C-20 (Km. 18 + 300)

Esta constituida por un primer estrato de 0.20 m. de espesor, conformado por material de afirmado contaminado. De 0.20 m. a 1.50 m. de profundidad, presenta un segundo estrato conformado por una mezola pobremente gradada, de color marrón claro, constituida por 45.51% de grava de tamaño máximo de 1 1/2", 21.05% de arena gruesa a fina y 33.44% de particulas finas menores que  $0.075$  mm., de mediana plasticidad (Clasificación AASHTO: A - 2 - 6). Se encuentra poco consolidado y muy húmedo.

#### CALICATA C-20A (Km. 18 + 800)

Esta constituida por un primer estrato de 0.25 m. de espesor, conformado por material de afirmado de baja calidad y contaminado. De 0.25 m. a 1.50 m. de profundidad, presenta un segundo estrato conformado por una mezcla pobremente gradada, de color marrón oscuro, constituida por 73.90% de grava de tamaño máximo de 3", 13.04% de arena gruesa a fina y 13.06% de particulas finas menores que 0.0 75 mm., de mediana plasticidad (Clasificación AASHTO: A - 2 - 4). Se encuentra poco consolidado, poco húmedo y mezicado con bolones aislados de tamaño máximo de 12" de naturaleza volcánica.

CALICATA C-21 (Km. 19 + 300)

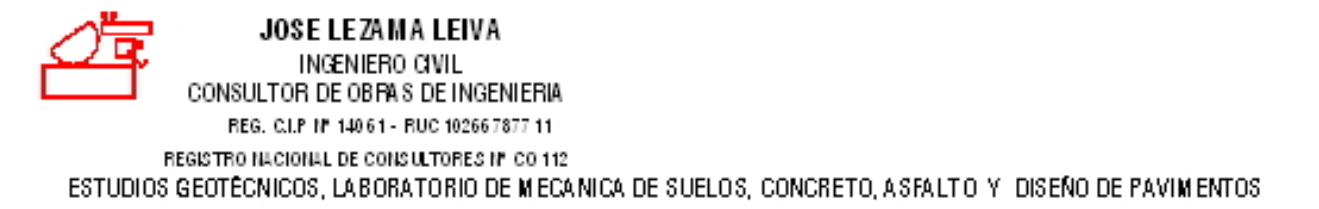

Esta constituida por un primer estrato de 0.25 m, de espesor, conformado por material de afirmado contaminado. De 0.25 m. a 1.50 m. de profundidad, presenta un segundo estrato conformado por Arcilla inorgánica, de mediana plasticidad, de color marrón claro, mezclada con 27.89% de arenagruesa a fira y 21.77% de fragmentos rocosos de tarraño máximo de 1" (Clasificación AASHTO: A - 6). Se encuentra poco consolidado y muy húmedo.

#### CALICATA C-21A (Km. 19 + 800)

Esta constituida por un primer estrato de 0.20 m. de espesor, conformado por afirmado de material volcánico. De 0.20 m. a 1.50 m. de profundidad, presenta un segundo estrato conformado por Arcilla inorgánica, de mediana a alta plasticidad, de color beige, mezclada con 15.21% de arena finaa gruesa y 25.13% de fragmentos rocosos de T.M. 2". Se encuentra podo consolidada y podo hümeda.

#### CALICATA C-22 (Km. 20 + 300)

Esta constituida por un primer estrato de 0.25 m, de espesor, conformado por material de afirmado de baja calidad. De 0.25 m. a 1.50 m. de profundidad, presenta un segundo estrato conformado por una mezola pobremente gradada, conformada por 33.80% de grava de tamaño máximo de 1 1/2", 33.46% de arena gruesa a fina y 32.74% de particulas finas menores que 0.075 mm., de baja plasticidad (Clasificación AASHTO: A - 2 - 4). Se encuentra poco consolidado y muy húmedo.

#### CALICATA C-22A (Km. 20 + 700)

Esta constituida por un primer estrato de 0.20 m. de espesor, conformado por material de afirmado de baja calidad y contaminado. De 0.20 m. a 1.50 m. de profundidad, presenta un segundo estrato conformado por una mezcla pobremente gradada, constituída por 40.51% de grava de T.M. de 2-1/2", 34.38% de arera gruesa a fira y 25.11% de particulas menores que 0.075 mm., de baja plasticidad (Clasificación AASHTO: A - 2 - 4). Se encuentra poco consolidado y húmedo.

#### CALICATA C-23 (Km. 21 + 300)

Esta constituida por un primer estrato de 0.25 m. de espesor, conformado por material de afirmado contaminado. De 0.25 m. a 1.50 m. de profundidad, presenta un segundo estrato conformado por una mezcla pobremente gradada, de color marrón claro, constituída por 58.58% de arena gruesa a fina, 28.92% de particulas finas menores que 0.075 mm., de mediana plasticidad y 12.50% de grava de tamaño máximo de 1/4" (Clasificación AASHTO: A - 2 - 4). Se encuentra poco consolidado y muy húmedo.

CALICATA C-23A (Km. 21 + 700)

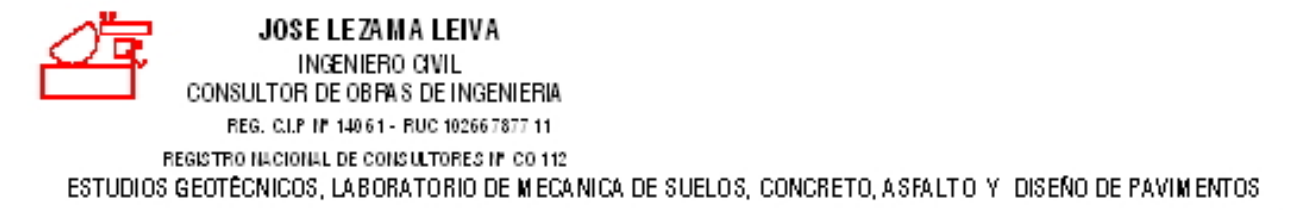

Esta constituida por un primer estrato de 0.20 m, de espesor, conformado por material de afirmado de baja calidad. De 0.20 m. a 1.50 m. de profundidad, presenta un segundo estrato conformado por una mezcla pobremente gradada, constituida por 35.09% de grava de T.M. de 1 1/2", 39.54% de arera fira a gruesa y 25.37% de particulas finas menores que 0.075 mm., de baja plasticidad (Clasificación AASHTO: A - 2 - 4). Se encuentra poco consolidado y húmedo.

#### CALICATA C-24 (Km. 22 + 300)

Esta constituída por un primer estrato de 0.25 m. de espesor, conformado por material de afirmado de baja calidad y contaminado. De 0.25 m. a 1.50 m. de profundidad, presenta un segundo estrato conformado por Limo inorgánico, de baja compresibilidad, de color marrón claro, mezclado con 27.67% de arena fina a gruesa y 23.49% de fragmentos rocosos de tamaño máximo de 1" (Clasificación AASHTO: A - 4). Se encuentra poco consolidado y muy húmedo.

#### CALICATA C-24A (Km. 22 + 800)

Esta constituida por un primer estrato de 0.20 m, de espesor, conformado por material de afirmado de baja calidad y contaminado. De 0.20 m. a 1.50 m. de profundidad, presenta un segundo estrato conformado por una mezcla pobremente gradada, de color marrón claro, constituida por 34.06% de grava T.M. de 1 1/2", 31.59% de arera fina a gruesa y 34.35% de particulas firas menores que 0.075 mm., de baja plasticidad (Clasificación AASHTO: A - 2 - 4). Se encuentra poco consolidado y poco húmedo.

#### CALICATA C-25 (Km. 23 + 300)

Esta constituida por un primer estrato de 0.25 m, de espesor, conformado por material de afirmado contaminado. De 0.25 m. a 1.50 m. de profundidad, presenta un segundo estrato conformado por Limo inorgánico, de baja compresibilidad, de color marrón claro, mezclado con 26.59% de arena fina a gruesa y 5.36% de fragmentos rocosos de tamaño máximo de 1/4" (Clasificación AASHTO: A - 4). Se encuentra poco consolidado y muy húmedo.

## CALICATA C-25A (Km. 23 + 800)

Esta constituida por un primer estrato de 0.20 m. de espesor, conformado por material de afirmado contaminado. De 0.20 m. a 1.50 m. de profundidad, presenta un segundo estrato conformado por Limo inorgánico, de color marrón claro, de baja compresibilidad, mezclado con 30.52% de arenagruesa a fira y 13.52% de fragmentos rocosos de T.M. de 1/2" (Clasificación AASHTO: A - 4). Se encuentra poco húmedo y poco consolidado.

CALICATA C-26 (Km. 24 + 300)

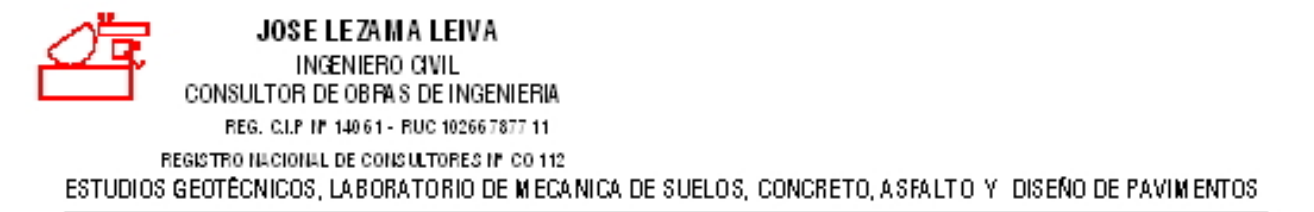

Esta constituida por un primer estrato de 0.25 m, de espesor, conformado por material de afirmado contaminado. De 0.25 m. a 1.50 m. de profundidad, presenta un segundo estrato conformado por Arcilla inorgánica, de mediana plasticidad, de color marrón oscuro, mezclada con 24.67% de arenafina a gruesa y 6.26% de fragmentos rocosos de tamaño máximo de 1/4" (Clasificación AASHTO: A - 7 - 5). Se encuentra poco consolidado y muy húmedo.

#### CALICATA C-26A (Km. 24 + 800)

Esta constituída por un primer estrato de 0.20 m. de espesor, conformado por material de afirmado contaminado. De 0.20 m. a 1.50 m. de profundidad, presenta un segundo estrato conformado por Limo inorgánico, de color marrón claro, de baja compresibilidad, mezclado con 27.52% de arena gruesa a fira y 11.12% de fragmentos rocosos de T.M. de 1/2" (Clasificación AASHTO: A - 4). Se encuentra poco húmedo y poco consolidado.

#### CALICATA C-27 (Km. 25 + 300)

Esta constituida por un primer estrato de 0.25 m, de espesor, conformado por material de afirmado contaminado. De 0.25 m. a 1.50 m. de profundidad, presenta un segundo estrato conformado por Arcilla inorgánica, de alta plasticidad, de color marrón oscuro, mezclada con 14.89% de arena fina a gruesa y 4.39% de fragmentos rocosos de tamaño máximo de 3/8" (Clasificación AASHTO: A - 7 - 5). Se encuentra poco consolidado y muy húmedo.

## CALICATA C-27A (Km. 25 + 800)

Esta constituida por un primer estrato de 0.20 m. de espesor, conformado por material de afirmado de baja calidad y contaminado. De 0.20 m. a 1.50 m. de profundidad, presenta un segundo estrato conformado por una mezcla pobremente gradada, de color marrón claro, constituída por 48.95% de grava de T.M. 2", 48.68 % de arera fira a gruesa y 2.37% de particulas finas menores que 0.075 mm., de taja plasticidad (Clasificación AASHTO: A - 2 - 4). Se encuentra poco húmedo y pococonsolidado.

#### CALICATA C - 28 (Km. 26 + 300)

Esta constituida por un primer estrato de 0.25 m. de espesor, conformado por material de afirmado contaminado. De 0.20 m. a 1.50 m. de profundidad, presenta un segundo estrato conformado por Limo inorgánico, de baja compresibilidad, de color marrón claro, mezclado con 42.03% de arena. gruesa a fina y 8.75% de fragmentos rocosos de tamaño máximo de 1/4" (Clasificación AASHTO: A - 4). Se encuentra poco consolidado y muy húmedo.

#### CALICATA C-28A (Km. 26 + 800)

Esta constituída por un primer estrato de 0.20 m. de espesor, conformado por material de afirmado contaminado. De 0.20 m. a 1.50 m. de profundidad, presenta un segundo estrato conformado por Limo inorgánico, de color marrón oscuro, de baja compresibilidad, mezclado con 30.76% de arena gruesa a fina y 32.2.6% de fragmentos rocosos de T.M. de 2" (Clasificación AASHTO: A - 4). Se

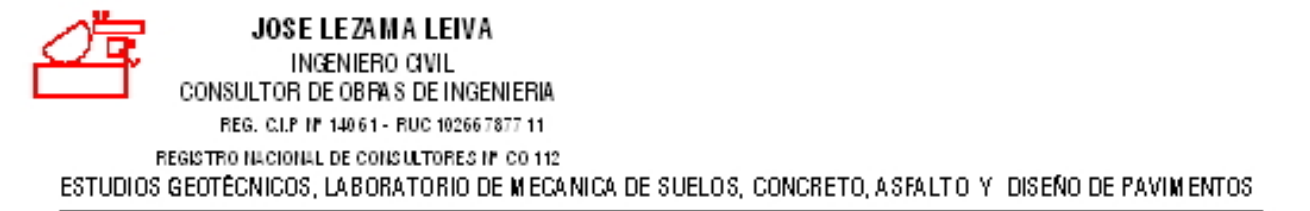

encuentra poco húmedo y poco consolidado.

# CALICATA C-29 (Km. 27 + 300)

Esta constituida por un primer estrato de 0.25 m. de espesor, conformado por material de afirmado de baja calidad. De 0.25 m. a 1.50 m. de profundidad, presenta un segundo estrato conformado por Arcilla inorgánica, de mediana plasticidad, de color marrón claro, mezclada con 38.40% de arenagruesa y fina y 3.69% de fragmentos rocosos de tamaño máximo de 4.75 mm. (Clasificación AASHTO: A - 6. Se encuentra poco consolidado y muy húmedo.

# CALICATA C-29A (Km. 27 + 800)

Esta constituida por un primer estrato de 0.20 m. de espesor, conformado por material de afirmado contaminado. De 0.20 m. a 1.50 m. de profundidad, presenta un segundo estrato conformado por Limo inorgánico, de color marrón claro, de baja compresibilidad, mezclado con 37.70% de arenagruesa a fina y 22.5.6% de fragmentos rocosos de T.M. de 1" (Clasificación AASHTO: A - 4). Se encuentra poco húmedo y poco consolidado.

# 1.4 DETERMINACIÓN DEL VALOR SOPORTE DEL TERRENO DE FUNDACIÓN

Para determinar el valor soporte del terreno de fundación, se han realizado ensayos de California Bearing Ratio (C.B.R.) (acorde a la Norma A.A.S.H.T.O T 193) en laboratorio, para lo cual, se ha tenido en cuenta, los estratos de suelo más desfavorables a lo largo del tramo, obteniêndose los siguientes resultados:

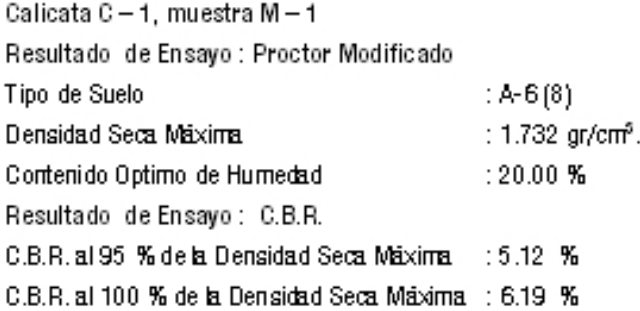

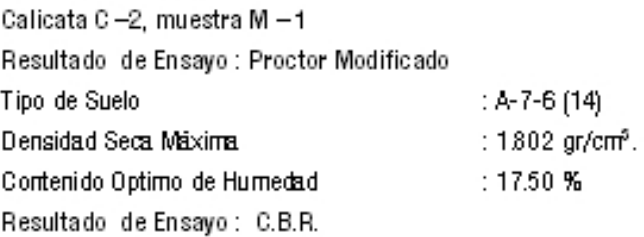

JOSE LEZAMA LEIVA

INGENIERO CIVIL CONSULTOR DE OBRAS DE INGENIERIA REG. C.I.P Nº 14061 - RUC 102667877 11 REGISTRO NACIONAL DE CONSULTORES Nº CO 112 ESTUDIOS GEOTÉCNICOS. LABORATORIO DE MECANICA DE SUELOS, CONCRETO, ASFALTO Y, DISEÑO DE PAVIMENTOS

C.B.R. al 95 % de la Densidad Seca Máxima : 456 % C.B.B. at 100 % de la Densidad Seca Máxima 15.70 % Calicata C-3A, muestra M-1 Resultado de Ensayo : Proctor Modificado Tipo de Suelo  $: A - 7 - 6$  (6) Densidad Seca Maxima :  $1.901$  gr/cm<sup>s</sup>. Contenido Optimo de Humedad  $: 13.80%$ Resultado de Ensayo: C.B.R. C.B.R. al 95 % de la Densidad Seca Máxima : 5.56 % C.B.R. al 100 % de la Densidad Seca Máxima : 7.40 % Calicata C-6A, muestra M-1 Resultado de Ensavo : Proctor Modificado Tipo de Suelo  $(A-2-7, 0)$ Densidad Seca Maxima :  $1.855$  gr/cm<sup>3</sup>. Contenido Optimo de Humedad  $: 15.70%$ Resultado de Ensayo: C.B.R. C.B.R. al 95 % de la Densidad Seca Máxima : 9.68 % C.B.R. al 100 % de la Densidad Seca Máxima : 10.50 % Calicata C-7, muestra M-1 Resultado de Ensayo : Proctor Modificado Tipo de Suelo  $: A - 6(2)$ Densidad Seca Maxima :  $1805$  gr/cm<sup>s</sup>. Contenido Optimo de Humedad  $:1670%$ Resultado de Ensayo: C.B.R. C.B.R. al 95 % de la Densidad Seca Maxima : 7.52 % C.B.R. al 100 % de la Densidad Seca Máxima : 8.51 % Calicata C-13, muestra M-1 Resultado de Ensayo : Proctor Modificado Tipo de Suelo  $: A-7-6(15)$ Densidad Seca Maxima :  $1836$  gr/cm<sup>s</sup>. Contenido Optimo de Humedad  $:1660%$ Resultado de Ensayo: C.B.R. C.B.R. al 95 % de la Densidad Seca Máxima : 658 % C.B.R. al 100 % de la Densidad Seca Máxima : 7.17 %

Calicata C-16, muestra M-1

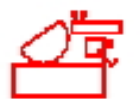

JOSE LEZAMA LEIVA INGENIERO CIVIL

CONSULTOR DE OBRA S DE INGENIERIA

REG. C.I.P Nº 14061 - RUC 10266787711 REGISTRO NACIONAL DE CONSULTORES Nº CO 112

ESTUDIOS GEOTÉCNICOS, LABORATORIO DE MECANICA DE SUELOS, CONCRETO, ASFALTO Y DISEÑO DE PAVIMENTOS

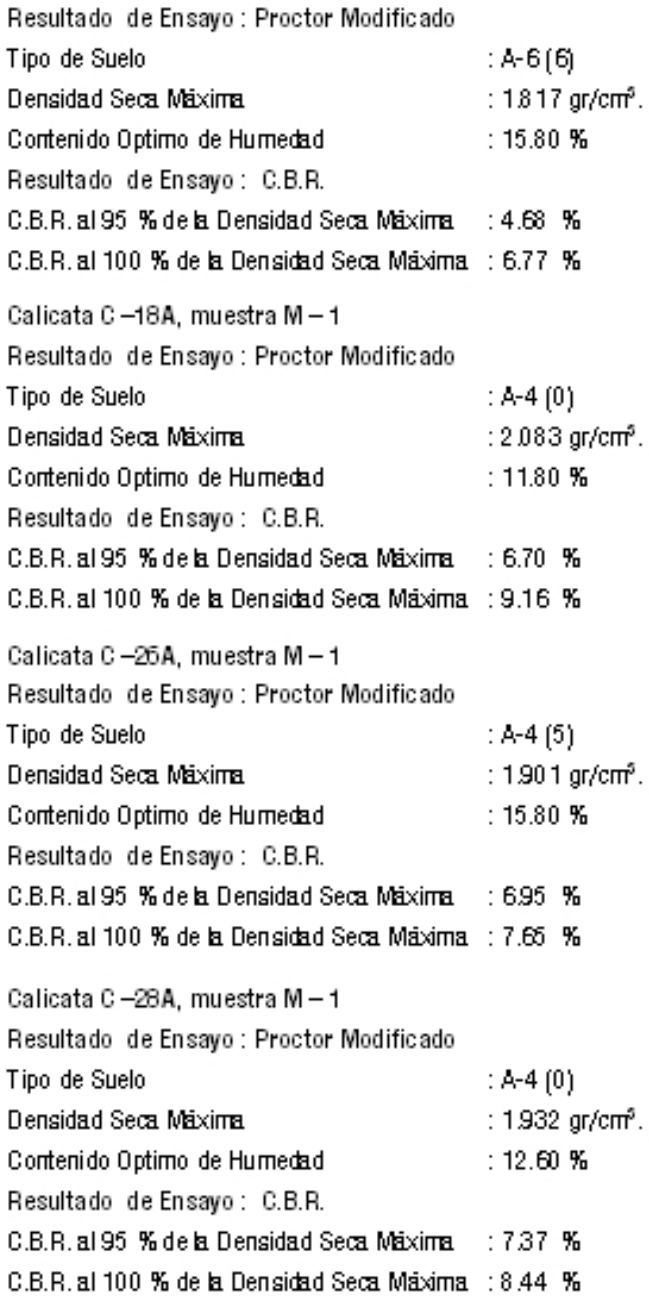

# 2.0 ESTUDIO DE CANTERAS

2.1 OBJETIVO

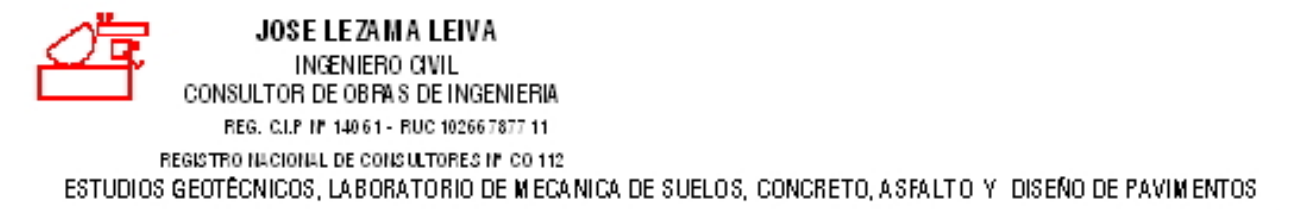

El estudio en mención, en virtud de las investigaciones de Mecánica de Suelos, tiene por objetivo determinarla ubicación y evaluar la composición física y calidad de los materiales de las Canteras circundantes a la franja del proyecto: "Mejoramiento Carretera San Pablo - San Miguel Tramo: La Conga - San Miguel Long.: 28.10 Km.", con la finalidad de definir el uso y tratamiento para ser utilizados en la construcción de la carretera.

En tal sentido, se evaluó el material de las siguientes Canteras:

CANTERA Nº 1: BOCA DE LEÓN (Ubicada a 1,975 mts del final del proyecto carretera a Llapa). CANTERA Nº 2 : CULEBRAMAYO (Km. 08+000 Tramo la Conga - San Miguel). CANTERA Nº 3 : RÍO CHILETE (Km. 93+400 Carretera Ciudad de Dios - Cajarrarca)

Con las antes señaladas, se procedió a determinar en Laboratorio, el proporcionamiento óptimo que cumpla con los requerimientos de calidad de materiales exigidos por el M.T.C.

El programa de trabajo realizado con este propósito ha consistido en:

- Ubicación de Cantera.
- Excavación de Calicatas.
- Torra de Muestras Alteradas.
- Ejecución de Ensavos de Laboratorio.
- Obtención de la Capacidad Soporte.
- Conclusiones y Recomendaciones.

## 2.2 UBICACIÓN DE CANTERAS

En Base a un reconocimiento de Campo del Tramo en Estudio, se han ubicado 03 Canteras principales parala producción de materiales para Sub Base y Base, las cuales se detallan a continuación:

CANTERA N° 1 BOCA DE LEÓN : Se encuentra ubicada a 1,975 mts, del final del proyecto, su acceso se realiza por la carretera afirmada San Miguel – Llapa.

CANTERA N° 2 CULEBRAMAYO : Se encuentra ubicada en el Km, 08 +000 de la carretera en afirmada San Pablo - San Miguel dentro del Tramo en Estudio, comprendido entre La Conga - San Miguel.

CANTERA N° 3 RÍO CHILETE : Se encuentra ubicada en el Km. 93+400 de la Carretera Ciudad de Dios -Cajamarca, esta carretera actualmente se encuentra en proceso de reconstrucción.

2.3 INVESTIGACIONES REALIZADAS

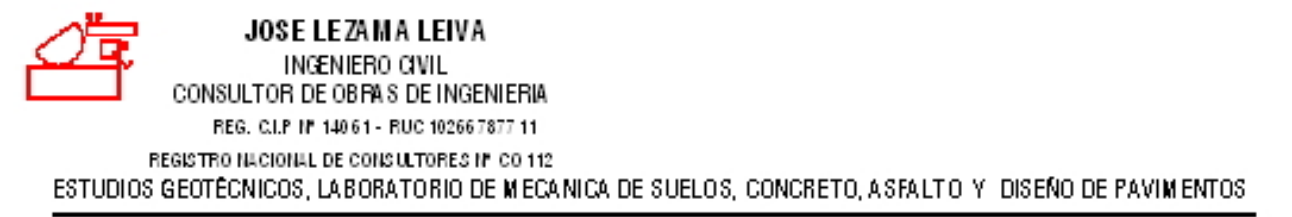

La programación de estas investigaciones se ejecutó teniendo en cuenta obtener una mayor información del material de cada Cantera, mediante exploraciones de campo y ensayos de laboratorio, a fin de determinar principalmente las propiedades físico - mecánicas de los materiales que las conforman.

#### 231 INVESTIGACIONES DE CAMPO.

Estas investigaciones fueron realizadas por el Ingeniero José Lezama Leiva y consistieron en determinar el tipo de material de las Canteras. Las muestras representativas del sub suelo de las Canteras consistieron en muestras alteradas, para su respectivo arálisis de Laboratorio y su correspondiente clasificación, bajo la Norma A.A.S.H.T.O. M 145-91.

Las investigaciones de campo fueron realizadas siguiendo los procedimientos de las Normas siguientes:

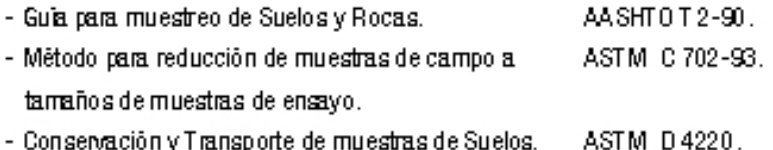

#### 2.32 LABORATORIO DE MECÁNICA DE SUELOS.

Con las muestras representativas alteradas se efectuaron los siguientes ensayos:

## Ensayos Estándar

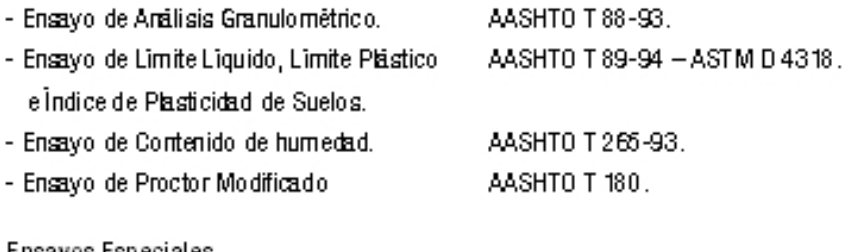

## Ensayos Especiales

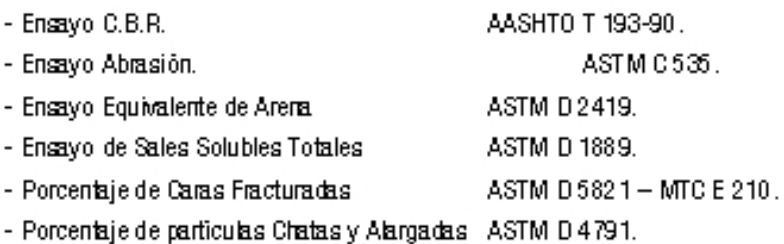

## 2.4.0 GABINETE

El estudio de Gabinete consistió en la Clasificación del tipo de suelo que conforma las muestras de Cantera. y su respectiva verificación con los parámetros minimos para material de Sub Base y Base.

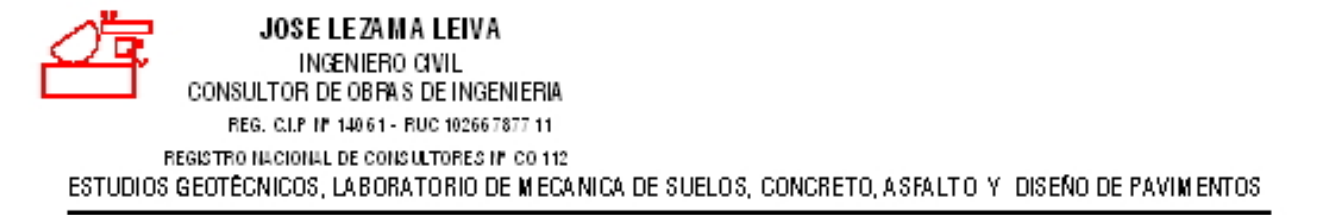

## 2.5.0 DESCRIPCIÓN DEL MATERIAL DE CANTERAS

De acuerdo a los resultados obtenidos en la exploración de campo realizada, en base a las muestras de las respectivas Canteras, luego de un exhaustivo estudio, así como, de los resultados de los ensayos de laboratorio, se puede establecer lo siguiente:

CANTERA Nº 1 "BOCA DE LEÓN" (A 1,975 mts DEL FINAL DEL PROYECTO - CARRETERA A LLAPA).

Está conformada por una mezcla pobremente gradada, conformada por 82.13% de grava de tamaño. rráximo 2". 11.88% de arena oruega a fira. 5.99% de particulas firas menores que 0.075 mm., de baja plasticidad y bolones de gran tamaño de forma angular y sub angular, de color marrón claro. Se ha clasificado como Suelo A-2-4 (0).

CANTERA N° 2 "CULEBRAMAYO" (Km. 08+000 TRAMO LA CONGA - SAN MIGUEL)

Está conformada por una mezcla pobremente gradada, conformada por 81.13% de grava de tamaño máximo 2", 14.80% de arena gruesa a fina, 4.07% de particulas finas menores que 0.075 mm., de baja plasticidad y bolones de gran tamaño de forma angular y sub redondeada, de color marrôn claro a marrôn oscuro. Se ha clasificado como Suelo A-2-410).

CANTERA Nº 3 "RÍO CHILETE" (Km. 93+400 CARRETERA CIUDAD DE DIOS - CAJAMARCA).

,"Está conformada por una mezicla bien gradada, conformada por 69.78% de grava de lamaño máximo 2 27.81% de arena gruesa a fina, 2.41% de particulas finas menores que 0.075 mm., exentas de plasticidad y bolones de gran tarraño de perfil redondeado y sub redondeado, de color marrón gris claro a gris oscuro. Se ha clasificado como Suelo A-1-a.

2.6.0 DETERMINACIÓN DEL PORCENTAJE OPTIMO DE MEZCLA DE CANTERAS PARA SU USO COMO SUB **BASE Y BASE** 

Luego de un extraustivo estudio, así como de los resultados de los ensayos de laboratorio, la optimización de las mezclas a utilizar como Sub Base y Base en la Estructura del pavimento y considerando el aspecto econômico, se puede establecer lo siguiente:

SUBBASE:

Cantera Nº 1 BOCA DE LEÓN : 65 % Cantera Nº 2 CULEBRAMAY 0:35 %

,"Esta constituida por una mezola bien gradada conformada por 82.30% de grava de tamaño máximo de 2 13.04% de arera gruesa a fina y 4.66% de particulas finas menores que 0.075 mm., de taja plasticidad. El material ha sido clasificado como suelo A-1-a, cumple con la gradación "A" de la especificación Estándar para materiales de agregado y suelo agregado para Sub Base y Base de la Norma ASTM D 1241 y AASHTO. M 147 y tiene una resistencia al desgaste a la abrasión promedio del orden de 38.0 %, por lo que se recomienda su uso como material de Sub Base.

## BASE :

Cantera Rio Chilete (Km. 93+400 Carretera Ciudad de Dios - Cajarrarca) : 100 %

Esta constituida por una mezcla bien gradada conformada por 69.78% de grava de tamaño máximo de 2", 27.81% de arena gruesa a fina y 2.41% de particulas finas menores que 0.075 mm., exentas de plasticidad. El material ha sido clasificado como suelo A-1-a, cumple con la gradación "A" de la especificación Estándar para materiales de agregado y suelo agregado para Sub Base y Base de la Norma ASTM D 1241 y AASHTO M 147 y tiene una resistencia al desgaste a la abrasión promedio del orden de

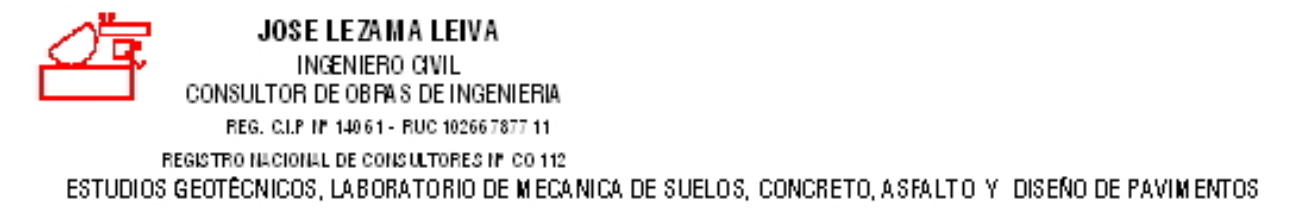

24.0 %, por lo que se recomienda su uso como material de Base.

# 2.7.0 DETERMINACIÓN DEL VALOR SOPORTE DEL MATERIAL DE SUBBASE Y BASE

Se obtuvieron los siguientes resultados, cuyos valores están dados en la tabla adjunta:

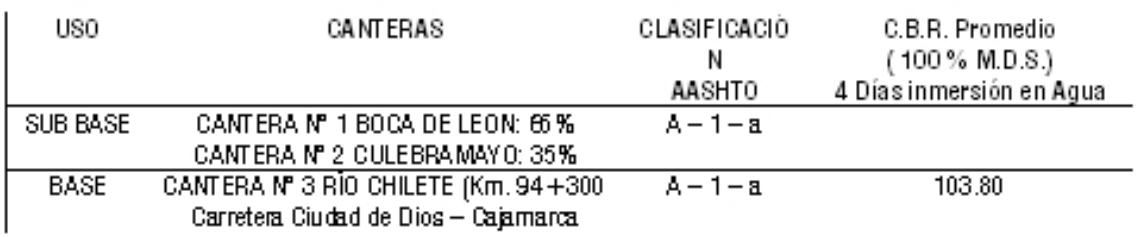

# 2.8.0 RESULTADOS DE LOS ENSAYOS DE LABORATORIO DEL MATERIAL QUE CONFORMARÁN LA SUB **BASE Y BASE**

Los resultados de los ensayos de laboratorio obtenidos son:

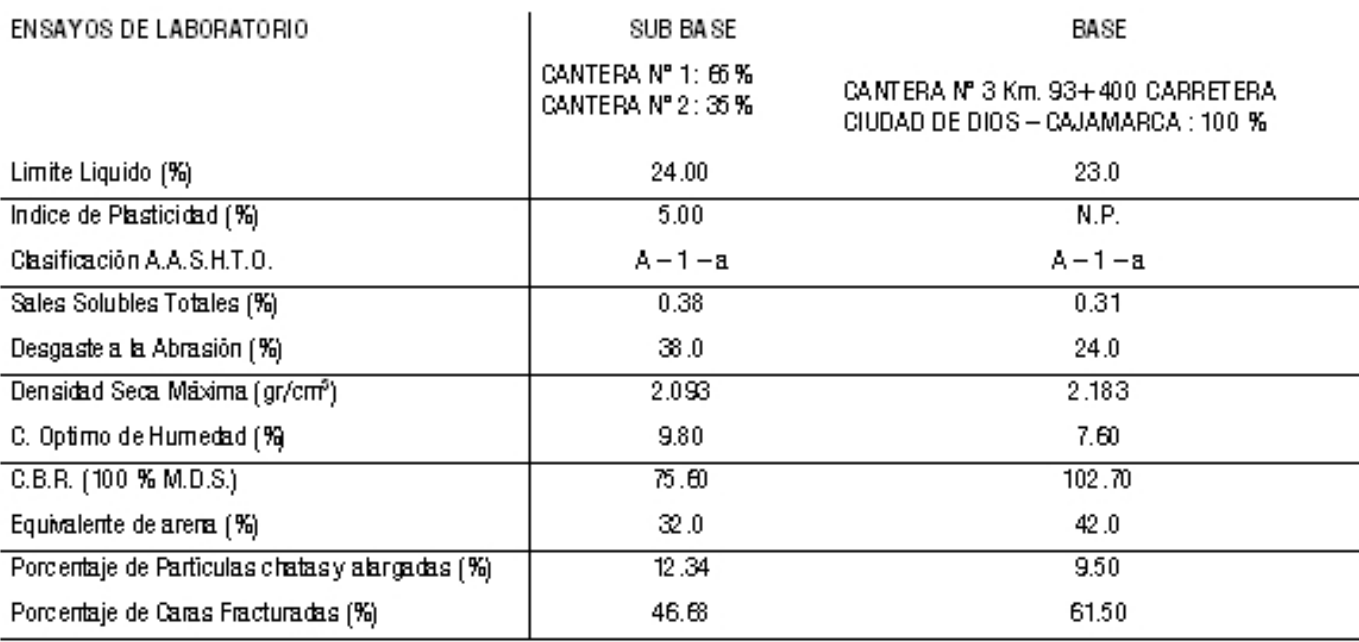

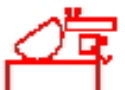

JOSE LEZAMA LEIVA INGENIERO CIVIL CONSULTOR DE OBRA S DE INGENIERIA REG. C.I.P Nº 14061 - RUC 10266787711 REGISTRO NACIONAL DE CONSULTORES Nº CO 112 ESTUDIOS GEOTÉCNICOS, LABORATORIO DE MECANICA DE SUELOS, CONCRETO, ASFALTO Y DISEÑO DE PAVIMENTOS

# **CONCLUSIONES RECOMENDACIONES**

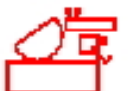

JOSE LEZAMA LEIVA INGENIERO CIVIL CONSULTOR DE OBRAS DE INGENIERIA REG. C.I.P Nº 14061 - RUC 102667877 11 REGISTRO NUCIONAL DE CONSULTORES Nº CO 112 ESTUDIOS GEOTÉCNICOS. LABORATORIO DE MECANICA DE SUELOS, CONCRETO, ASFALTO Y, DISEÑO DE PAVIMENTOS

#### 3.0 CONCLUSIONES Y RECOMENDACIONES

- El material que conforma el sub suelo del provecto: "Meioramiento Carretera San Pablo San Miquel Tramo:  $\blacksquare$ La Conga - San Miguel (Long.: 28.10 Km.)", esta conformado básicamente a lo largo del Tramo por un primer estrato de material de afirmado de baja calidad, el cual en partes aisladas se encuentra contaminado y presenta un espesor que varia de 0.20 m, en la parte mas delgada y 0.50 m, en la parte mas gruesa. Luego encontramos, hasta el Km. 06 aproximadamente, un estrato conformado por arcillas inorgánicas, de mediana a alta plasticidad, mezclada con apreciable cantidad de arena fina a gruesa y minimo porcentaje de fragmentos rocosos de tamaño máximo de ¼" (suelos: A-6 y A-7). Seguidamente, aproximadamente hastal el Km, 09+500, encontramos estratos conformados por mezclas pobremente oradadas de oraxa, arena y limo de baja a mediara plasticidad (suelos: A-2-4, A-2-5 y A-2-7). Luego, aproximadamente hasta el Km. 19+500 encontramos estratos conformados básicamente por arcillas inorgánicas de mediara a alta. mezclado con apreciable cantidad de arena gruesa a fina y apreciable cantidad de fragmentos rocosos de tamaño máximo de 1 ½" (suelos: A-6y A-7). Finalmente, hasta el final del tramo (Km. 28.10) encontramos estratos variados predominando las arcillas de mediana plasticidad y limos inorgánicos de baja compresibilidad (suelos: A-6, A-4 y A-7), y en partes aisladas de este tramo encontramos mezclas pobremente gradadas de grava, arena y limo de baja a mediana plasticidad (suelo: A-2-4).
- El material de la mezola que conformará la Sub Base (Cantera N° 1 Boca de León: 65% Cantera N° 2  $\blacksquare$ Culebramayo: 35 %), cumple con los requisitos minimos para este tipo de uso, de acuerdo con lo Estipulado. en las Norma Técnica EG 2000 - MTC.
- El material de la mezcla que conformará la Base (Cantera Nº 3 Rio Chilete Km, 93+400 Carretera Ciudad de Dios - Cajarrarca), cumple con los requisitos minimos para este tipo de uso, de acuerdo con lo Estipulado en las Norma Técnica EG 2000 - MTC.
- Debernos señalar que los ensayos de particulas chatas y alangadas, caras fracturadas y CBR, fueron realizados con muestras de material procesado (chancado); debido a lo anteriormente dicho, no se hanrealizado estos ensavos con muestras en estado ratural, en el caso de material de lecho de rio (Canteral Nº 3 Rio Chilete Km. 93+400 carretera Ciudad de Dios-Cajarrarca).
- Se recomienda zarandear previamente a la realización de la mezcla, el material de las Canteras por el tamiz de 2", con la finalidad de evitar el acarrear fragmentos rocosos de mayores diámetros.
- Se recomienda que para realizar la mezcla de agregados, se debe utilizar una cancha de pre homogenización,  $\blacksquare$ ubicada cerca de la obra, de tal manera de lograr mayor uniformidad, tanto en el material de Sub Base como i en el material de Base.
- Asimismo, para realizar la compactación de la Sub Base y de la Base, se debe tener en cuenta el óptimo  $\blacksquare$ contenido de humedad obtenido del ensayo de Proctor Modificado. Además, se recomienda realizar ensayos de densidad de campo (cada 250 m.) para evaluar el grado de compactación de la Sub Base y de la Base, recomendándose un valor minimo de 100 % de su densidad seca máxima obtenida del ensayo de Proctor Modificado realizado en laboratorio.
- Finalmente podemos concluir, que para ejecutar el proyecto: "Mejoramiento Carretera San Pablo San  $\blacksquare$ Miguel Tramo: La Conga - San Miguel (Long.: 28.10 Km.)", se deberá tener en cuenta todas las consideraciones antes descritas, dada la importancia de la obra, de tal manera que asegure mayor

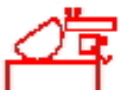

JOSE LEZAMA LEIVA INGENIERO CIVIL CONSULTOR DE OBPA S DE INGENIERIA REG. C.I.P Nº 14061 - RUC 102667877 11 REGISTRO NACIONAL DE CONSULTORES Nº CO 112 ESTUDIOS GEOTÉCNICOS, LABORATORIO DE MECANICA DE SUELOS, CONCRETO, ASFALTO Y DISEÑO DE PAVIMENTOS

durabilidad de la via a construir.

# ANEXO Nº 05: ESTUDIO DE IMD

"Año del Bicentenario del Perú: 200 Años de Independencia"

SOLICITO APOYO CON ESTUDIO DE AFORO VEHICULAR DE LA CARRETERA SAN MIGUEL -**JANCOS** 

ING. BENJAMIN NICOLAI BRAVO CABRERA. RESPONSABLE DEL MANTEMINIENTO DE VIA SAN MIGUEL - SAN PABLO- MPS

# POR LO TANTO:

Nosotros, Alex Charlis Gamarra Olano con DNI Nº 73547266 y Katia Sandoval Huamán tesistas de la Universidad Cesar Vallejo de la facultad de ingeniería ante usted con el debido respeto nos presentamos y exponemos:

Que desenado realizar el proyecto de investigación. DISEÑO DEL PAVIMENTO FLEXIBLE USANDO GEOCELDAS PARA CARGA VEHICULAR PESADA EN LA CARRETERA JANCOS SAN MIGUEL solicitamos a Ud. Información del aforo vehicular ya que tenemos entendido, que se realizó en el mes de julio para mantenimiento de esta vía de comunicación, con la información brindada contaremos con un registro verídico que justificara nuestro proyecto de investigación.

POR LO EXPUESTO

Rogamos a usted acceder a nuestra solicitud

San miguel 02 agosto del 2021

**I MEXILA MASS COMMISS. HAI TRIWID REGICIP 250014** 

BACH ING ALEX GAMARELA OLANO

CC. Archivo

Anx: 15:27

# **ASPECTOS DE LA DEMANDA**

#### HOJA N OT

#### **1.GENERALIDADES**

LEYENDA:

#### Datos a ingresor

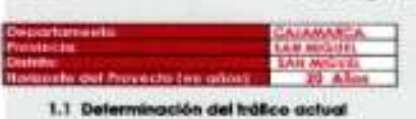

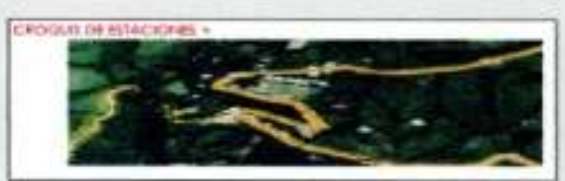

I) Besumir los costege de Infinato a strei del dio y fipo de vehicalo

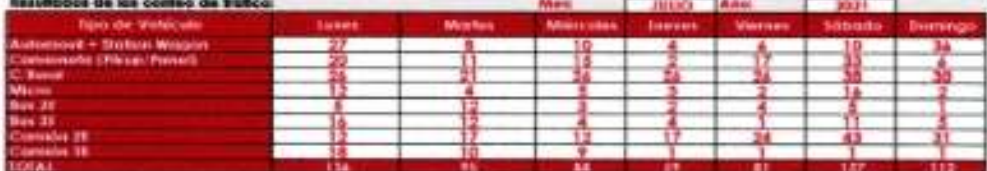

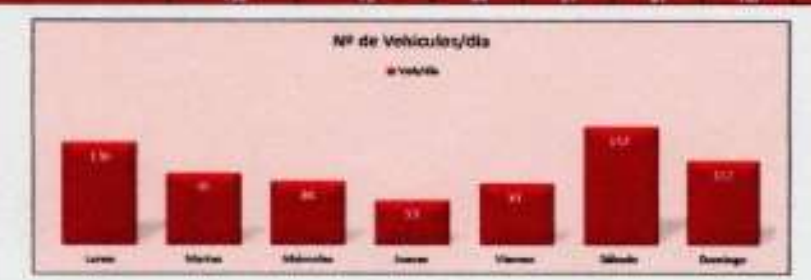

al de una estoción de peqje cercano al con 8) Determinar los factores de com m m

Ver 1.1 PC<br>Ver 1.1 PC

 $^{\mathrm{II}}$ 

F.C.E. Vehiculus Igercic<br>F.C.E. Vehiculos pesados

II) Aplicor la siguiente lómula, paro un contro de 7 den

 $MQ_1$  is

MADA =

13

0.944774<br>1.042734

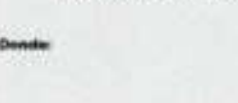

 $IMD_3 = \frac{(\bar{\chi} \, \nu \eta)}{\bar{\chi} \, \nu \eta}$  $\mathit{IMD}_{A} = \mathit{IMD}_{2} \circ \mathit{FC}$ Indice Medio Digrio Semanal de la Musutra Vehicular Tomadio **Indice Media Anual** 

32

Cesar Adonus Fenning Apullar

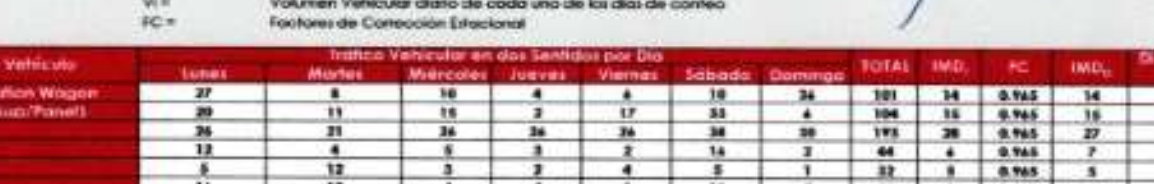

 $_{\rm H}$ 

#### 2. ANALISIS DE LA DEMANDA

#### 2.1 Demanda Actual

Irabca Actual poi tipo de Vallicula

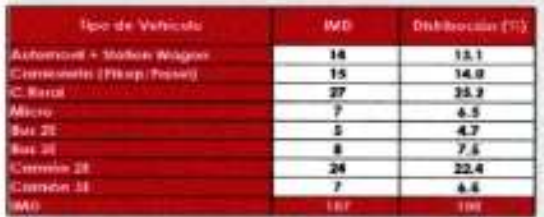

**JALAR** SENJAMIN MICOLAI BRAVO CABRERA RESPONSABLE TÉCNICO

 $\frac{154}{41}$ 

ш

 $\begin{array}{c|c} 12 & 1.043 \\ 4 & 1.043 \end{array}$ 

 $\mu$ of. ,,,,,, .... Cholan Losano Elmis Neil

ペア

 $13.1$ 14.0 쓶  $\pmb{r},\pmb{s}$ 

22.4  $4.5$ 

- Ingeniero Civil CIP 3/\* 179740

#### 2.2 Demanda Provectada

Donde:

$$
T_n = T_0 * (1+r)
$$

 $L =$  Indirialito proyectivatio al allia "It", en velh/alia.<br> $L =$  Indirialito activati (alia base) en velh/alia.

n = año tuturo de proyeccición<br>r = taxa anual de crecimiento de tránito

lasa de Crecimiento x Región en %

 $x_m = \frac{0.57\%}{1.27\%}$  (Yer 1.21C - Taxa de Crecimiento Anual de la Población) (pero vehículos de promjerma)<br> $x_m = \frac{1.27\%}{1.27\%}$  (Yer 1.21C - Taxa de Crecimiento Anual del PBI Regional) (pero vehículos de serge)

#### Proyección de Tráfico - Shuación Sin Frayecto

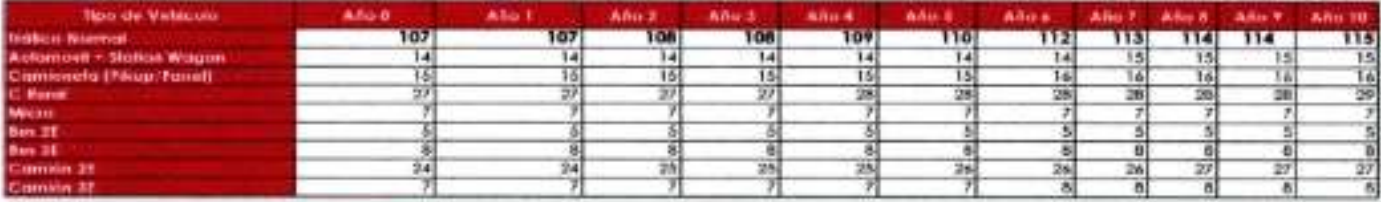

2.3 Demanda Provestada "Con Provecto"

co Generada por Iga de Fruyechi

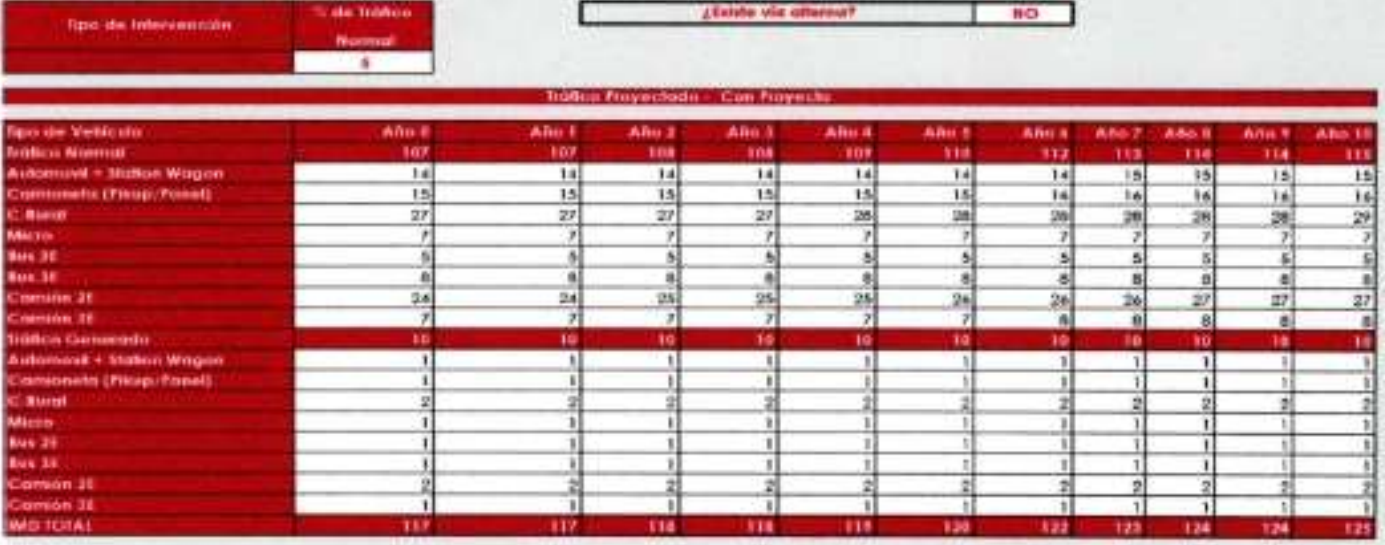

#### 2.4 Proyección de la población del área de influencia o beneficiarios directos

Proyection de la post Friblesson an Población **JACK DENIANA MCOLA BRAVO CABRERA**<br>- RESPONSABLE TÉCNICO<br>REG CIP 250314 Cesar Adons Venturo Aguilar

Cholan Cozano Elmis Neil **Ingeniero Civil** CIP 3º 179740

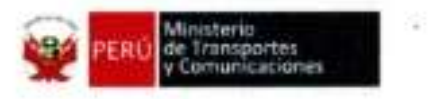

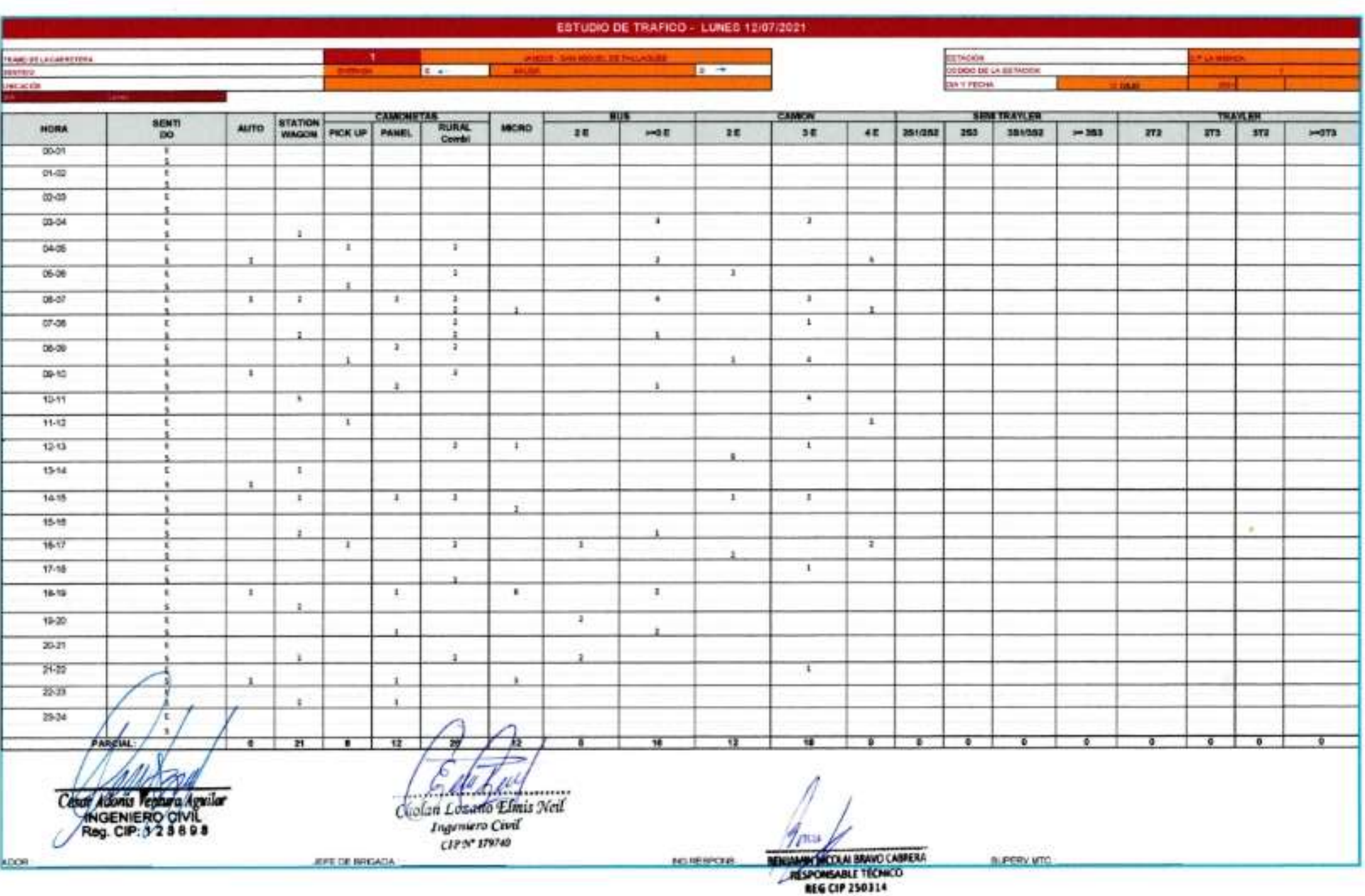

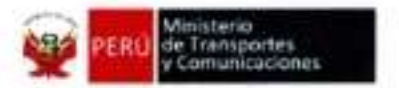

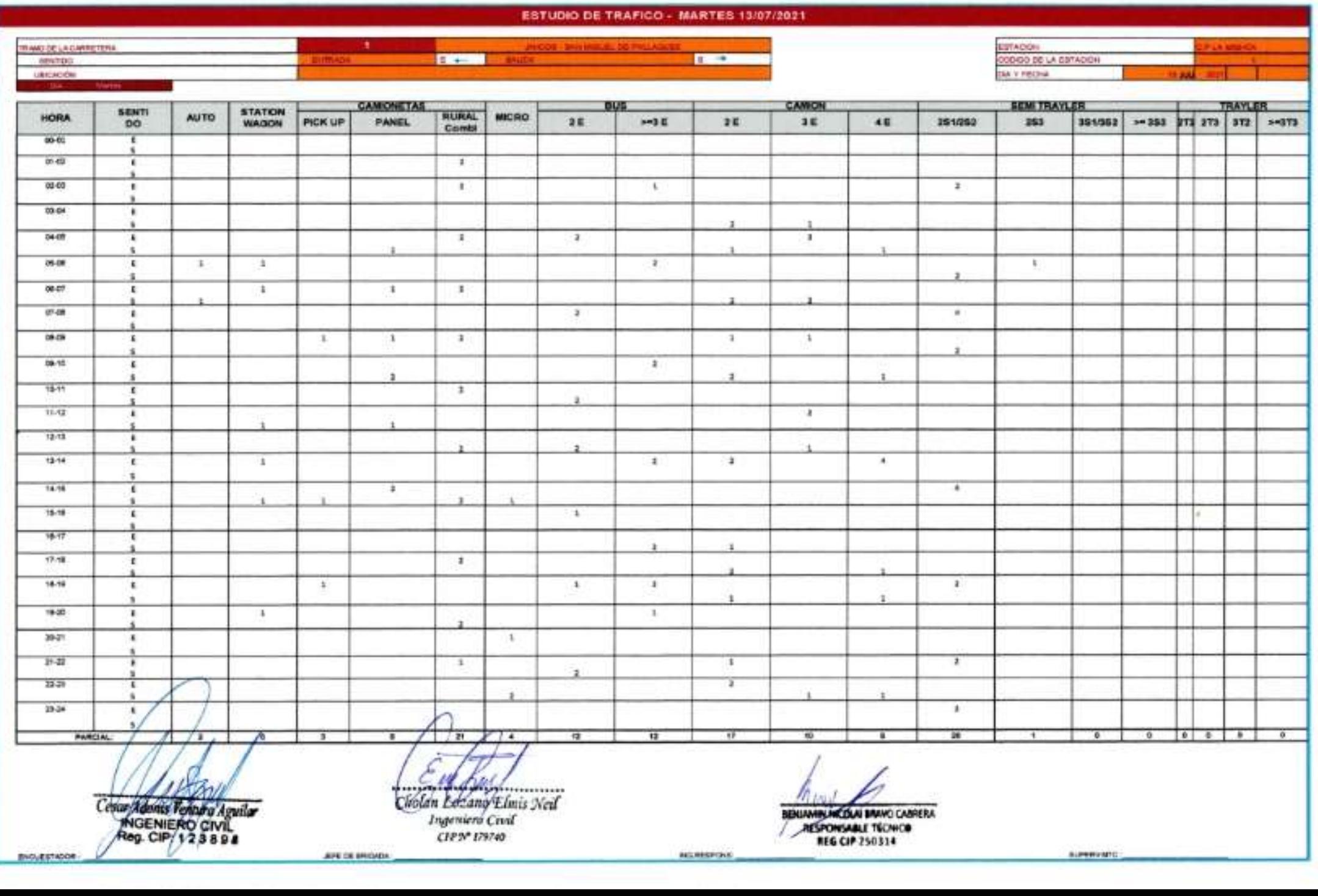

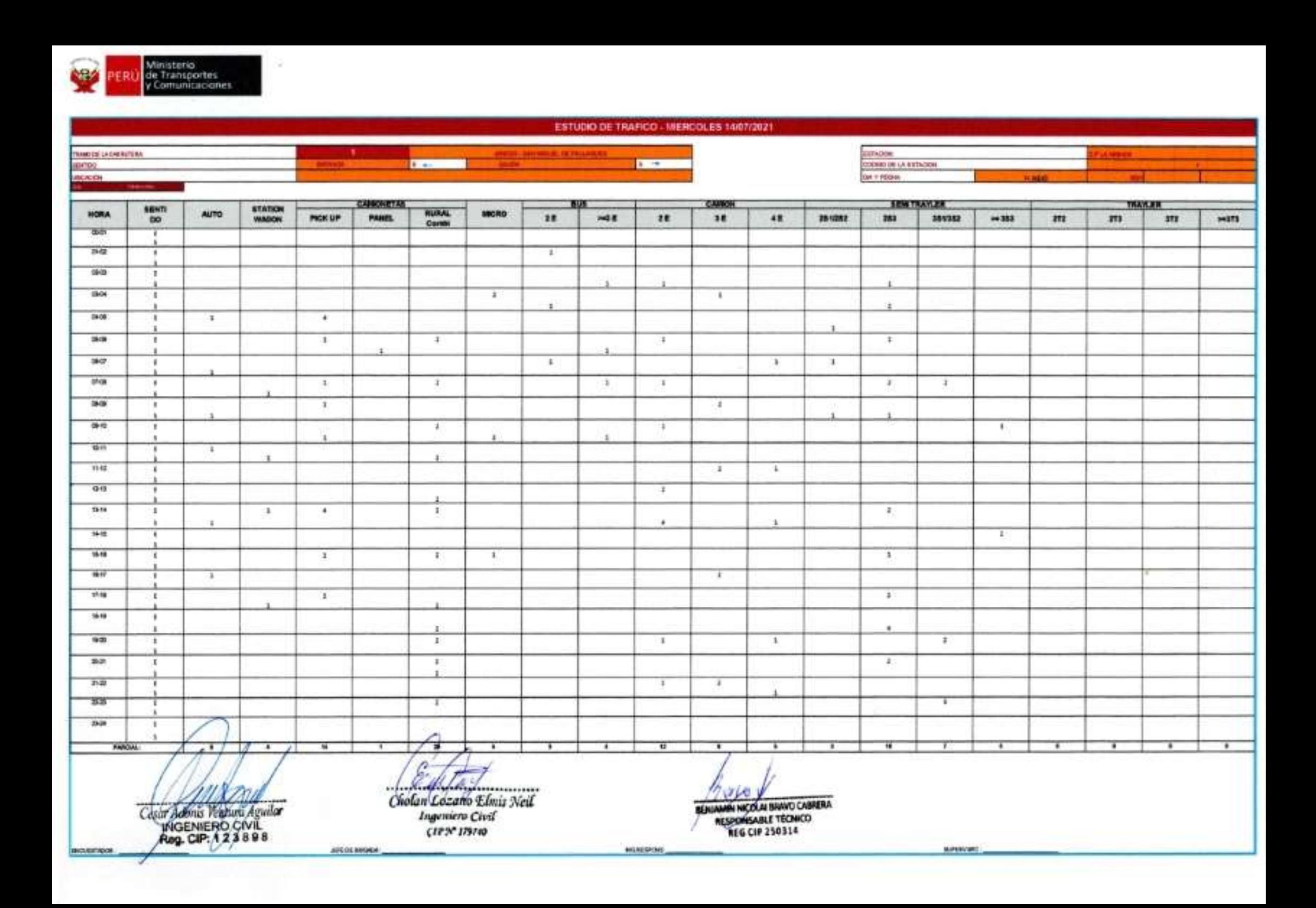

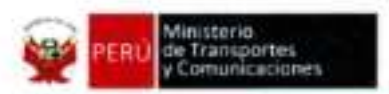

G

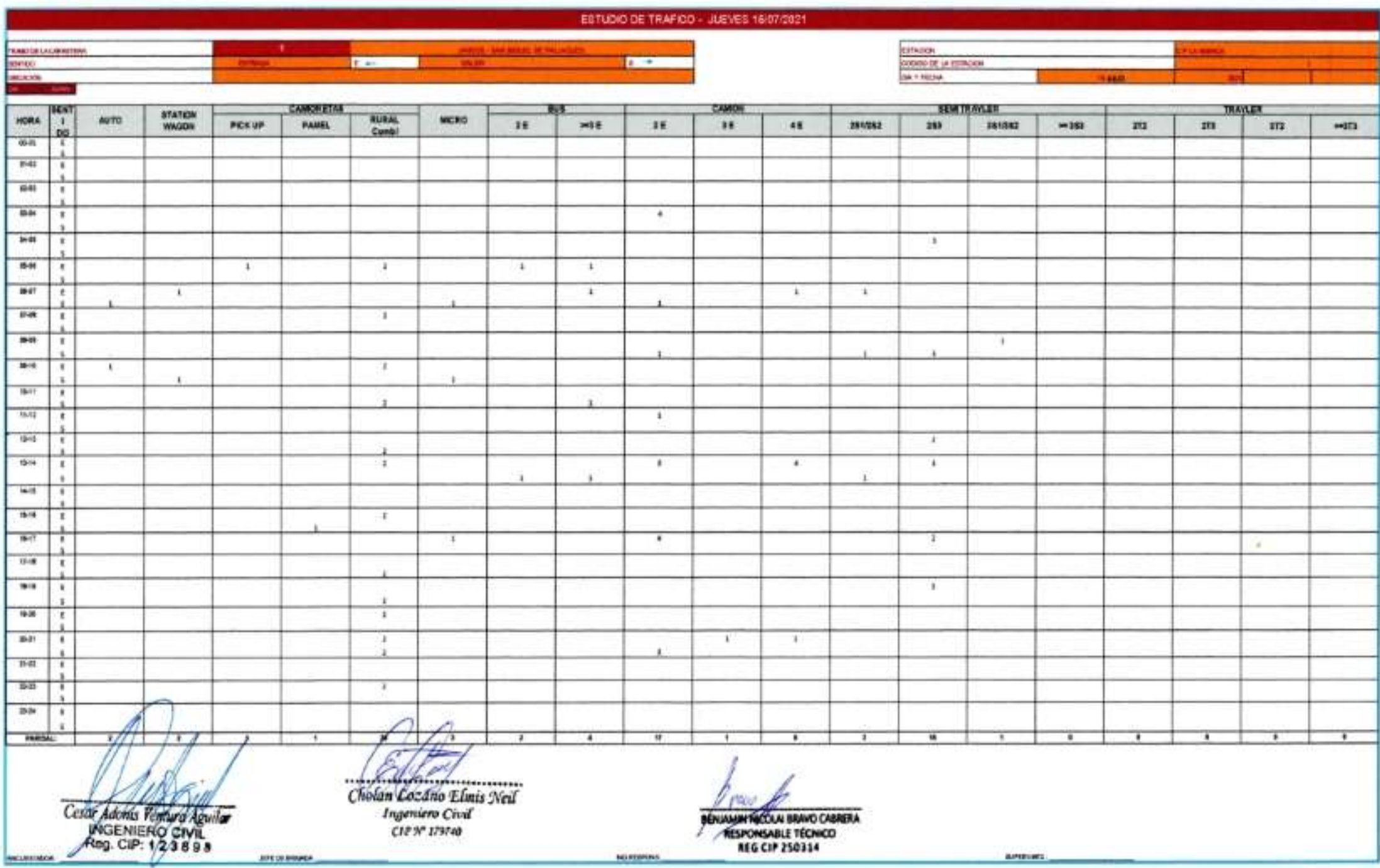

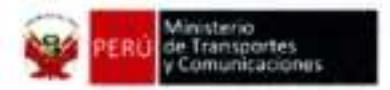

x

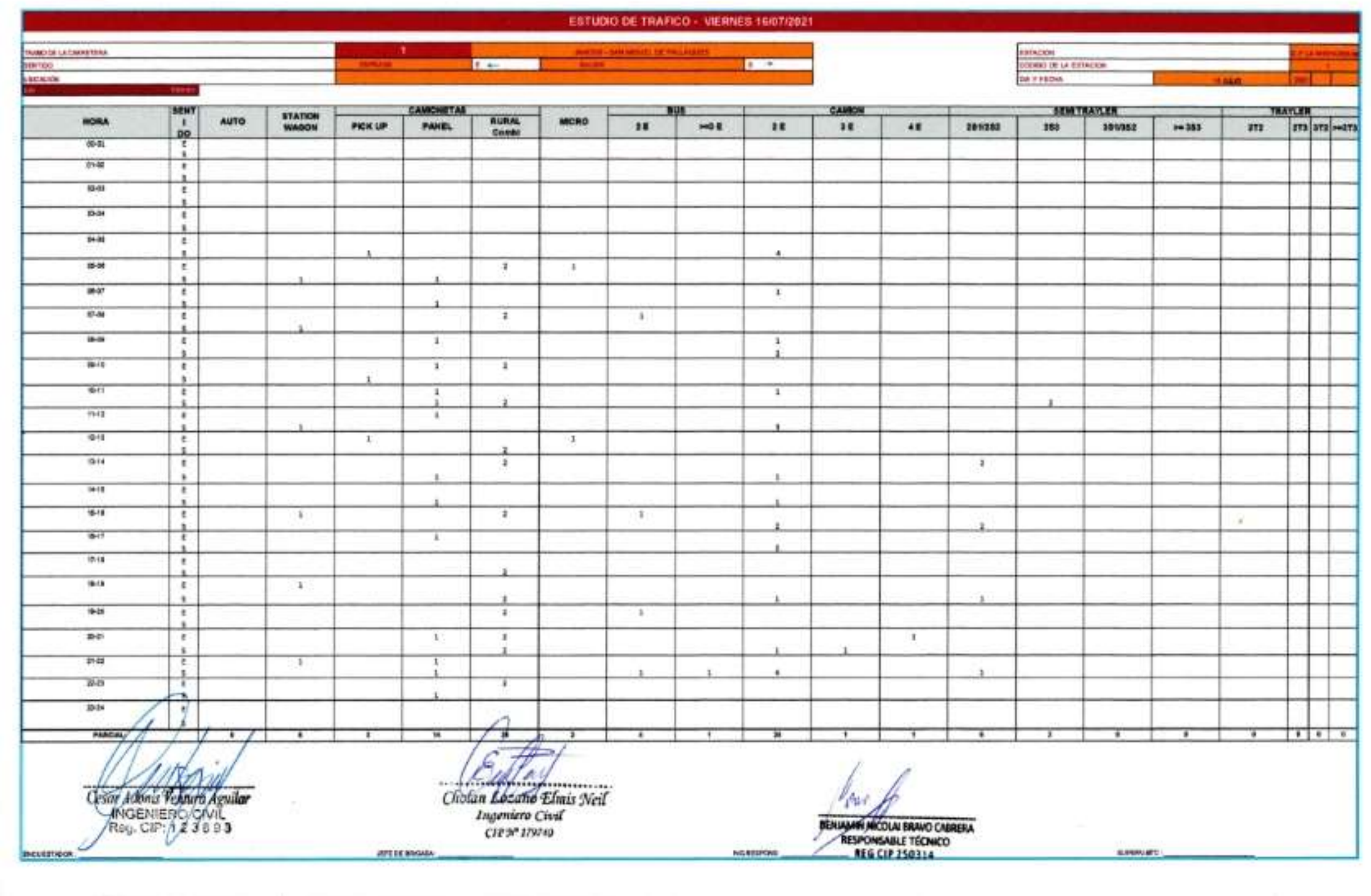

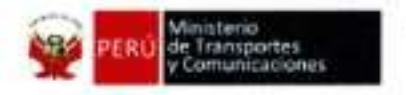

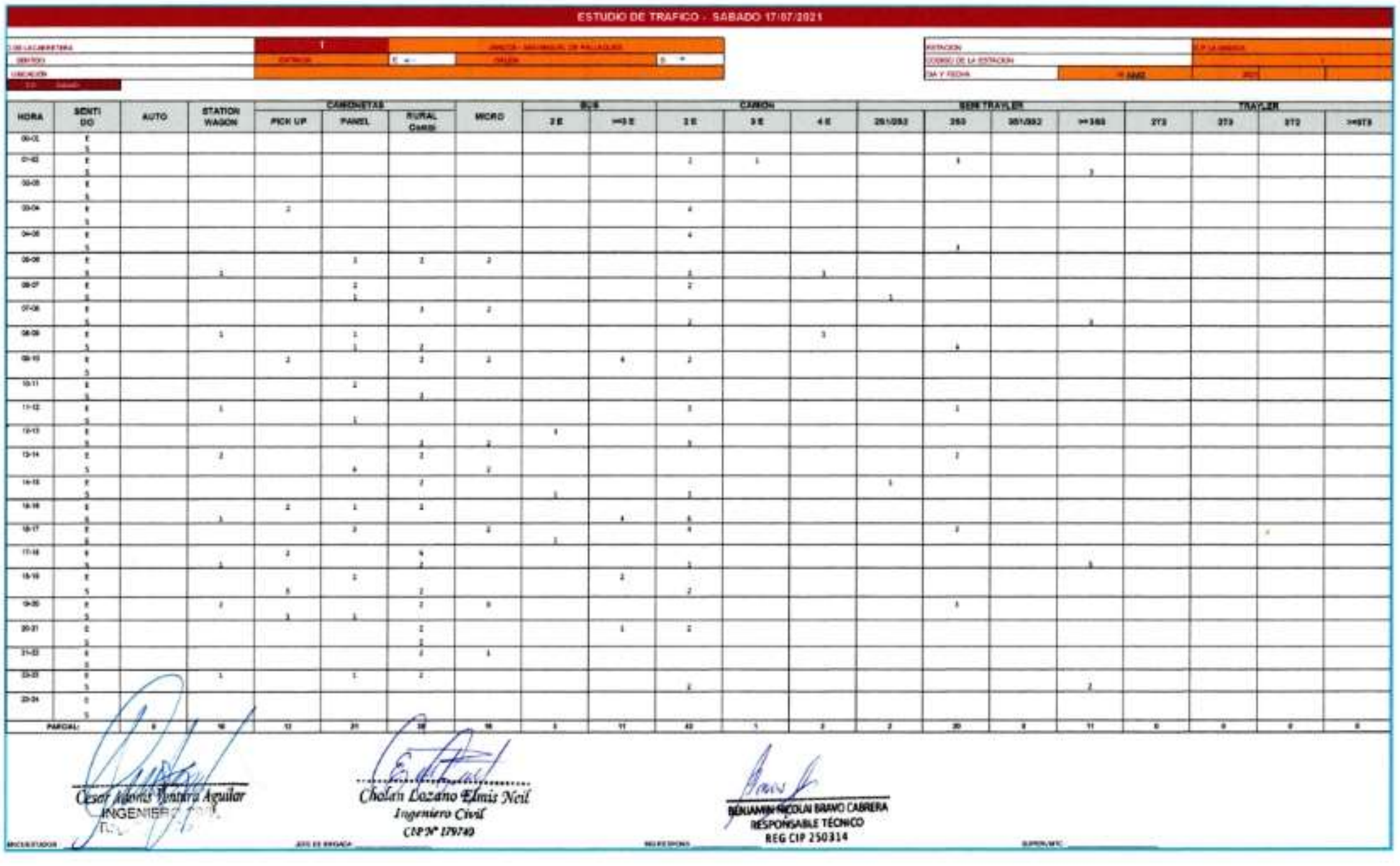

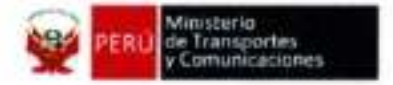

÷

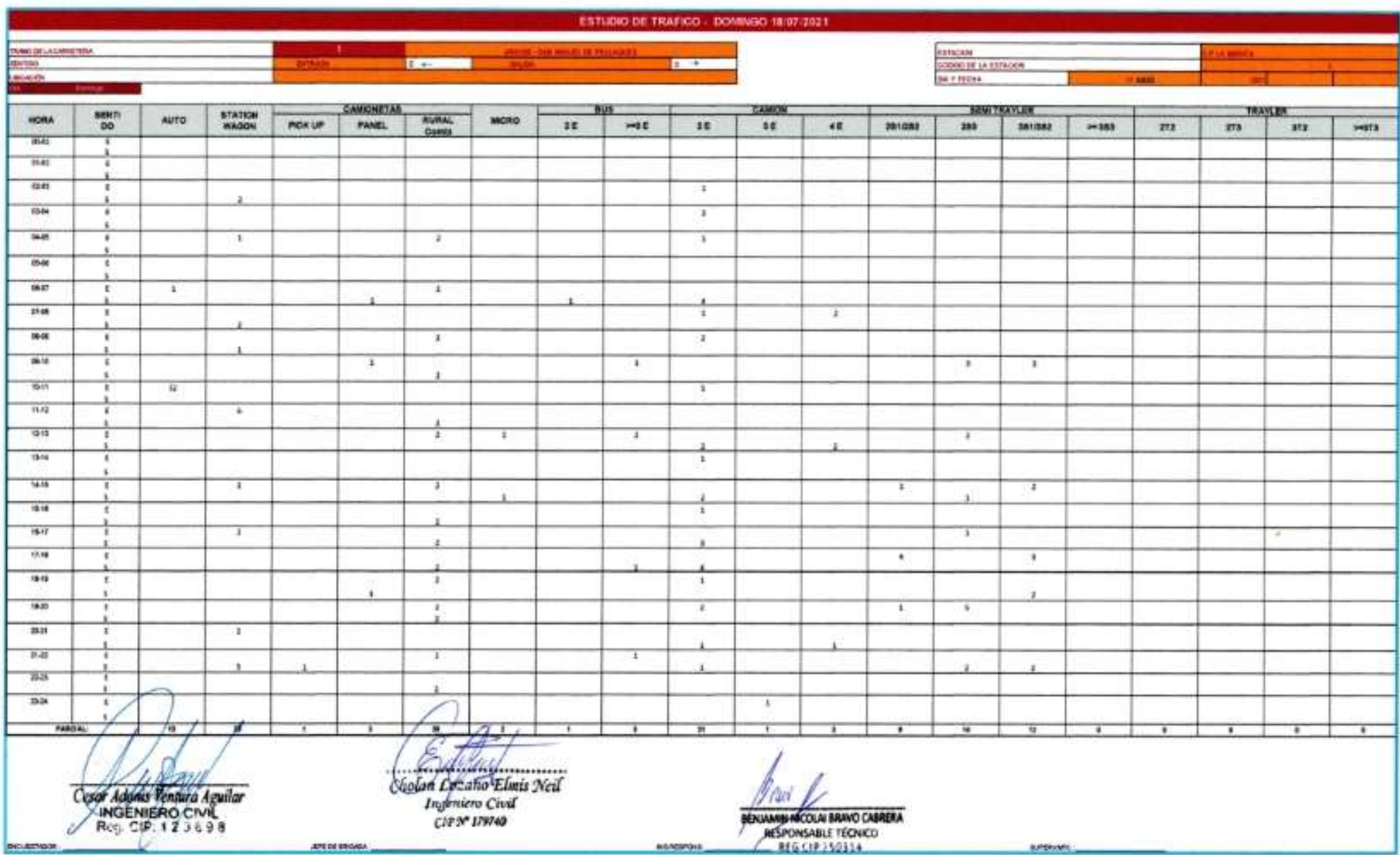

**ANEXO N° 06**: FOTOGRAFÍAS DE VERIFICACIÓN DE PROYECTO

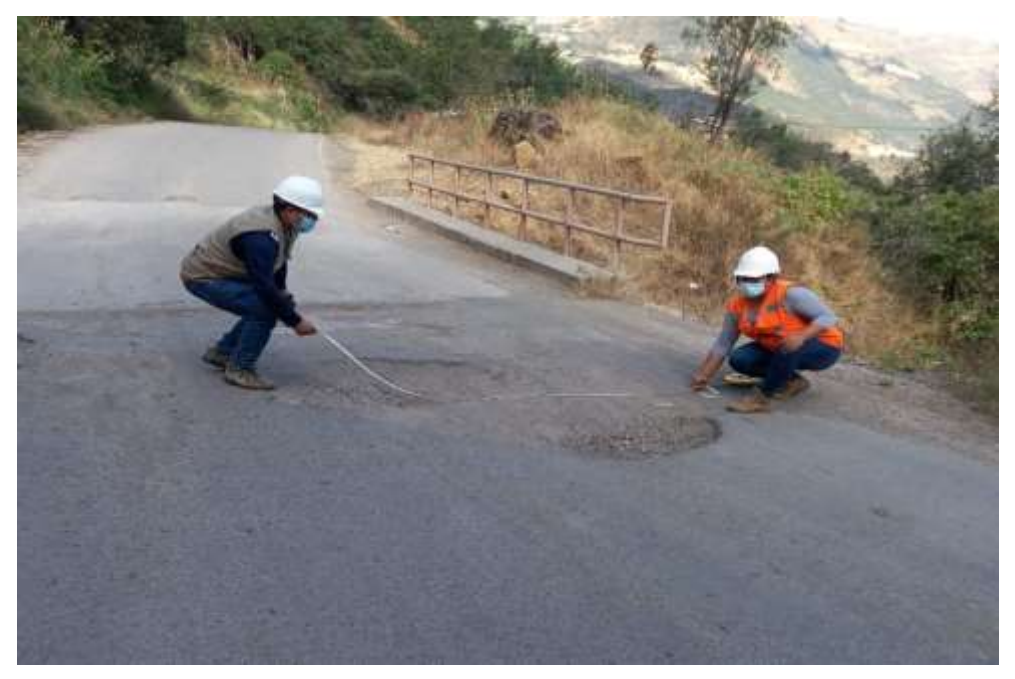

**FOTO N° 01**: Fallas huecos en la vía.

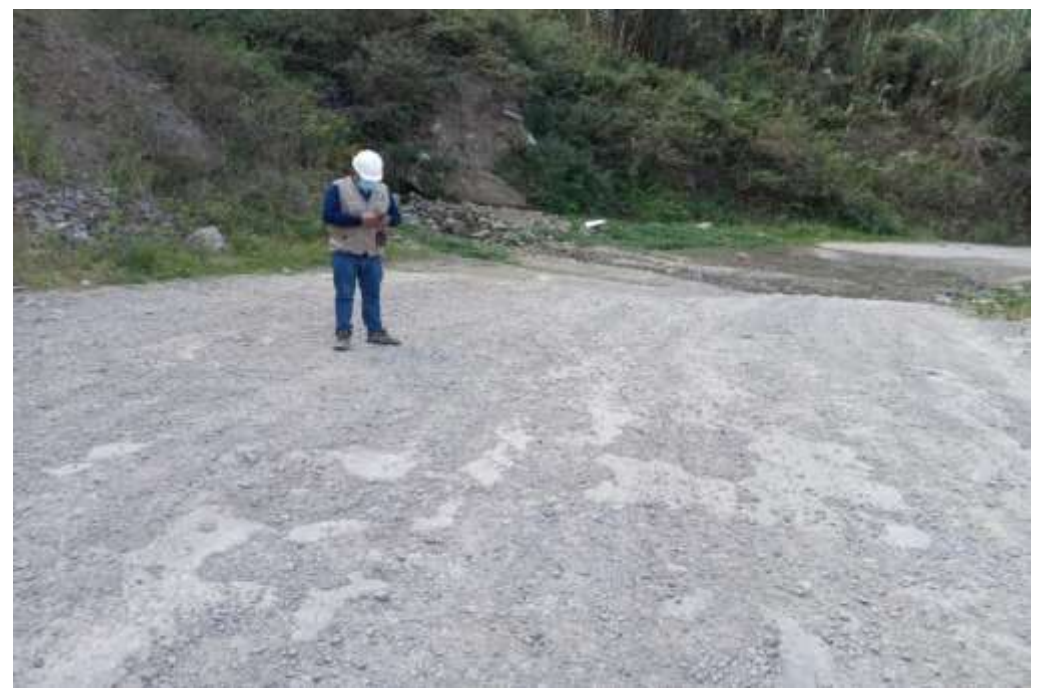

**FOTO N° 02:** Falla piel de cocodrilo severidad alta

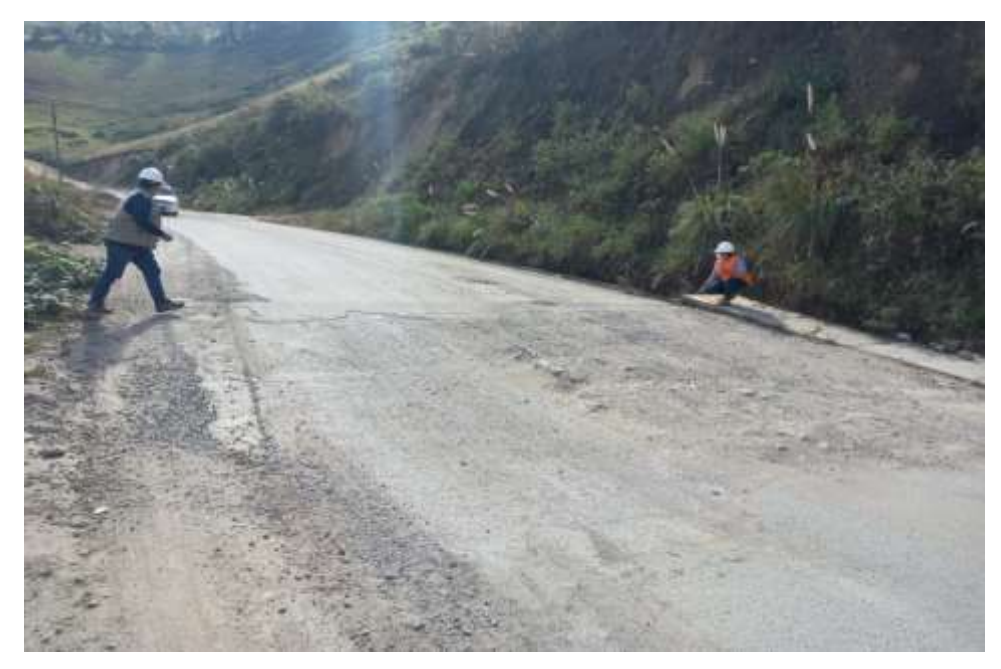

**FOTO N° 03:** Fallas grietas longitudinales

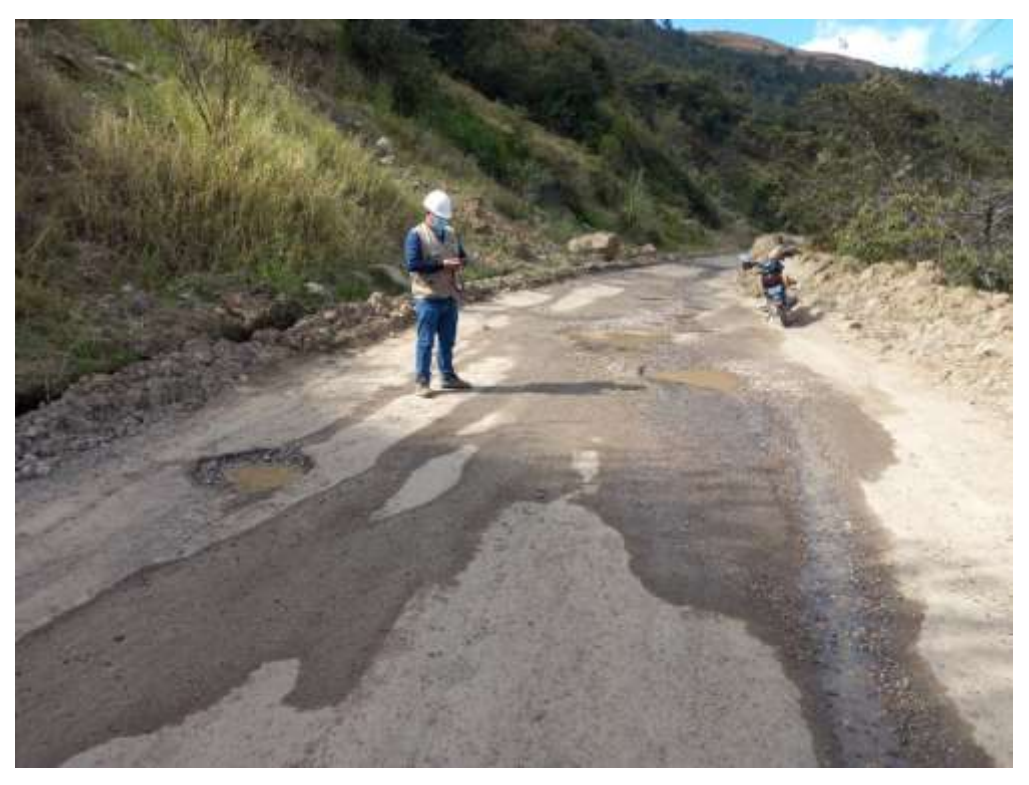

**FOTO N° 04:** Fallas huecos

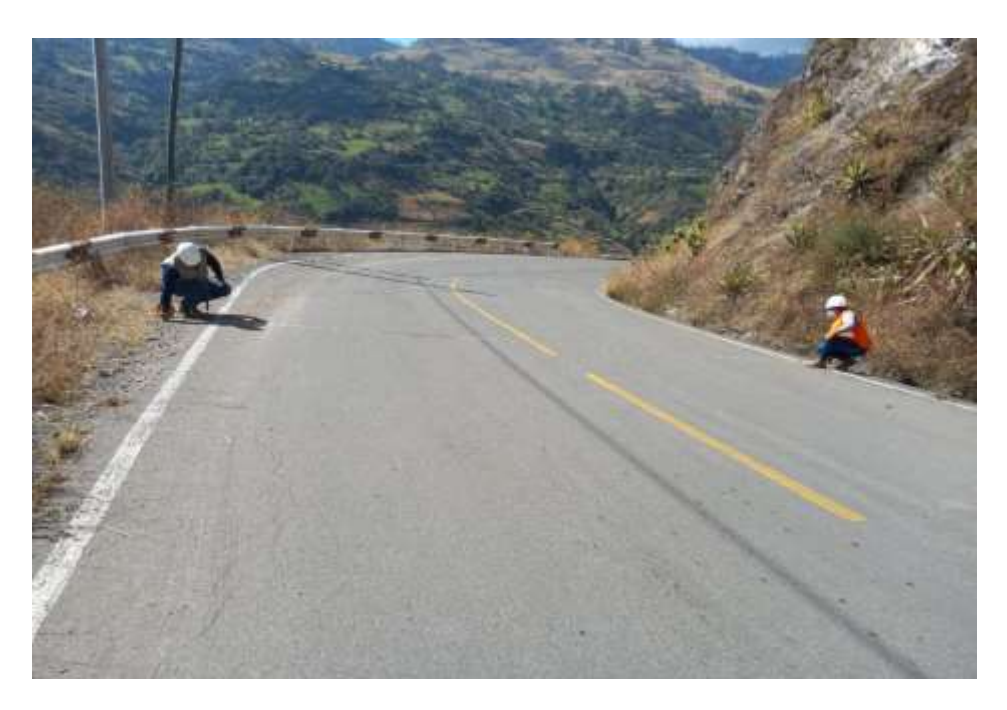

**FOTO N° 05:** Realización de medidas de plataforma de vía

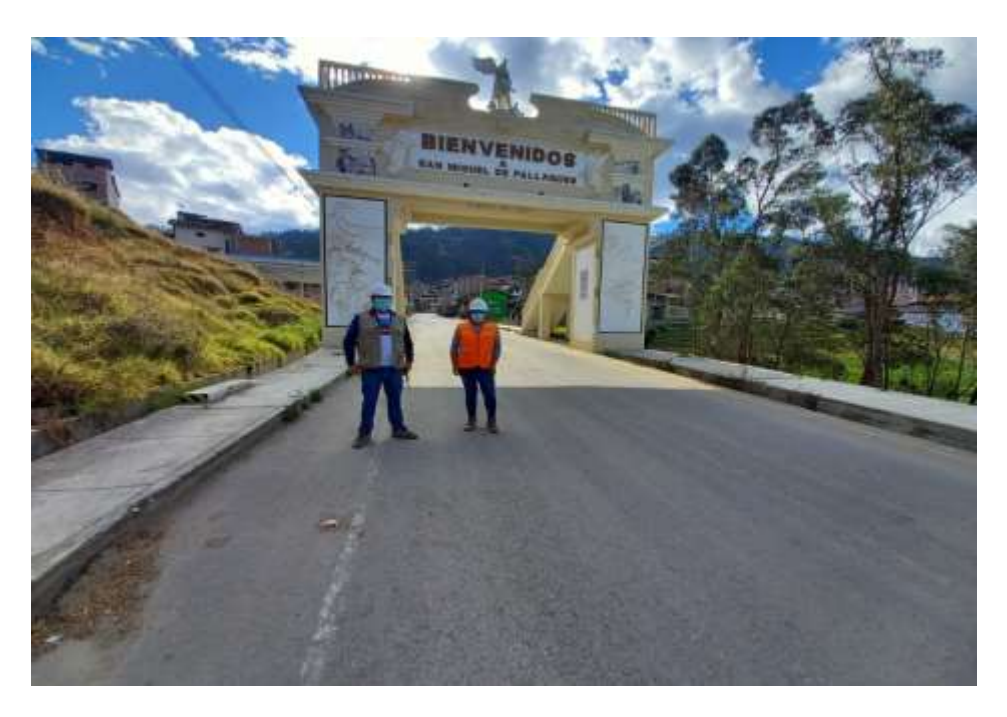

FOTO N° 06: Punto final de proyecto.
## Anexo 4 Diseño de planos con geoceldas

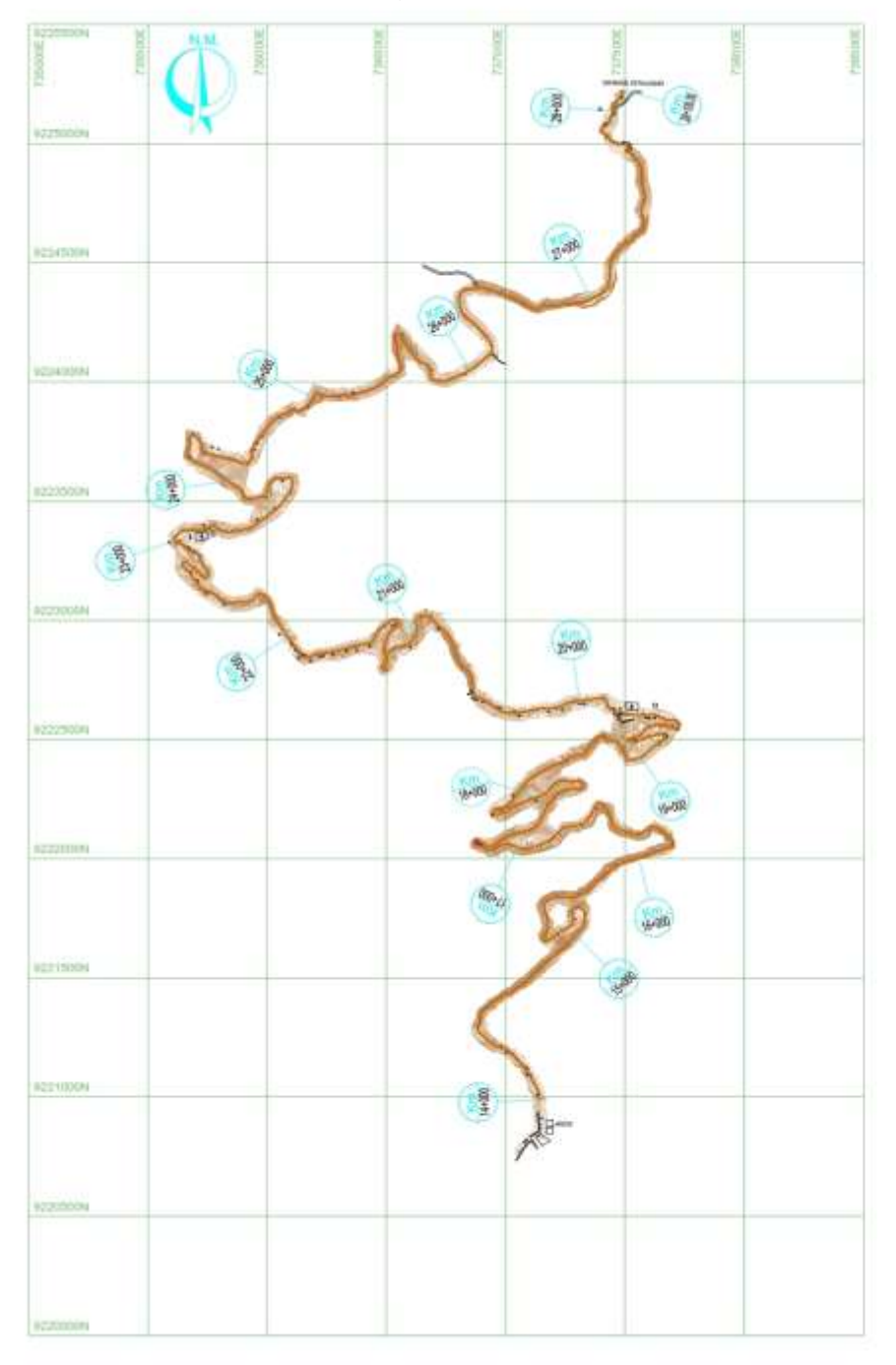

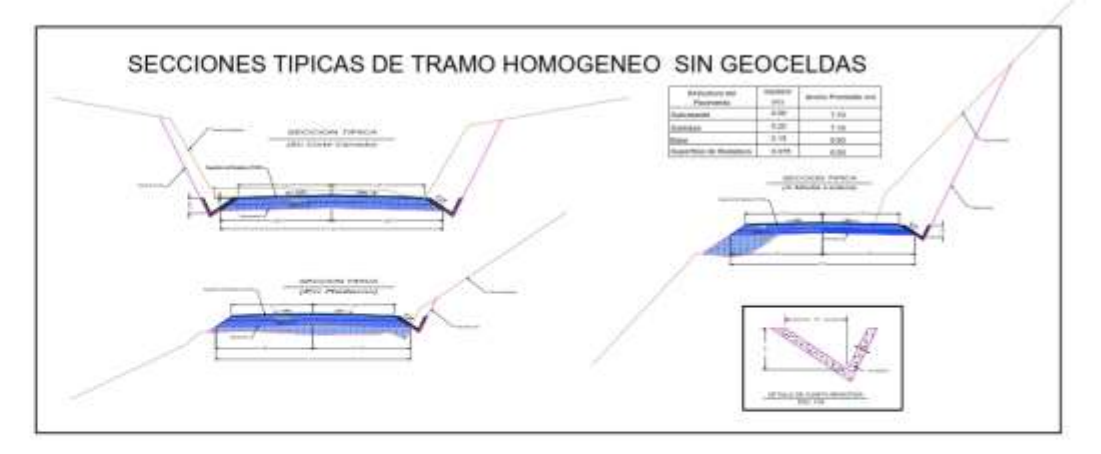

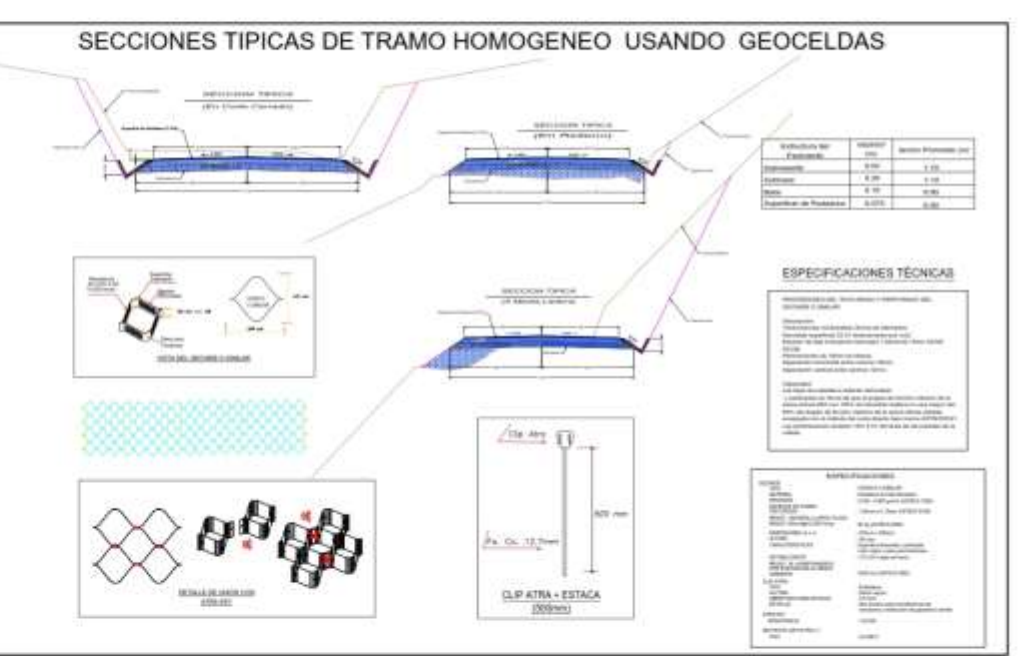

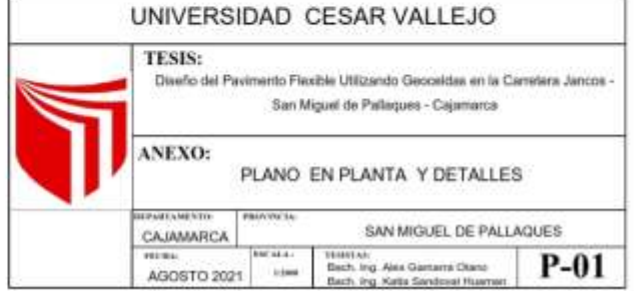

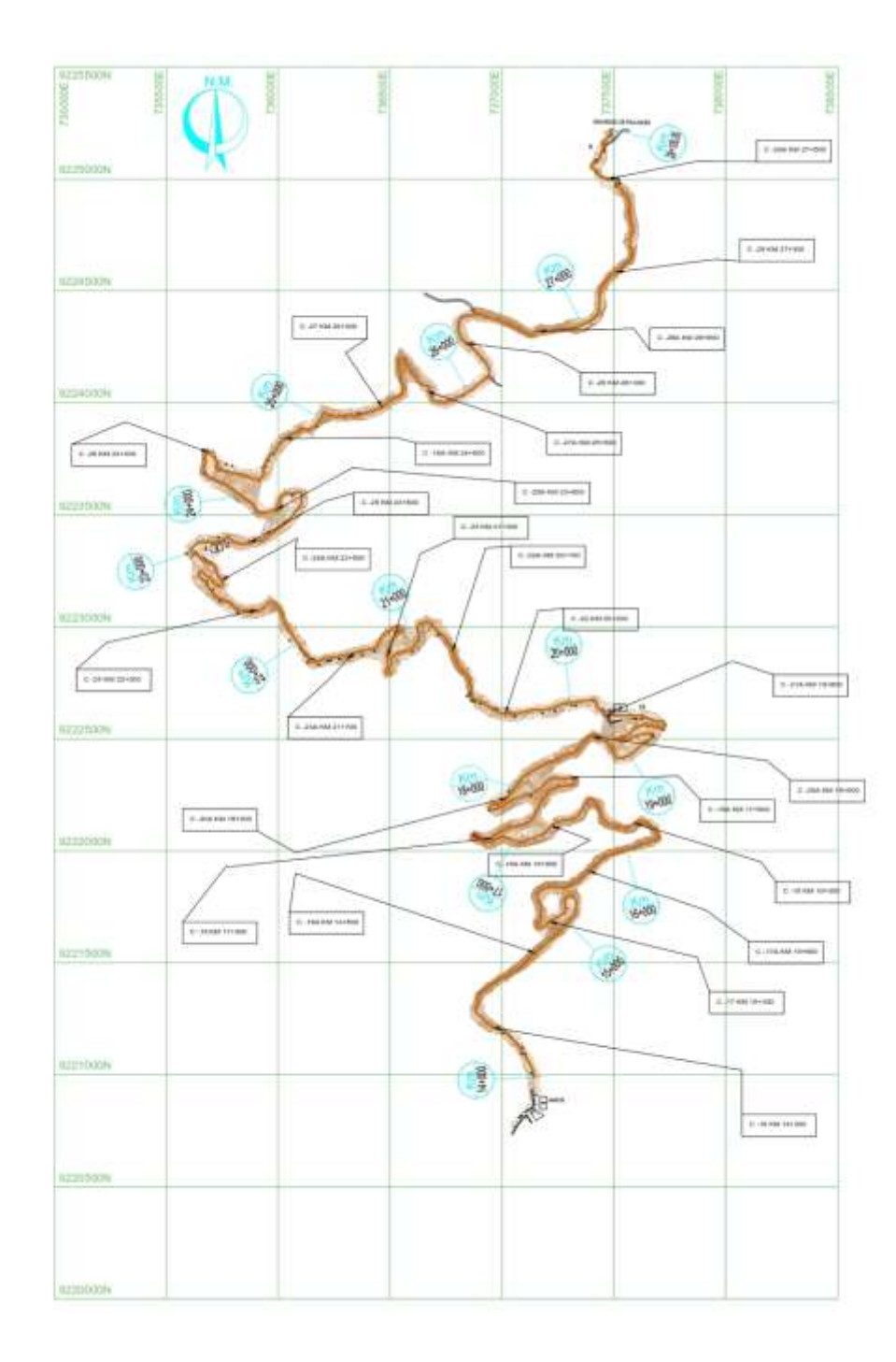

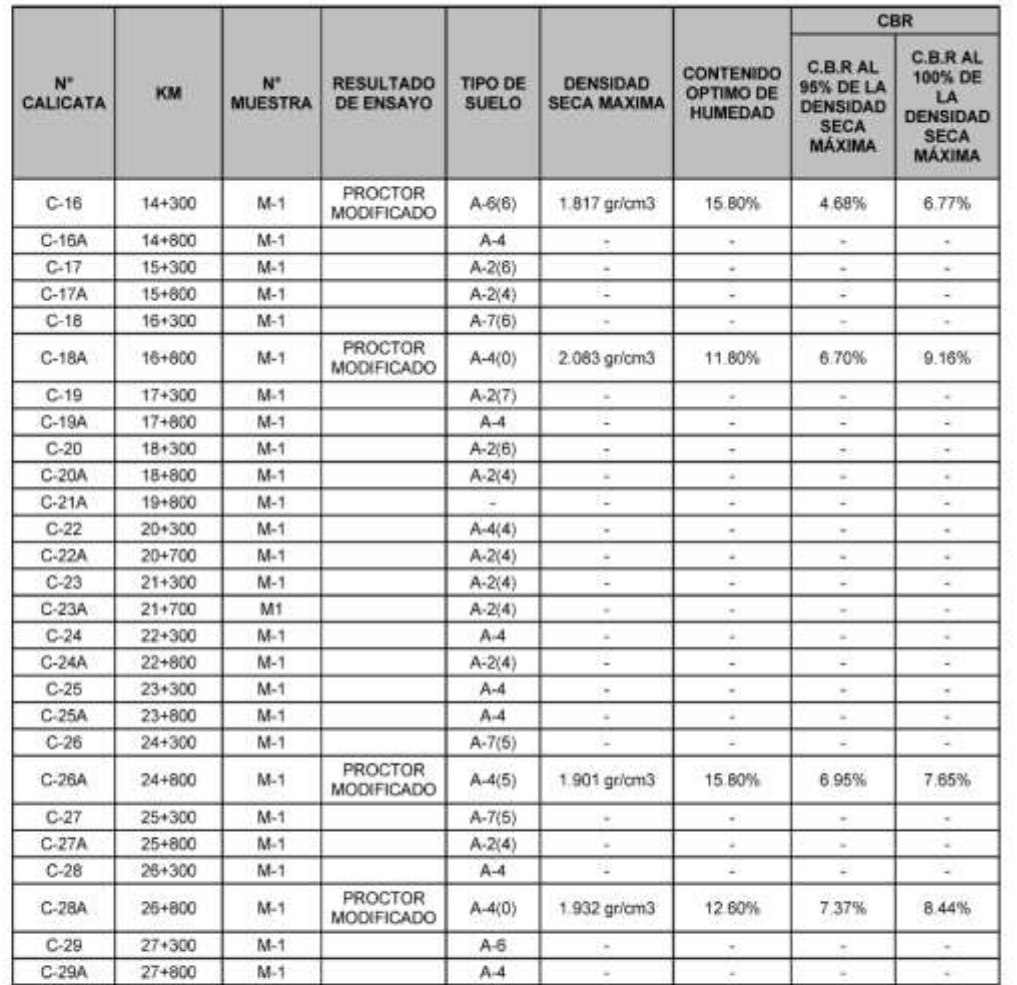

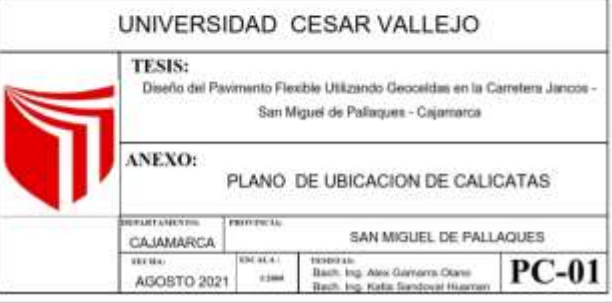

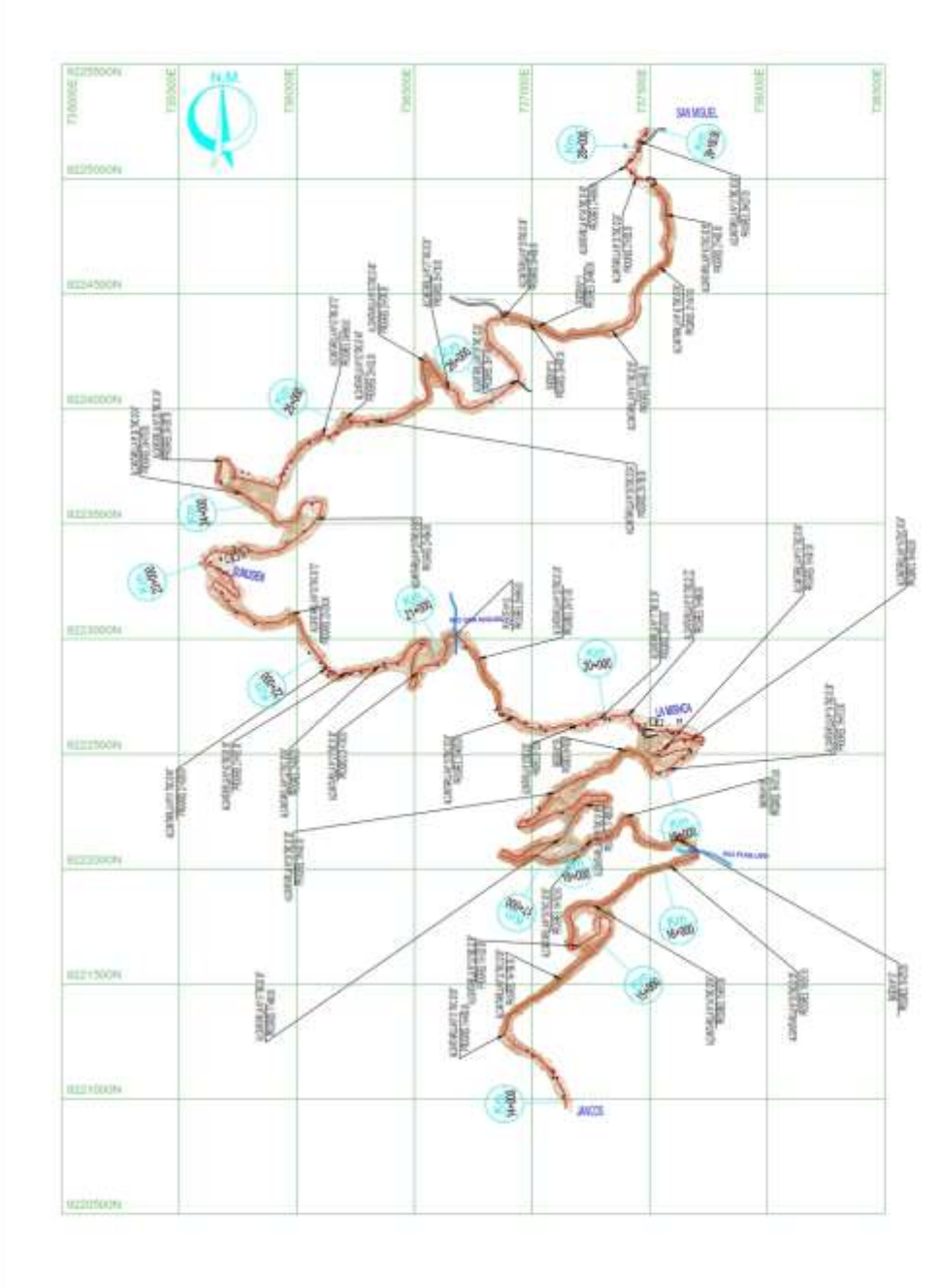

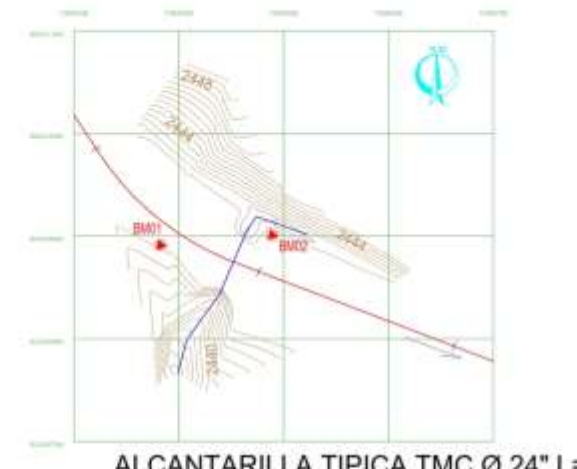

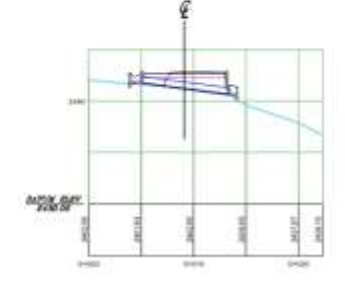

ALCANTARILLA TIPICA TMC Ø 24" L= 8.22

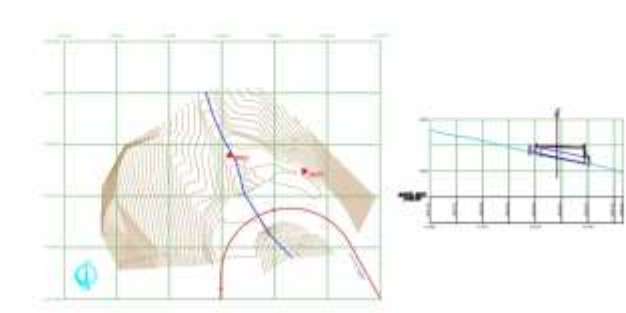

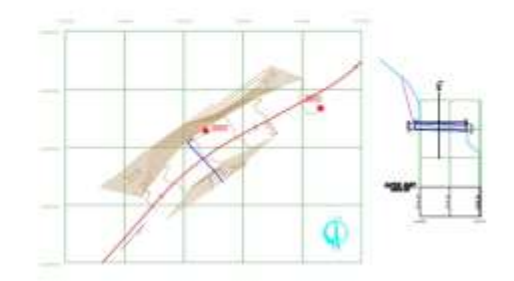

ALCANTARILLA TIPICA TMC Ø 48" L= 822 ALCANTARILLA TIPICA TMC Ø 36" L= 8.22

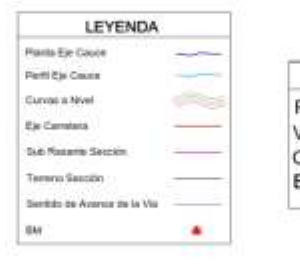

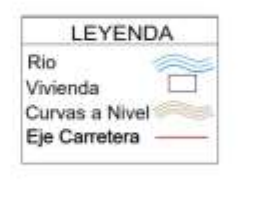

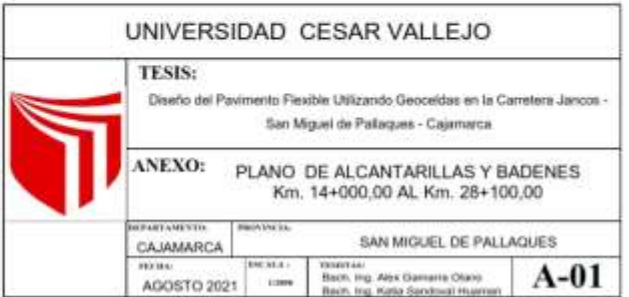

## **DETALLES DE ALCANTARILLAS**

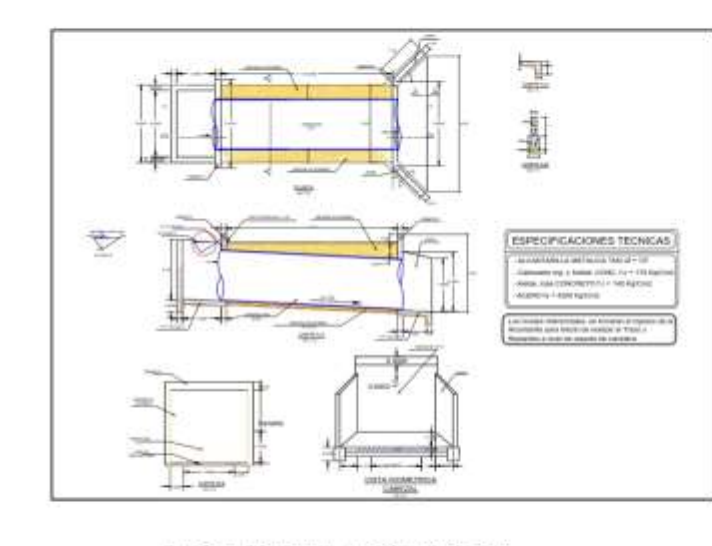

ALCANTARILLA TMC Ø 72"

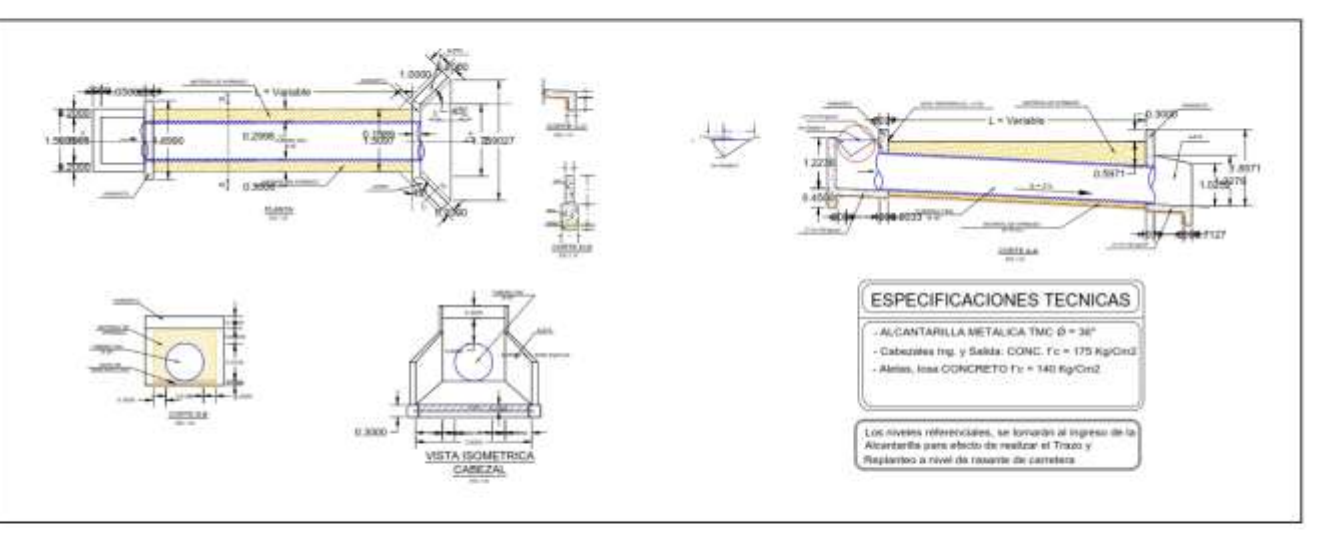

ALCANTARILLA TMC Ø 36"

ALCANTARILLA TMC Ø 48"

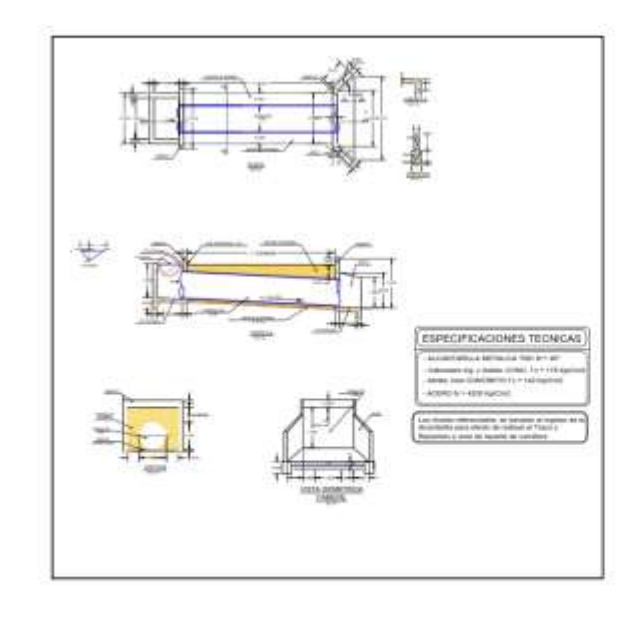

ALCANTARILLA TMC Ø 24"

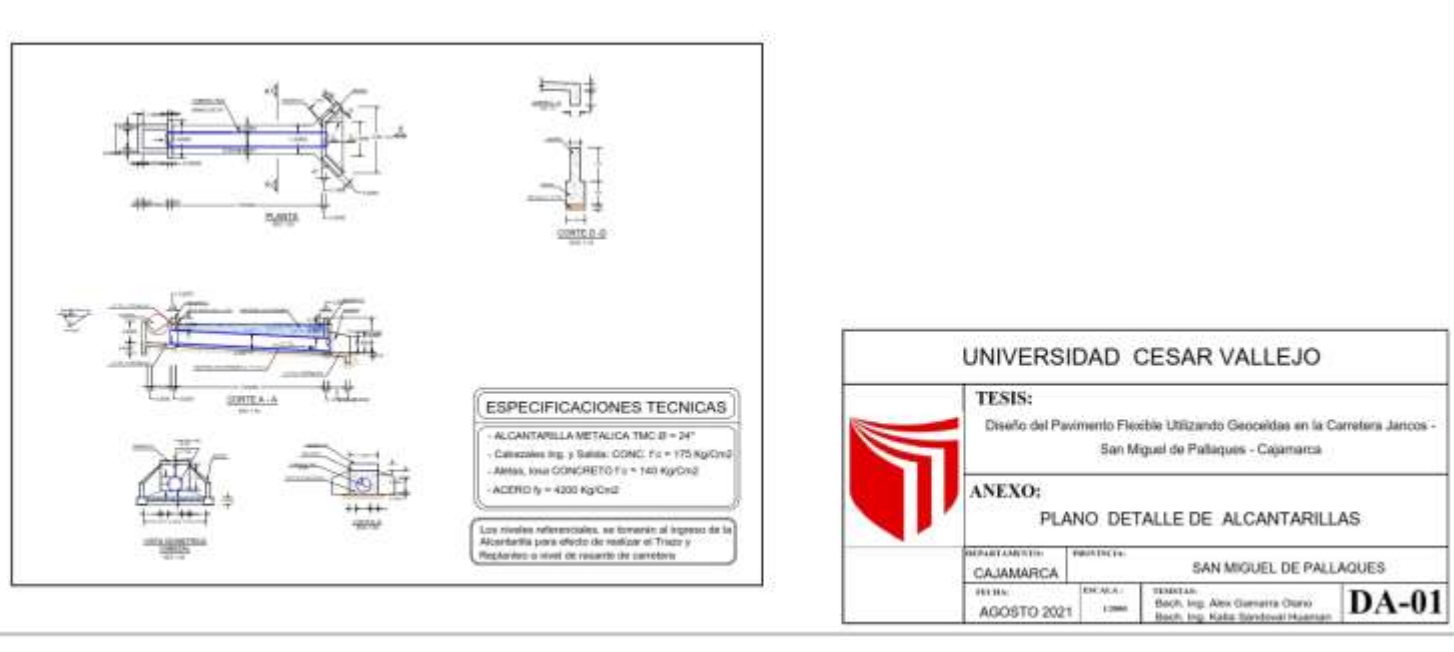

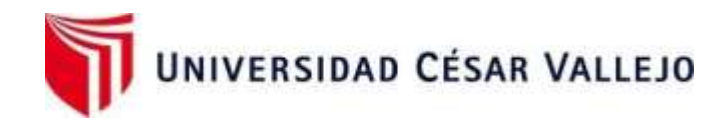

## Declaratoria de Originalidad del Autor

Nosotros, **GAMARRA OLANO ALEX**, Alex Charlis y **SANDOVAL HUAMAN**, Katia Elisa estudiantes de la Facultad de Ingeniería y Escuela Profesional de Ingeniería Civil de la Universidad César Vallejo sede Trujillo, declaramos bajo juramento que todos los datos e información que acompañan al Informe de Investigación titulado:

**"Diseño del Pavimento Flexible Utilizando Geoceldas en la Carretera Jancos – San Miguel de Pallaques – Cajamarca",** es de nuestra autoría, por

lo tanto, declaro que laTesis:

- 1. No ha sido plagiado ni total, ni parcialmente.
- 2. He mencionado todas las fuentes empleadas, identificando correctamente toda cita textual o de paráfrasis proveniente de otras fuentes.
- 3. No ha sido publicado ni presentado anteriormente para la obtención de otro grado académico o título profesional.
- 4. Los datos presentados en los resultados no han sido falseados, ni duplicados, ni copiados.

En tal sentido asumo la responsabilidad que corresponda ante cualquier falsedad, ocultamiento u omisión tanto de los documentos como de información aportada, por lo cual me someto a lo dispuesto en las normas académicas vigentes de la Universidad César Vallejo.

Trujillo, 01 de diciembre de 2021

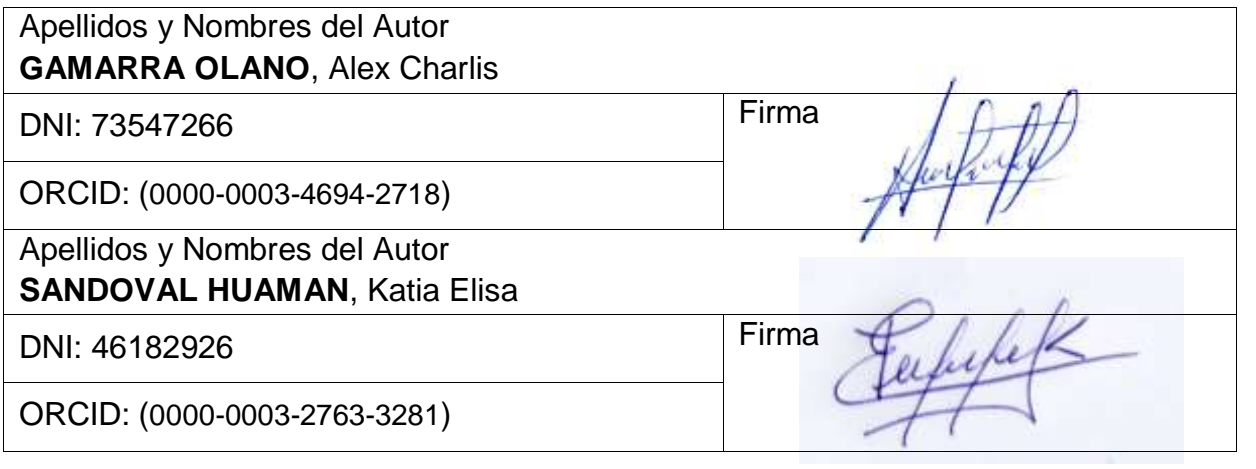

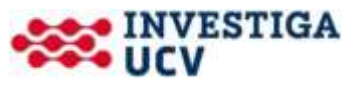